#### **UNIVERSITE KASDI MERBAH OUARGLA**

**Faculté des hydrocarbures, des énergies renouvelables et des sciences de la terre et de** 

**l'univers**

**Département Forage et MCP**

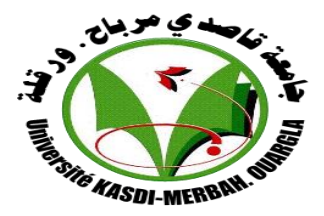

# **Mémoire du projet de fin d'étude pour l'obtenir le diplôme de MASTER PROFESSIONNEL**

Domaine : génie pétrolier Spécialité : forage pétrolier

Présenté par **: Belayachi Siali, Brik Ramzi, Amer Kheira**

### **Thème**

**Interprétations et analyses des paramètres pétrophysiques à partir des diagraphies différées par l'utilisation du IP dans le champ du Gassi El Agreb.**

> Soutenu publiquement Le …/06/2018

> > Devant le jury

Président : M. A. A Univ. Ouargla Encadreur : Mr. Fenazi Bilel M. A. A Univ. Ouargla Examinateur : M. A. A Univ. Ouargla

Année Universitaire :2017/2018

# *Remerciement*

*Nous tenons tout d'abord à remercier Dieu le tout puissant et miséricordieux, qui nous a donné la force et la patience d'accomplir ce Modeste travail.*

*En second lieu, nous tenons à remercier notre encadreur Mr : Fenazi Bilel, son précieux conseil et son aide durant toute la période du travail.*

*Nos vifs remerciements vont également aux membres du jury pour l'intérêt qu'ils ont porté à notre recherche en acceptant d'examiner notre travail Et de l'enrichir par leurs propositions.*

*Enfin, nous tenons également à remercier toutes les personnes qui ont participé de près ou de loin à la réalisation de ce travail*.

# *Dédicace*

# *Je dédie ce mémoire a :*

#### *A mon très cher père*

*Aucune dédicace ne saurait exprimer l'amour, l'estime, le dévouement et le respect que j'ai toujours eu pour vous. Rien au monde ne vaut les efforts fournis jour et nuit pour mon éducation et mon bien être. Ce travail est le fruit de tes sacrifices que tu as consentis pour mon éducation et ma formation.*

## *A ma très chère mère*

 *Affable, honorable, aimable : Tu représentes pour moi le symbole de la bonté par excellence, la source de tendresse et l'exemple du dévouement qui n'a pas cessé de m'encourager pour que je réussisse dans mes études et de prier pour moi. A qui m'a soutenu dans les moments les plus difficiles de ma vie. Le jour est venu pour lui dire Merci ma très chère Mère.* 

## *A mes très cher frères Ali et Abed El Hadi*

*Je vous dédie ce travail avec tous mes vœux de bonheur, de santé et de réussite.* 

### *A toutes la famille AMER*

 *Je vous dédie ce travail à toute ma belle-famille qu'elle soit loin ou toute proche grand et petit.* 

## *A toutes mes chère amies et collègues.*

*Qui ont toujours été à nos côtés dans les bons et mauvais moments. A toutes les personnes qui m'ont enseigné et qui m'ont orienté durant mon processus de recherche.* 

 A.Kheira

# *Dédicace*

#### *Je dédie ce mémoire a :*

#### *Mes parents :*

*Ma mère, qui œuvré pour ma réussite, de par son amour, son soutien, tous les sacrifices consentis et ses précieux conseils, pour toute son assistance et sa présence dans ma vie, reçois à travers ce travail aussi modeste soit-il, l'expression de mes sentiments et de mon éternelle gratitude.*

*Mon père, qui peut être fier et trouver ici le résultat de longues années de sacrifices et de privations pour m'aider à avancer dans la vie. Puisse Dieu faire en sorte que ce travail porte son fruit ; Merci pour les valeurs nobles, l'éducation et le soutien permanent venu de toi.*

*Mon frère et ma sœur qui n'ont cessé d'être pour noi des exemples de persévérance, de courage et de générosité.*

*Mon oncle Mohamed qui ma toujours conseillé de réussir pour faire honneur a mes parents et la famille.* 

*Mes amis et amies de par le monde qui n'ont cessé de m'encourager.*

*Belayachi Sidali*

*Dédicace*

*Despite the obstacles, life is still cute. Every failure is a lesson and every tree has a fruit.*

*And the fruit of these five consecutive years is this moment of acknowledgement and glory: My Graduation Day. It really was an amazing experience; rich of happy and sad moments. But, at the end, I'm here and willing to prove that I deserve to obtain my Master degree. Since this is a great moment in my life, I want to share it with all my people. Ranging from family, to friends, colleagues, to teachers…*

*I dedicate this work, in the first place, to my family members: my parents; Toufik & Latra, My brothers; Azzeddine, Abdallah & Chamseddine and my sister Radhia. I also dedicate this work to my cousins: Sofiane, Alaa, Yaakoub, Ismail & Ishaak. My dedications also go to my family-related members: Djamel & Okba. Friends have to be acknowledged. For that, I shout out to Ammar, Rafet, Ali, Mohammed, Ayoub, & Ismail. Special dedications go to my duo colleagues that go along the way with me to realise this work: Sidali Belayachi & Kheyra Amer. ☺ Thank you all ☺*

# *Liste des figures*

# **Liste des figures**

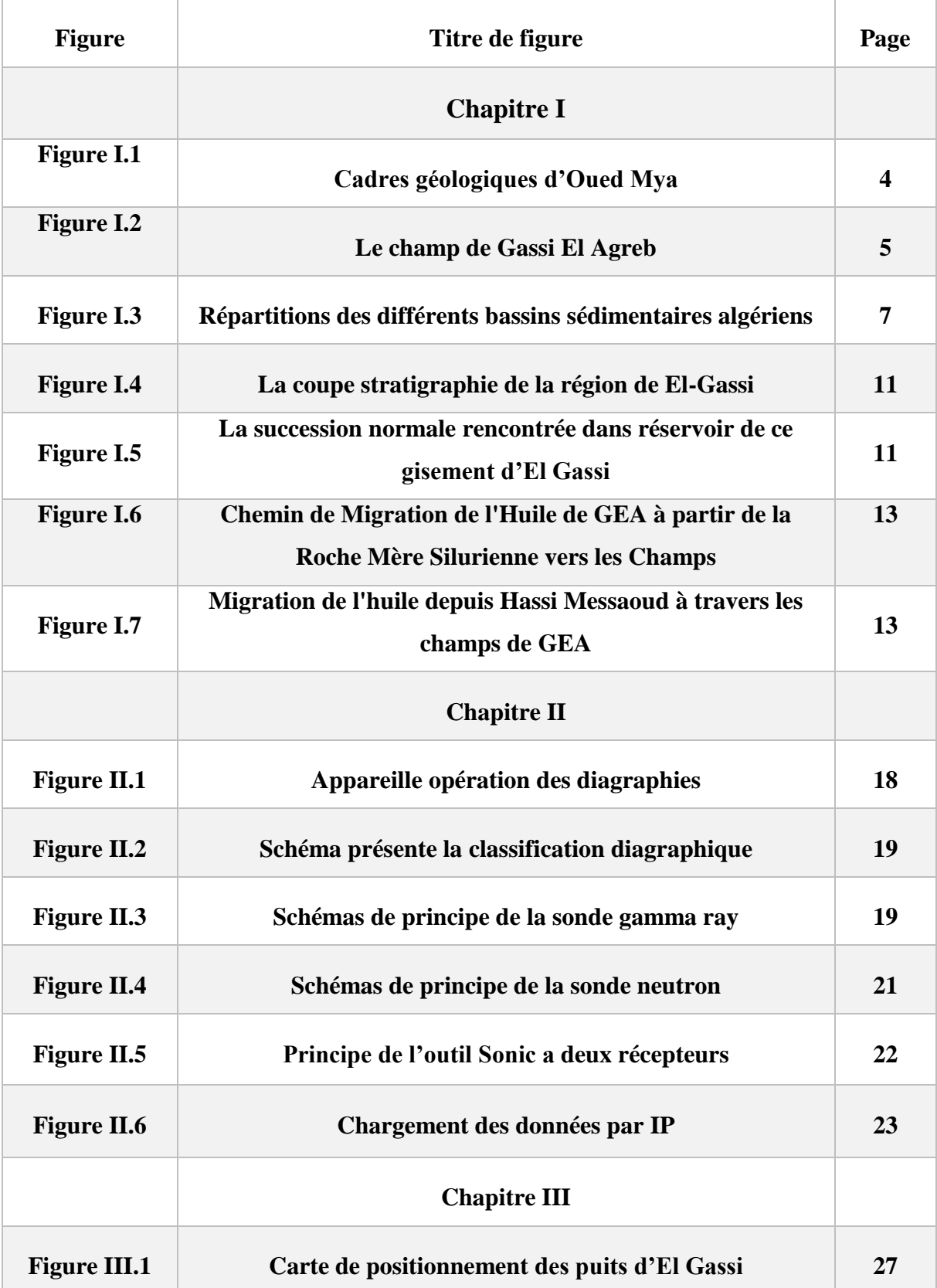

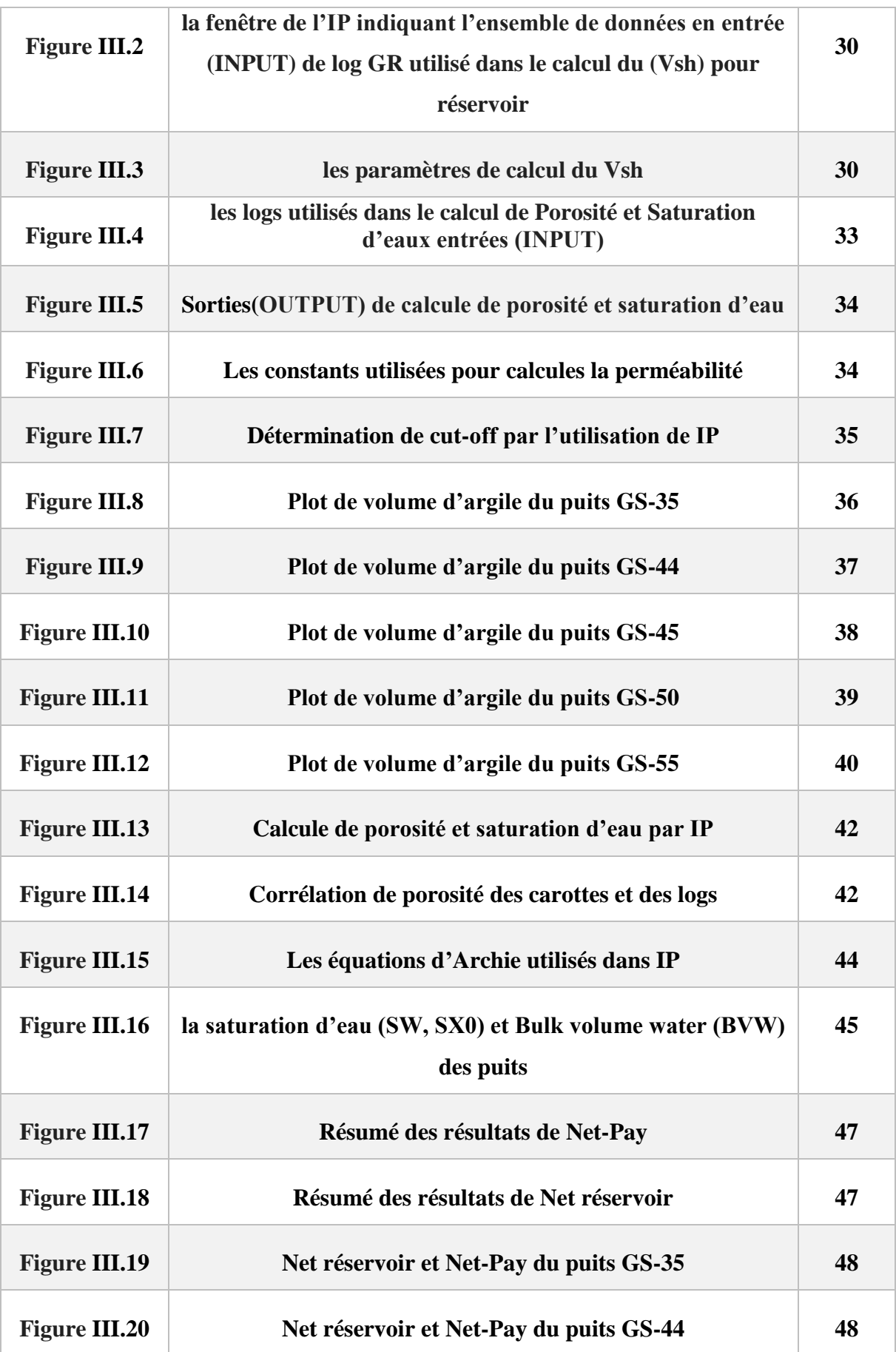

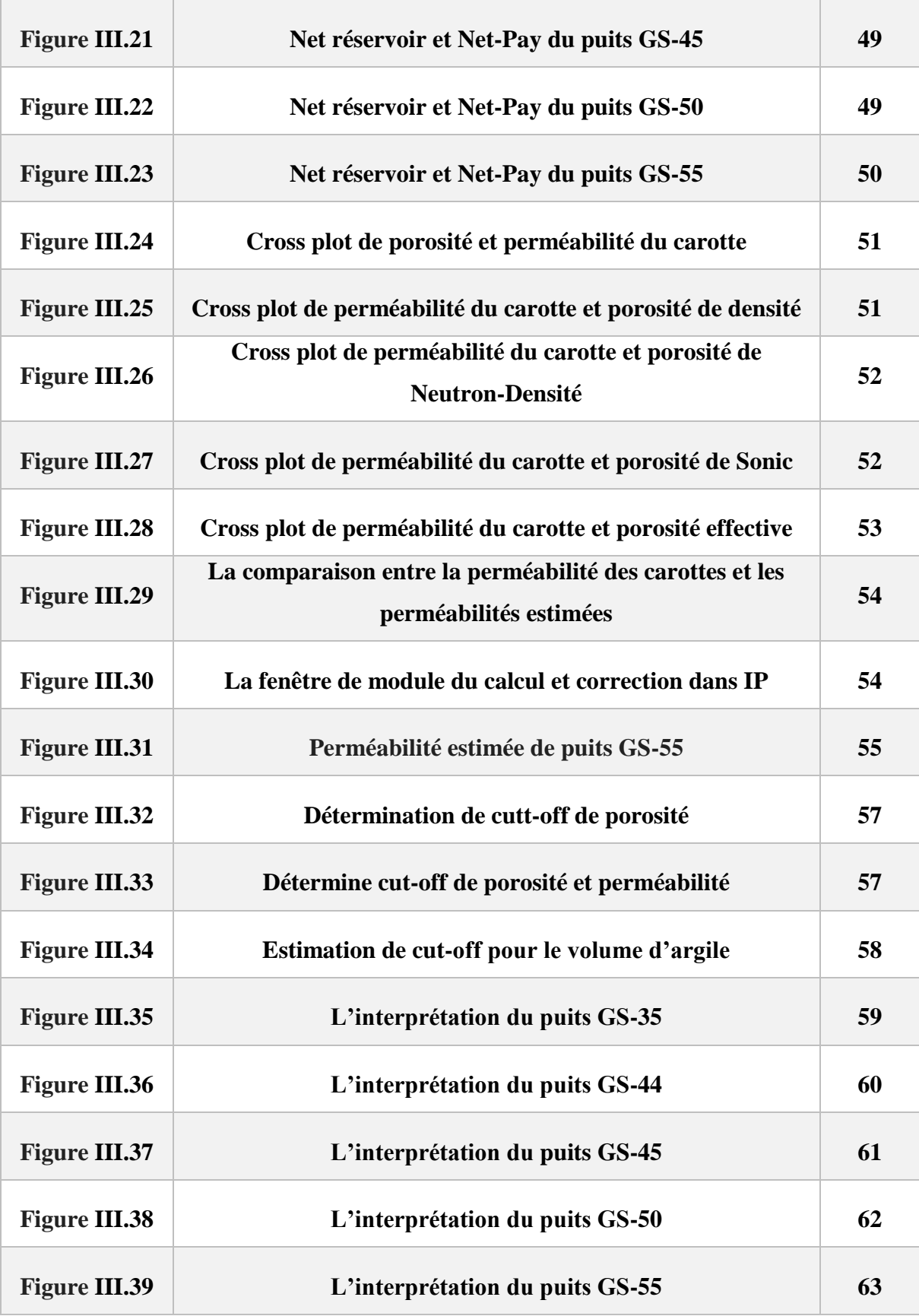

# *Liste des tableaux*

### **Liste des tableaux**

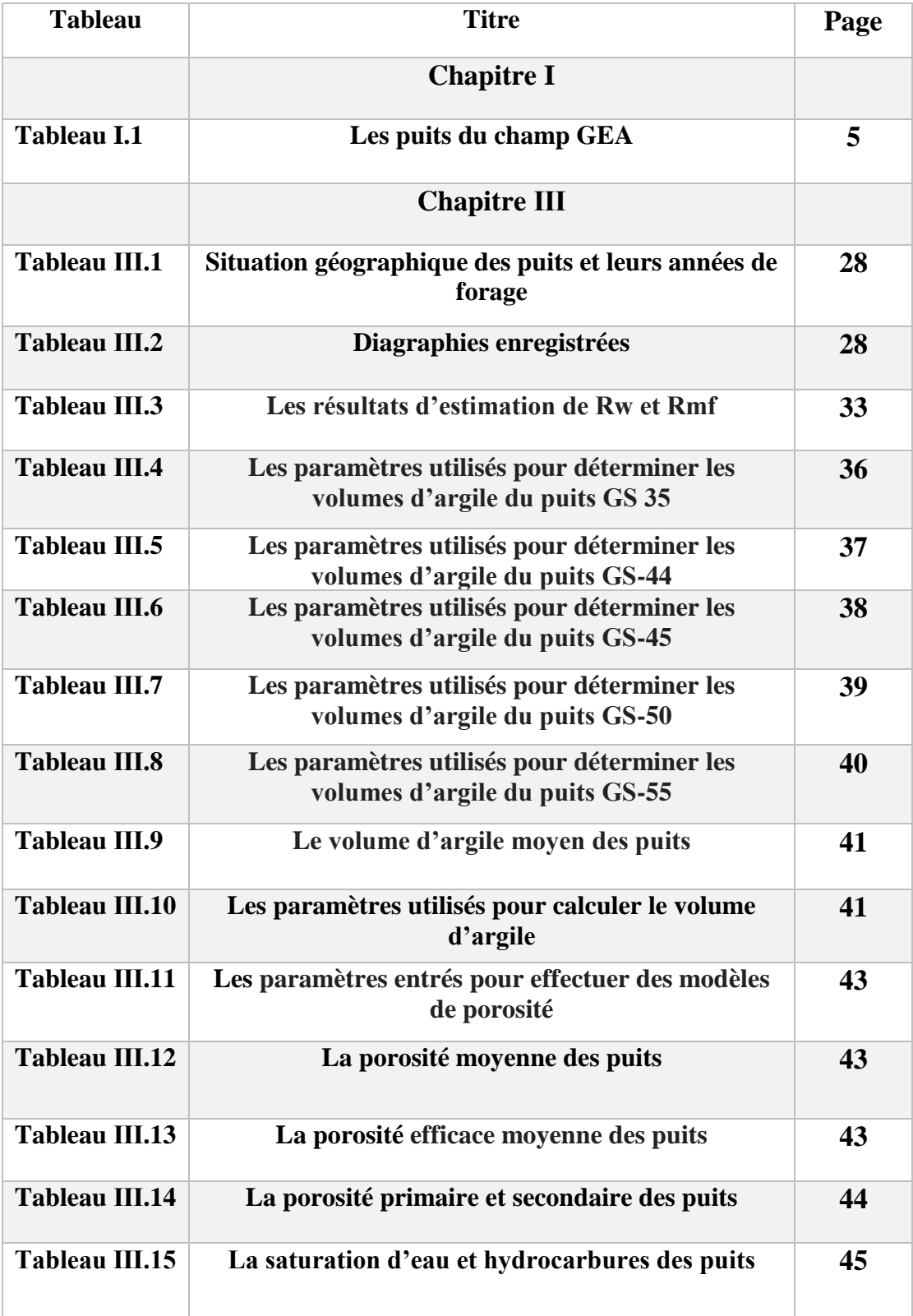

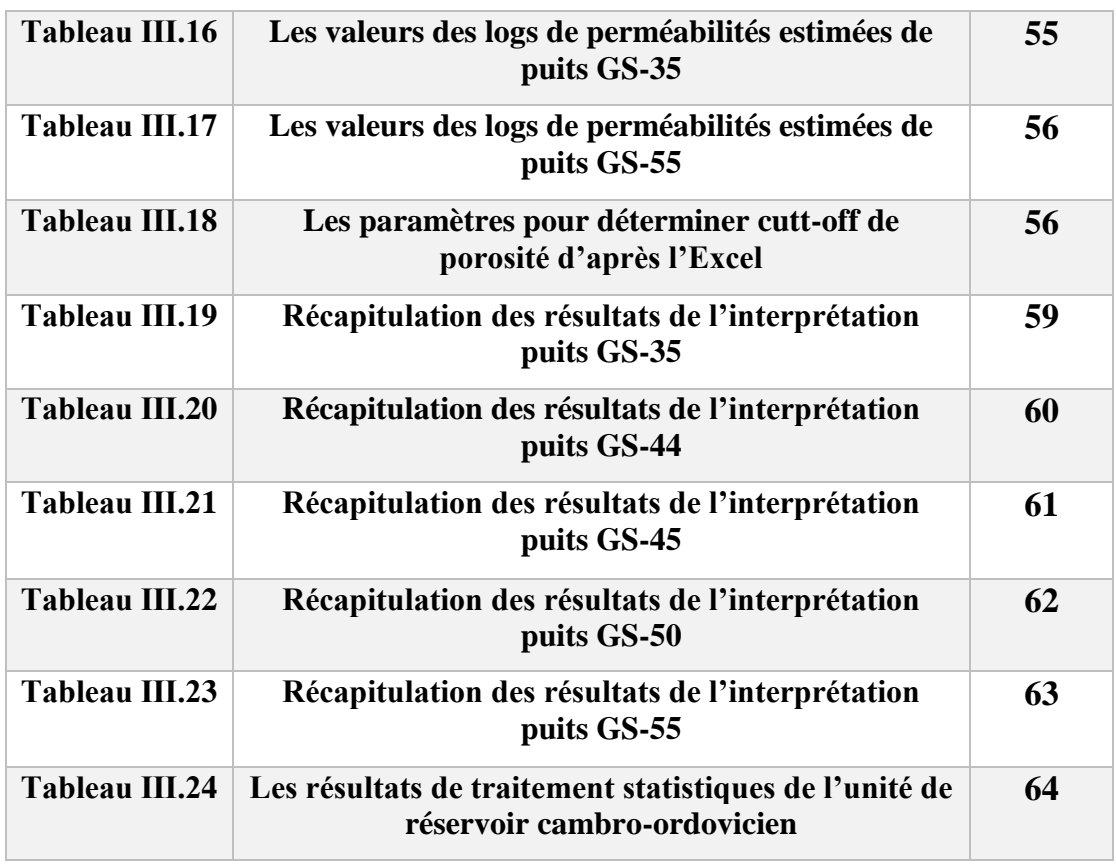

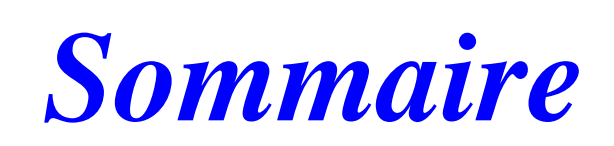

# **Sommaire**

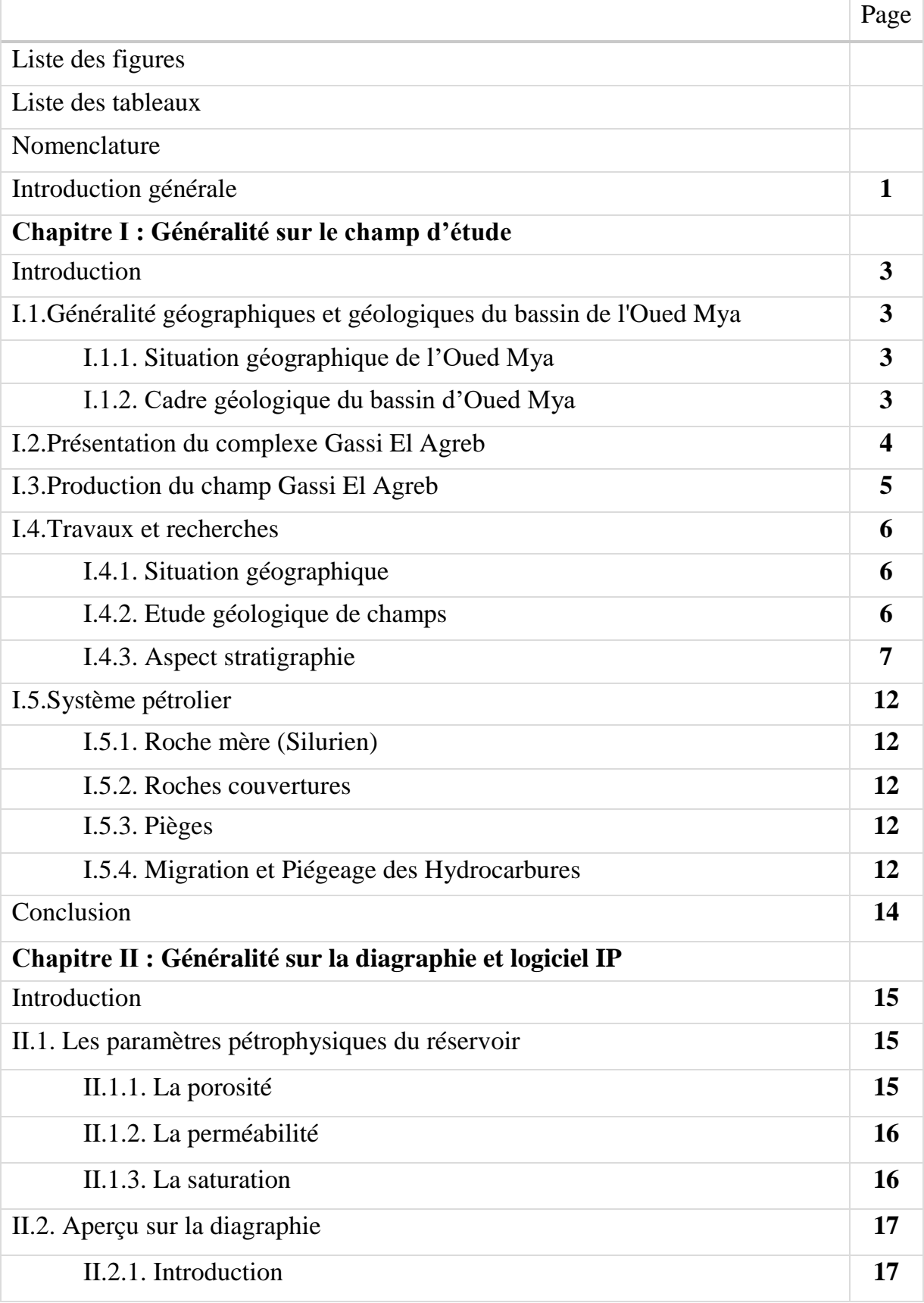

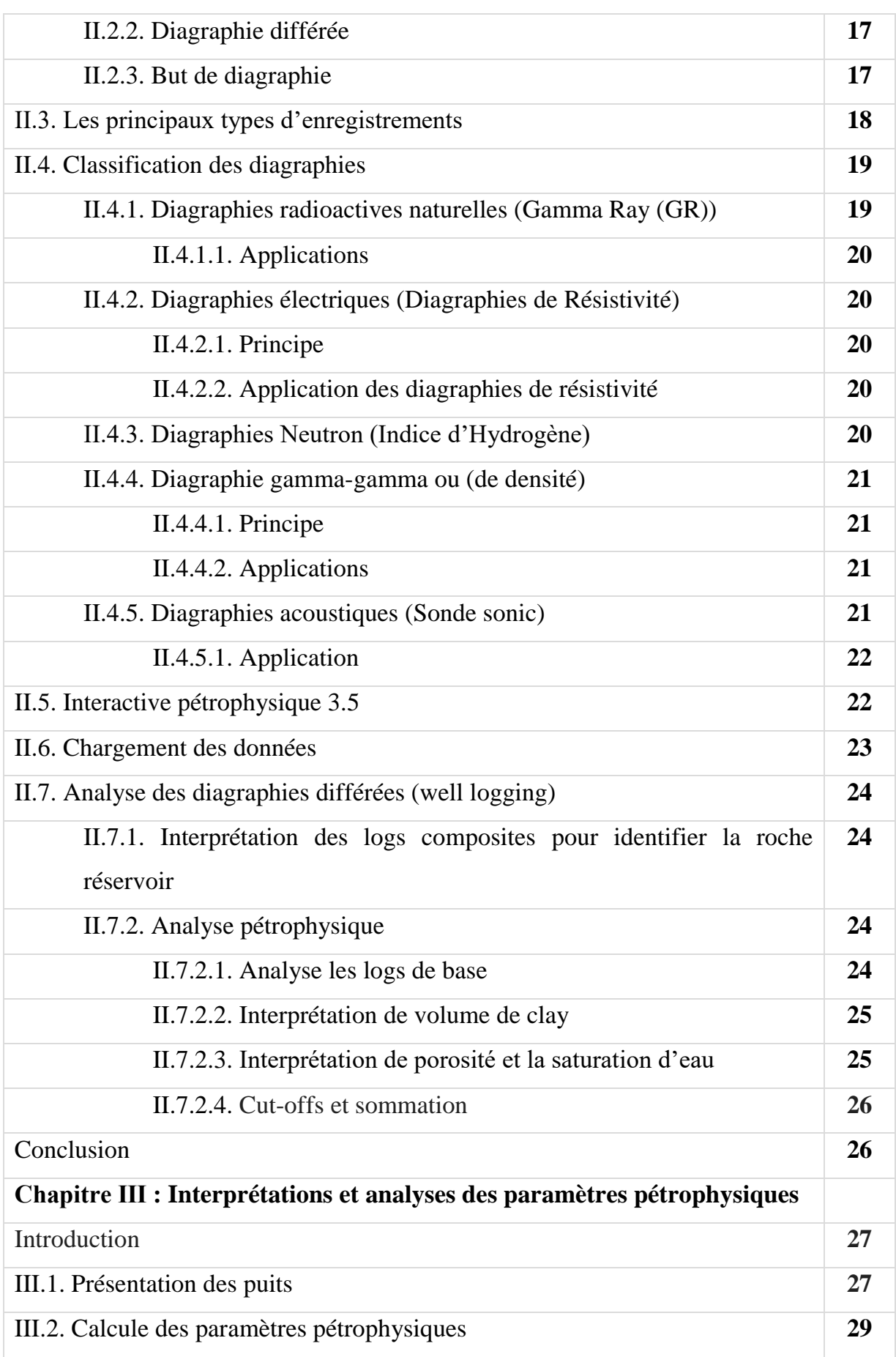

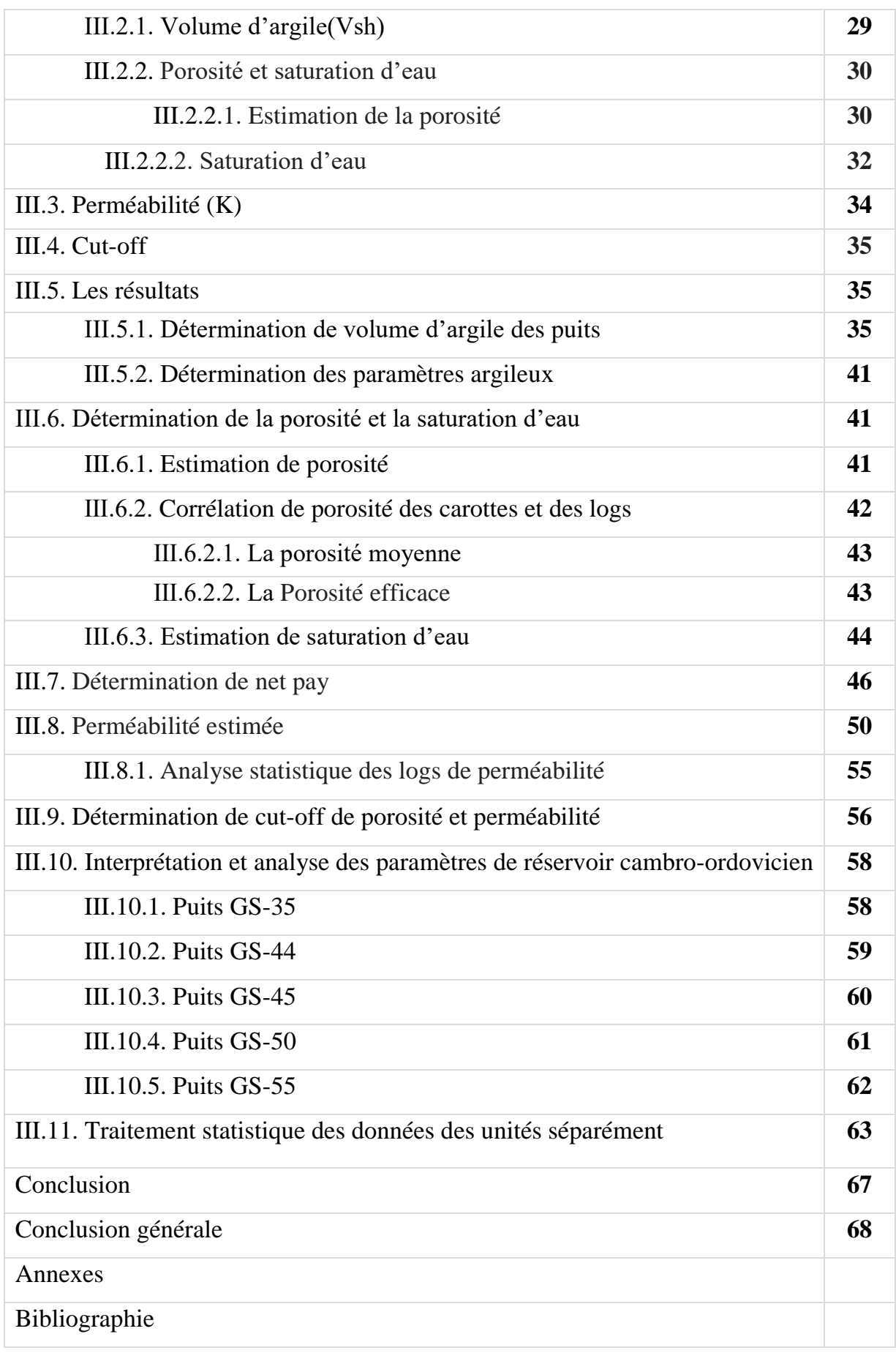

# *NOMENCLATURE*

### **Nomenclatures**

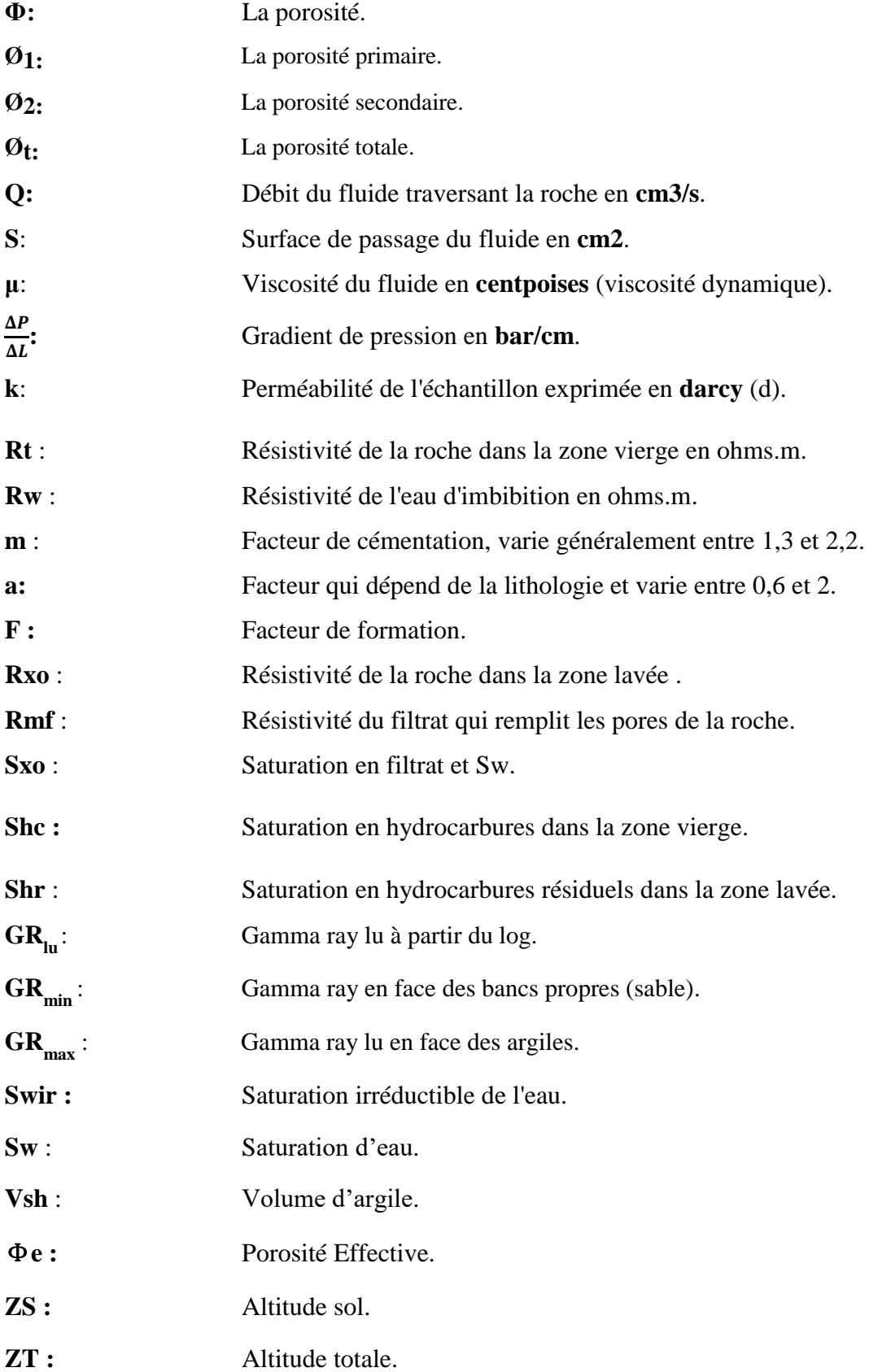

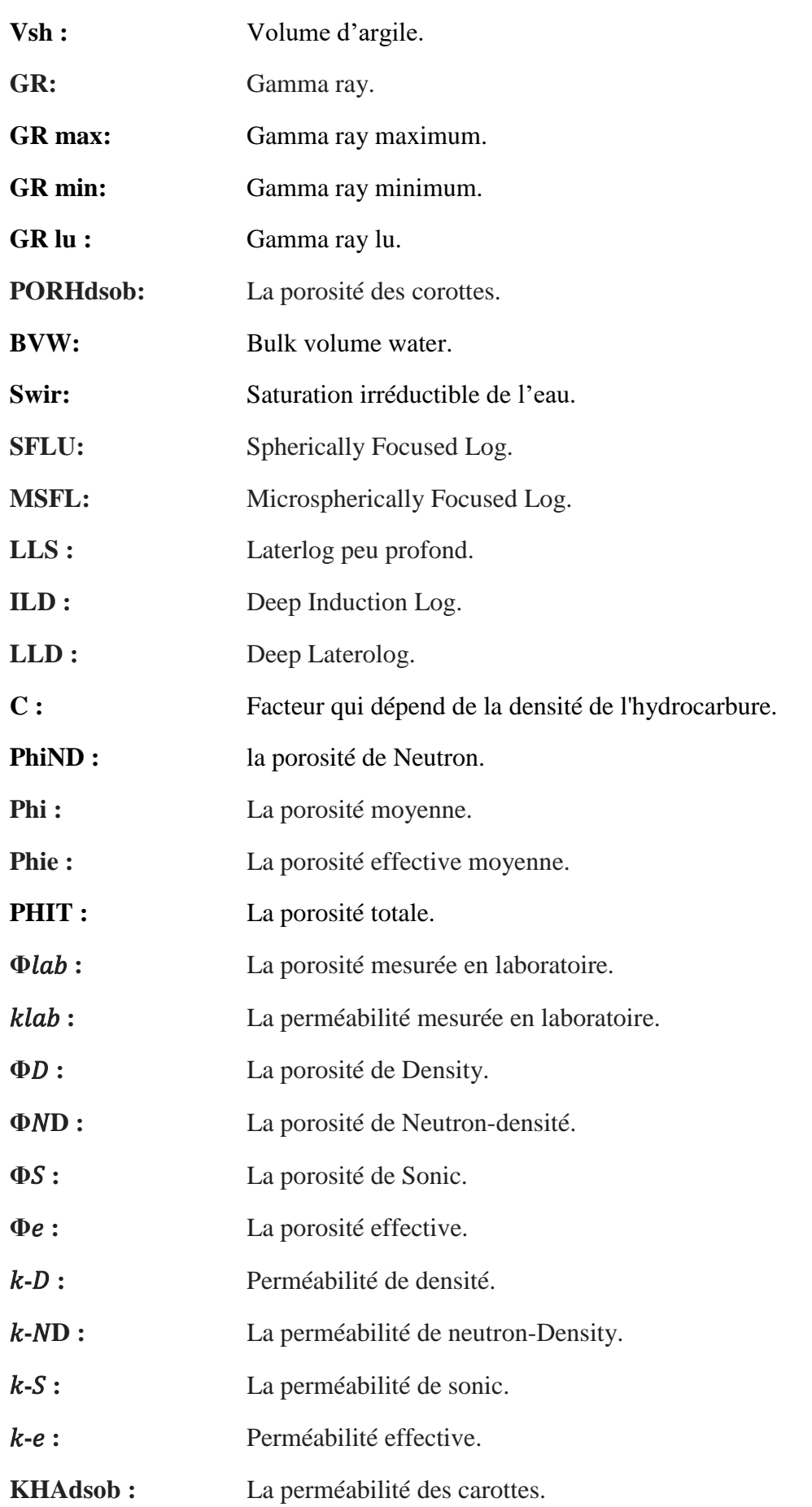

# *Introduction Générale*

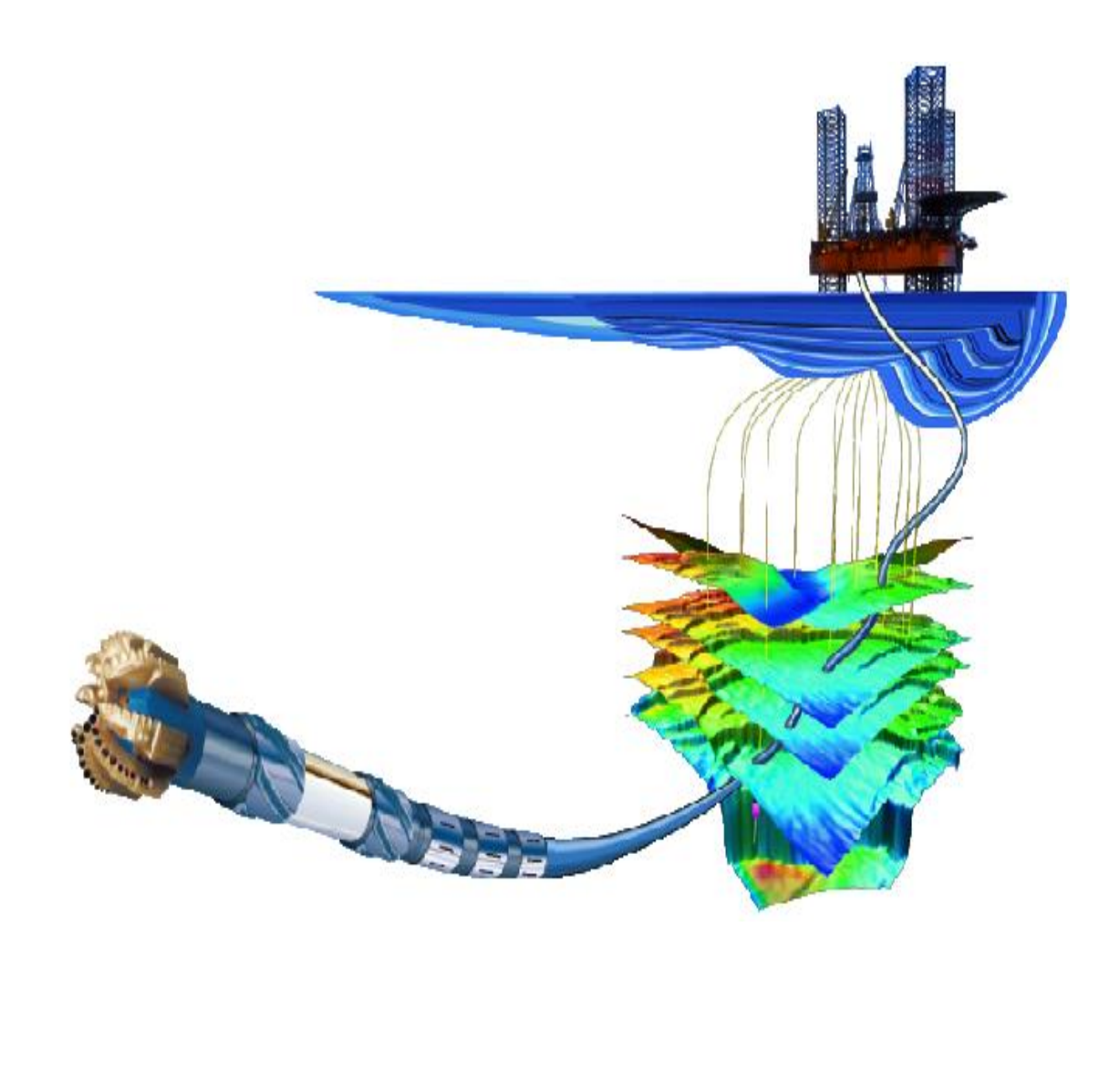

#### **Introduction générale**

L'industrie pétrolière est le pilier de l'économie mondiale, car les hydrocarbures représentent jusqu'à nos jours la majeure source d'énergies malgré les tentatives de changement à d'autres types d'énergie. La consommation excessive des hydrocarbures pousse le monde et surtout les sociétés pétrolières à chercher des nouvelles réserves, pour ce but des disciplines et des techniques ont été inventées et développées à savoir la géologie et la géophysique.

Dans le premier temps, les géologues ont pour tâche d'étudier de la géologie des grandes zones afin de définir les endroits susceptibles de receler des accumulations d'hydrocarbures.

Ils s'associent aux géophysiciens qui étudient les propriétés physiques du sous-sol, notamment grâce à la sismique refixions. En essayant de bien comprendre le processus d'accumulation des hydrocarbures, tout simplement mieux qu'ils soient bien compris, mieux sont les chances de découvrir des nouvelles réserves d'hydrocarbures.

Les nouvelles techniques sont devenues plus sophistiquées pour être à la hauteur de l'exploration moderne des hydrocarbures.

La diagraphie ou bien logging joue un rôle particulièrement important dans la géophysique car elle nous apporte des informations précieuses sur la caractérisation d'un réservoir, l'identification des fluides présents et l'évaluation de ses paramètres pétrophysiques. Ces propriétés constituent des facteurs essentiels à l'évaluation des réserves en hydrocarbures. Elle fait aussi le lien entre les mesures géophysiques faites à la surface et la géologie. Il n'est plus réel donc de considérer une interprétation géologique d'un réservoir sans avoir incorporé les données de la diagraphie.

Le Sahara algérien représente une des potentiels mondiaux des ressources en hydrocarbures. Vue sa vaste superficie et ses ressources localisées en plusieurs bassins. Parmi ces bassins, il y a celui d'Oued Mya qui renferme le champ de Hassi-Messaoud. C'est l'un des plus grands gisements d'hydrocarbures au monde et le plus important gisement en Algérie qui participe avec 50 % des recettes algérienne. Il s'agit d'un dôme large de près de 1 600 km<sup>2</sup>. Ce champ contient plusieurs gisements « El-Gassi, Zotti, El-Agreb, Rhourde El Baguel, et Mesdar….etc »

Avec la baisse de la production des hydrocarbures qu'a connue l'Algérie ces dernières années, il devient une nécessité de développer et ré-exploré ce type de gisements et d'évaluer ses ressources pétrolières. Parmi ces gisements le champ d'El-Gassi El-Agreb GEA qui fait l'objet de ce mémoire.

El-Gassi est le premier champ découvert dans la zone GEA. En Mars 1958 d'une superficie de 2.000 kilomètres carrés. Ce champ a connu une immense activité d'exploration. Cette activité a permis de mettre en évidence l'existence d'importantes ressources / réserves en pétrole.

Le réservoir du Cambrien de champ Gassi objet de la présente étude, est caractérisé par une grande hétérogénéité.

L'objectif de ce mémoire, est d'étudier les paramètres pétrophysiques des réservoirs traversés par le forage de champs de El- Gassi cela à partir les diagraphies à l'aide de logiciel de SCLUMBERGER Interactive pétrophysique IP ces études menées à la subdivision pétrophysique à l'aide de l'étude des grés du réservoir du cambrien en plusieurs drains (Ri3, Ri2, Ri1, BaseRi, RaU4, RaU3B, RaU3A, RaU2, RaU1B, RaU1A). Pour proposer le meilleur drain de réservoir cambrien du champ d'El-Gassi

Pour arriver à cet objectif, Notre travail sera articulé sur la méthodologie suivante :

- ➢ L'étude géologique régionale.
- ➢ L'étude de la géologie locale.
- ➢ Généralité sur la diagraphie.
- ➢ La méthodologie de logiciel IP.
- ➢ Interprétation des paramètres pétrophysique de réservoir cambrien de 5puits d'El-Gassi à l'aide d'IP.

# *Chapitre I Généralité sur le champ d'étude*

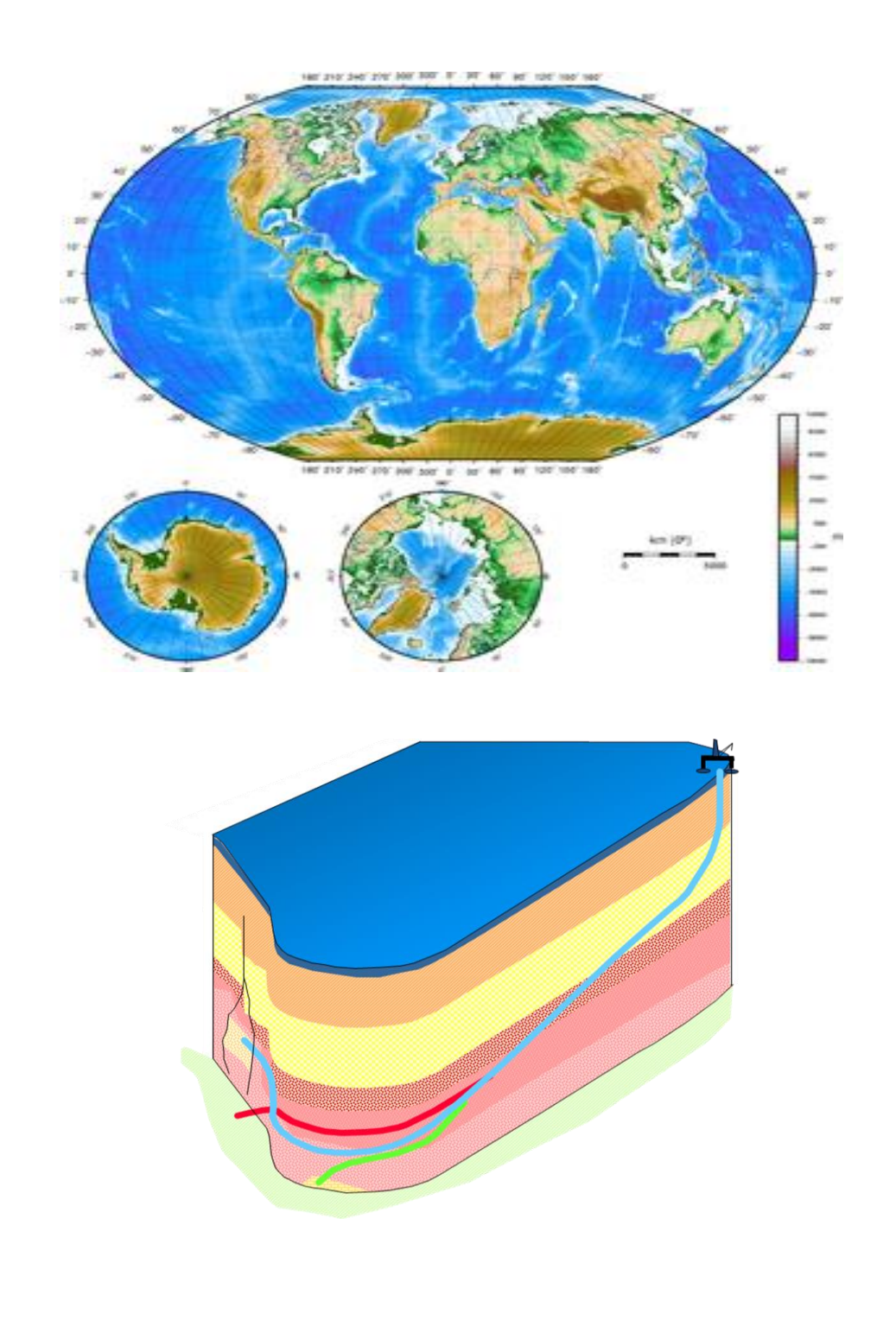

#### **Introduction :**

La plateforme saharienne d'Algérie est subdivisée en certains nombres de bassins. Parmi ces bassins il y a Oued Mya qui renferme plusieurs champs dont celui de Gassi El Agreb. A ce champ appartient le réservoir cambro-ordovicien (réservoir gréseux) qui est l'objet de notre étude.

Champ de Gassi El Agreb découvert en 1956 et mis en production en 1959. Ce champ comporte trois gisements (El Gassi, El Agreb et El Zotti) et dans le but d'évaluation la qualité de réservoir gréseux on choisit le champ de Gassi cette étude.

#### **I.1.Généralité géographiques et géologiques du bassin de l'Oued Mya :**

#### **I.1.1. Situation géographique d'Oued Mya :**

L'oued Mya est un bassin de la plate-forme saharienne, correspondant à la partie occidentale de la province triasique, couvrant une superficie de  $400\,000\,\mathrm{km}^2$ .

Les parallèles  $31^{\circ}15'$  et  $33^{\circ}00'$ limitent respectivement ensemble au sud et au nord, et les méridiens 6˚15' et 3˚30' limitent l'est et l'ouest, englobant les blocs :439-438-425- 422-437- 436-3178-420-419-418-417et416, appartenant au district IV de la SONATRACH Le bassin est limité par le haut structural Djemaa-Touggourt au nord, le bassin du Mouydir au sud, le haut structural d'Amguid-Messaoud à l'est, et la voûte d'Allal à l'ouest (**Figure I.1**).[1]

#### **I.1.2 Cadre géologique du bassin d'Oued Mya :**

Dans la partie septentrionale de la plate-forme (Oued Mya), la série sédimentaire type dont l'épaisseur peut atteindre 6 000 mètres, présente des dépôts paléozoïques souvent érodés jusqu'à l'Ordovicien et le Cambrien. Le Mésozoïque, discordant sur le Paléozoïque, est présent du Trias au Crétacé. Le Cénozoïque est représenté par une mince série détritique du Mio-Pliocène. Les séries sédimentaires caractéristiques des bassins d'Illizi et de Berkine, dont l'épaisseur augmente du sud vers le nord de 2 500 à plus de 6 000 mètres, présentent une série paléozoïque complète discordante sur le Précambrien, suivie de nouveau en discordance (hercynienne) par une série mésozoïque aussi complète, puis un Mio-Pliocène peu épais. Les formations mésozoïques affleurent au centre du bassin d'Illizi où elles sont en partie détritiques à la base. Les dépôts du Mésozoïque sont surtout caractérisés par une série argilodétritique et évaporitique sur l'ensemble du bassin. [1]

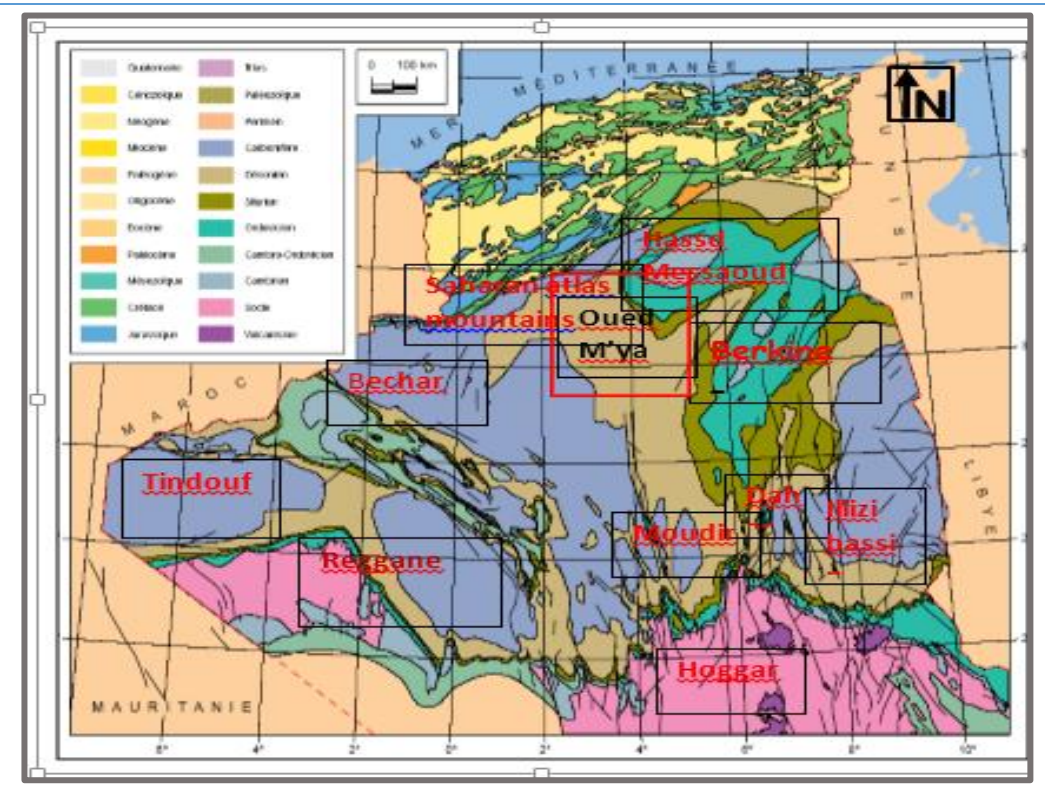

**Figure I.1 : Cadres géologiques d'Oued Mya.** [1]

#### **I.2.Présentation du complexe Gassi El Agreb :**

Le champ GEA (Gassi El Agreb) est situé au Sahara à environ 120 km au sud-ouest de Hassi Messaoud dans la wilaya d'Ouargla, à une altitude de 190 m au-dessus du niveau de la mer. Les gisements de ce complexe ont été découverts et mis en exploitation à la fin des années cinquante .En 2000, la société nationale Algérienne en charge de la gestion de la filière des hydrocarbures SONATRACH a signé avec la société HESS un contrat d'association PSA (Production Sharing Agreement ) durée de 20 ans ,constituant la société SONAHESS ,en charge de poursuivre et étendre l'exploitation des champs dans les conditions de rentabilité ,de sécurité et de préservation de l'environnement satisfaisantes .[1]

Il comporte trois gisements indépendants :

- ❖ El-Gassi, d'une superficie de 207 km², divisé en deux principales entités :
	- ➢ Gassi-North
	- ➢ Gassi-Core
- ❖ Zotti, d'une superficie de 77 km².
- ❖ El-Agreb, d'une superficie de 162 km².

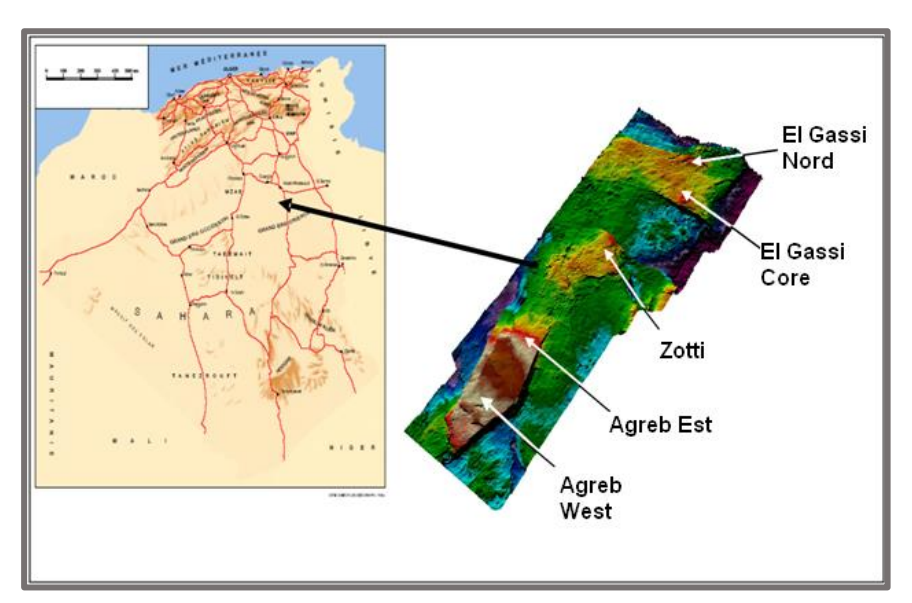

**Figure I.2 : Le champ de Gassi El Agreb**. [2]

### **I.3.Production du champ Gassi El Agreb :**

La production du Gassi El Agreb s'est maintenue à une moyenne de 52000 barils par jour (fin de l'année 2010). Avec une moyenne d'une soixantaine de puits producteurs d'huile est répartie sur le champ d'El Agreb (34puits), El Gassi (24puits) et Zotti (5puits). [27]

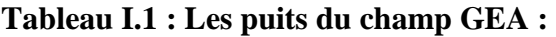

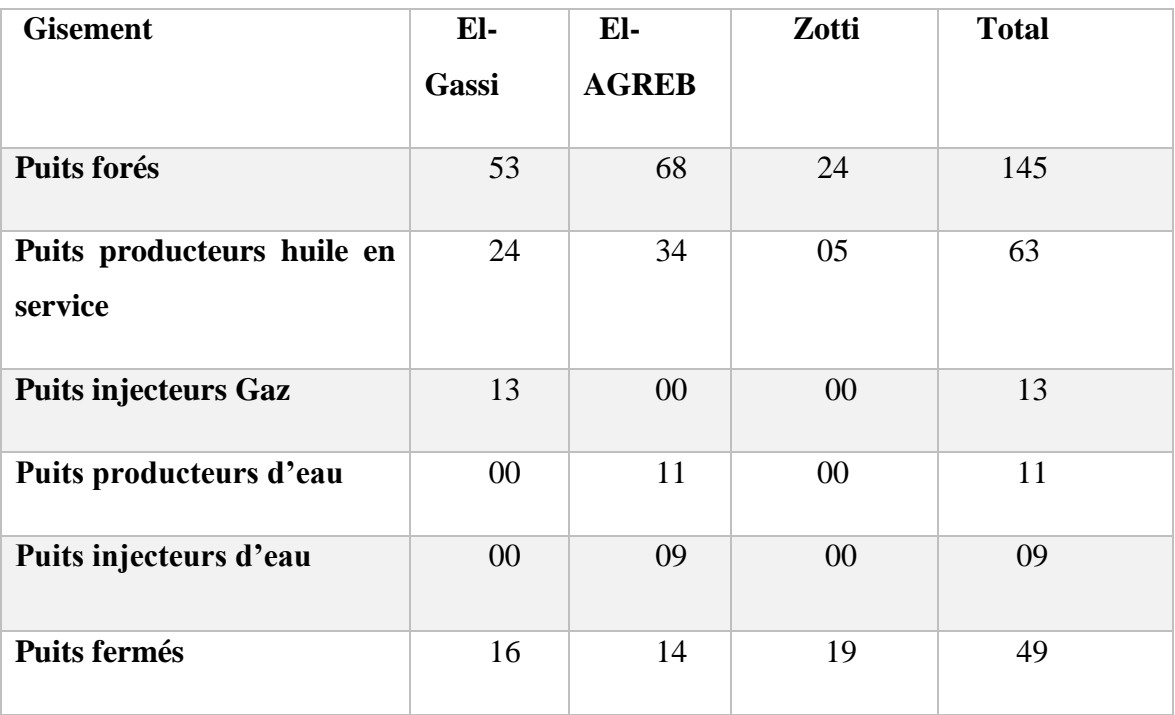

#### **I.4.Travaux et recherches :**

Dans notre étude on s'intéresse au champ d'EL GASSI. El Gassi situé à environ 80 kilomètres au sud-ouest de Hassi Messaoud. C'est le premier champ découvert dans la zone Gassi El Agreb. La Société Nationale des Pétroles d'Aquitaine (SNPA) a obtenu un permis d'exploration et de développement d'une zone de 2.000 kilomètres carrés de ce champ.

Le premier puits c'est GS1, a débité en septembre 1958, et achevé en avril 1959. La première production d'huile est intervenue durant cette même année. **[2]**

#### **I.4.1. Situation géographique :**

Le champ El Gassi se trouve à environ 700 km au sud/sud-est de la ville d'Alger et à 100 km au sud-ouest de la ville de Hassi Messaoud, le champ El-Gassi a une superficie de  $208$  Km<sup>2</sup> ayant les cordonnées géographique Lambert suivants : [7]

Longitude : 5°45 Est.

Latitude : 30°59 Nord.

#### **I.4.2. Etude géologique de champs :**

La structure de Hassi Messaoud est délimitée par :

- ❖ A l'Ouest par le bassin d'oued Mya.
- ❖ Au Sud par le Horst d'Amguid.
- ❖ Au Nord par la structure Djamaa Touggourt.
- ❖ A l'Est par le bassin de Ghadamès, Rhoude El Baguel et les hauts fonds de Dahar.

Les gisements d'El-Gassi sont situés dans la partie sud de la dorsale de Hassi-Messaoud. Ce soulèvement sépare le bassin d'Oued-Mya à l'ouest du bassin d'Illizi-Ghadames à l'est. Tous les gisements d'huile le long de cette dorsale ont pour réservoir d'huile principal le cambrien Ra. Une autre caractéristique prédominante de la dorsale de Hassi-Messaoud est que toutes les culminations structurales (anticlinaux) ont été profondément érodées et incisées par la discordance hercynienne. A El-Gassi, la discordance n'a pas érodé le réservoir Ra ,alors qu'aux gisments de Zotti et El-Agreb elle a enlevé une partie de l'intervalle du réservoir. [6]

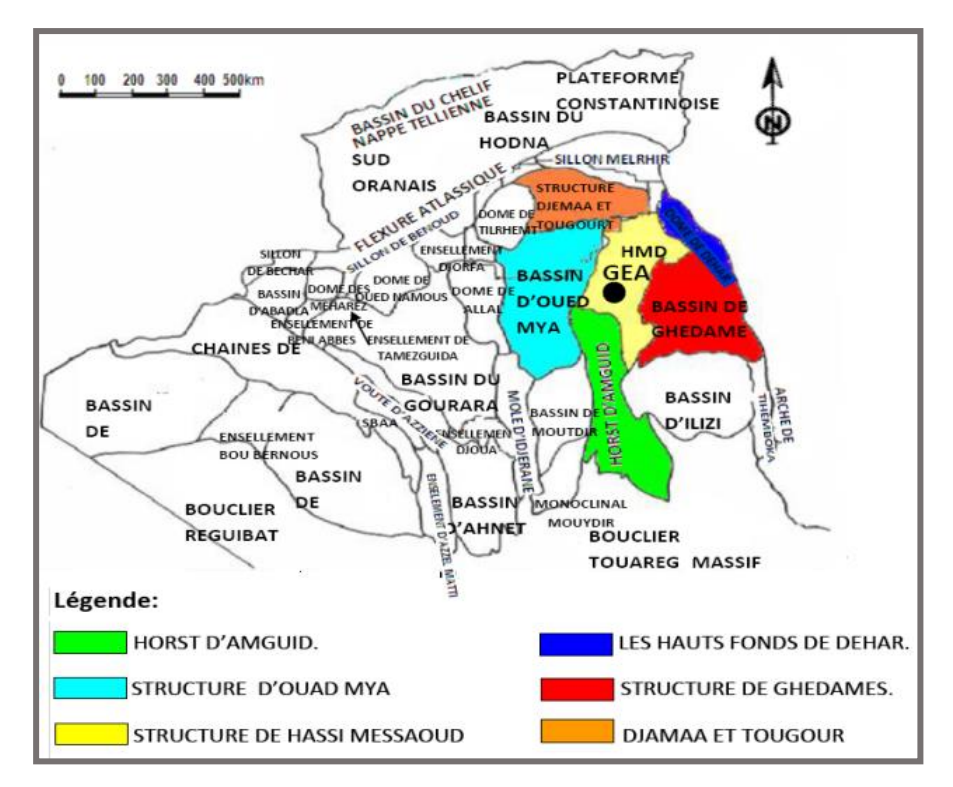

**Figure I.3 : Répartitions des différents bassins sédimentaires algériens.** [6]

#### **I.4.3. Aspect stratigraphie :**

#### **1. Protero-zoïque :**

#### **1.1. Le socle :**

Il est constitué de terrains métamorphiques, de granites porphyroïdes (gris rose) et de terrains sédimentaires formés d'argiles rouge alternant avec les arkosiques. Qu'il est de 45m d'épaisseur.

#### **1.2 La couverture sédimentaire**

#### **2. le paléozoïque :**

Les dépôts paléozoïques reposent sur le socle, ils sont formés en général de faciès argilogréseux avec des épaisseurs qui varient d'un endroit à un autre, dans les zones où la série est complète on rencontre de bas en haut :

❖ le Cambro-ordoviciens : Groupe de Hassi Messaoud : Comprend trois formations de bas en haut :

Formation inférieur : Lithozone R-3.

Formation moyenne : Lithozone R-2.

Formation supérieure : Lithozone Ra.

Groupe Argilo-Gréseux de oued –Mya avec :

- ❖ **Grès d`El-Gassi. (ZDA +RI) :** D`une épaisseur sensiblement constante de 60 m à 75 m .elle est constituée de deux ensembles sont:
- ➢ **Zone d`alternance (ZDA) :** Leur épaisseur augmente beaucoup entre le Nord et le Sud de la région, c`est une Zone d`alternances des Argiles d`El-Gassi et les Grès d`El-Gassi.
- ➢ **Quartzites isométrique (Ri) :** Contrairement à la zone des alternances « ZDA », leur épaisseur augmenter du Sud vers le Nord, il y à donc une compensation d`épaisseur entre ces deux faciès ; « ZDA »et « Ri ». L`ensemble des Grès d`El-Gassi est considéré comme une formation équivalente dans toutes les sondages .avec un passage de faciès entre la région d`El-Gassi et les Grès moyen Isométriques de Hassi Messaoud. Le mur de cette formation peut être fixe soit au niveau de la rupture granulométrique « ALT-1 » soit au début de la véritable anisométrie « A-2 ».
- ➢ **Grès Anisométriques « Ra » :** La zone des quartzites Anisométriques est à peu près Isopaque à l`échelle régionale. Sauf à Hassi Messaoud où il y a une réduction importante d`épaisseur au sommet de cette zone dans l`Est du champ (MD 28-MD 45) qui peut être liée à l`érosion d`une zone haute déformée avant le dépôt de la zone des alternances. L`intercalation dans la série des venues éruptives laisse penser à une action perturbatrice de la tectonique au cours de la sédimentation Gréseuse.
- ➢ **Zone « R2 » :** Série gréseuse à ciment argileux d'une épaisseur moyenne de 75m, elle possède des caractéristiques pétrophysiques médiocres, sa perméabilité est inférieure à 1md.
- ➢ **Zone « R3 » :** Série très argileux représente de très fortes variations d`épaisseurs du Sud vers le Nord. Ce qui due à une série de Comblement des Dépressions de la Pénéplaine du paléozoïque inférieur.

**3. Le Mésozoïque** : les formations Méso- Cénozoïques qui viennent de couvrir le paléozoïque, en discordance angulaire, sont représentées par des dépôts continentaux et lagunaires :

#### **3.1. Le Trias** : il est subdivisé en :

- ❖ Le trias argileux : c'est une série argileuse de 113 m d'épaisseur intercalée entre les grés du paléozoïque et le trias salifére.
- ❖ Le trias salifère : c'est une série formée des sels massifs avec au sommet des intercalations d'anhydrite et des bancs d'argile, légèrement silteuses et dolomitiques. Avec une épaisseur de 605 m
- **3.2. Le jurassique** : il se subdivise en :
	- ❖ Lias : c'est une formation essentiellement argileuse avec des alternances de sel, d'anhydrite et quelque banc dolomitique. On trouve de bas en haut :
	- ➢ Le LD3 : il est de 31 m d'épaisseur, composé de dolomie beige microcristalline, avec des passées d'argile.
	- ➢ Le LS2 : c'est un sel blanc rosâtre, avec une épaisseur de 58 m, intercalé d'argiles brunes rouges, carbonatée.
	- ➢ Le LD2 : c'est une couche, de 55 m d'épaisseur, d'anhydrite blanche, parfois grise avec des passées d'argile.
	- ➢ Le LS1 : c'est une couche, de 90 m d'épaisseur, composé de sel blanc rosâtre, massif avec des passées d'anhydrite blanche et d'argile silteuse.
	- ➢ Le LD1 : c'est une épaisseur de 66m d'anhydrite blanche, avec des passées d'argile dolomitique. Le passage lias- trias est caractérisé par une zone de marnes dolomitiques plus connue sous le terme d'horizon B.
	- ❖ Dogger **:** il est évaporitique à la base et argileux au sommet où on distingue :
	- ➢ Le dogger lagunaire : il est de 211 m d'épaisseur, il comporte des d'anhydrite blanche, parfois rosâtre, avec des passées d'argile, silteuse, micacée.
	- ➢ Le dogger argileux : il est de 107 m d'épaisseur, il est composé des argiles brunes rouges très silteuse avec des passées de grés fins, d'anhydrite blanche, massive à la base.
	- ❖ Malm : avec une épaisseur de 226 m, il est composé des argiles brunes rouges parfois silteuse, avec des intercalations de grés fins carbonates, avec de fines passées de dolomie. Le passage Dogger- Malm est marqué par la présence d'un niveau d'anhydrite

#### **3.3. Le crétacé** : il est composé de :

- ➢ Le Néocomien : il a une épaisseur de 182 m ; il est formé de grés fin carbonate souvent à ciment d'anhydrite, des argiles grises contenant de la pyrite de faibles concentrations.
- ➢ Le Barrémien : le Barrémien à une épaisseur moyenne de 276m, il présente des faciès identiques à ceux observés dans le Néocomien à l'exception d'une influence carbonatée représentée par les passées dolomitiques.
- ➢ L'Aptien **:** il se présente comme une série carbonatée au centre du bassin, avec 24m d'épaisseur et détritique vers les bordures.
- ➢ L'Albien **:** il est puissant en épaisseur 362m composé du matériel détritique contenant des grés fins et des argiles.
- ➢ Le Cénomanien **:** ce terme est essentiellement argileux avec des passées carbonatées à évaporitiques. Son épaisseur est de 147 m, il est composé au sommet par une série argilocarbonatée à banc d'anhydrite et à la base par des grés.
- ➢ Le turonien **:** C'est une série de 112 m, d'épaisseur, composée essentiellement de calcaires blancs à beiges, tendres avec de rares intercalations siliceuses de couleur brun rouge.
- ➢ Le Sénonien : il est formé de bas en haut de :
- ➢ Sénonien salifère : il est de 149 m d'épaisseur, composé de sel blanc avec des fines passées d'argiles, des intercalations de dolomie et d'anhydrite tendre vers la base.
- ➢ Le Sénonien anhydritique : il est de 209 m d'épaisseur, il comporte des anhydrites blanches à beiges avec des intercalations de dolomies dures microcristallines et de marne gris.
- ➢ Le Sénonien carbonate : il est composé de calcaire et de marne. Il est de 107 m d'épaisseur.

#### **4. le Cénozoïque :**

Le Mio-pliocène : il est caractérisé par une sédimentation détritique continentale représentée par des sables blancs translucides rosâtres fins à très grossiers, parfois graveleux.

Son épaisseur moyenne est de 239 m, dont le mur se coïncide avec l'apparition des calcaires dolomitiques du Sénonien.

| Ere/Sy            |                 | <b>ETAGES</b>                           |                       | <b>LITHO</b> | Ep(m)         | <b>DESCRIPTION</b>                                                 |  |
|-------------------|-----------------|-----------------------------------------|-----------------------|--------------|---------------|--------------------------------------------------------------------|--|
| $\rm S$           | NEO             | <b>MIO PLIOCENE</b>                     |                       |              | 239           | <b>SABLE, CALCAIRE</b>                                             |  |
|                   |                 |                                         | <b>EOCENE</b>         |              | 122           | <b>CALCAIRE</b>                                                    |  |
| ≃                 |                 |                                         | CARBONATE             |              | 107           | CALCAIRE, DOLOMIE, , ANHYDRITE                                     |  |
|                   |                 | <b>SENONEN</b>                          | <b>ANHYDRITIQUE</b>   |              | 209           | <b>ANHYDRITE, MARNE, DOLOMIE</b>                                   |  |
|                   |                 |                                         | <b>SALIFERE</b>       |              | 149           | <b>SEL MASSIF</b>                                                  |  |
|                   | CRETACE         |                                         | <b>TURONIEN</b>       |              | 112           | <b>CALCAIRE</b>                                                    |  |
|                   |                 | <b>CENOMANIEN</b>                       |                       |              | 147           | <b>MARNE, CALCAIRE, DOLOMIE</b>                                    |  |
|                   |                 |                                         | <b>ALBIEN</b>         |              | 362           | <b>GRES, ARGILE</b>                                                |  |
|                   |                 |                                         | <b>APTIEN</b>         |              | 24            | <b>DOLOMIE</b>                                                     |  |
|                   |                 | <b>BARREMIEN</b>                        |                       |              | 276           | <b>ARGILE, SABLE</b>                                               |  |
|                   |                 | <b>NEOCOMIEN</b>                        |                       |              | 182           | <b>DOLOMIE, MARNE, ARGILE</b>                                      |  |
|                   |                 |                                         | <b>MALM</b>           |              | 226           | ARGILE, MARNE, CALCAIRE<br><b>ARGILE, MARNE</b>                    |  |
|                   |                 |                                         | <b>ARGILEUX</b>       |              | 107           |                                                                    |  |
| N                 |                 | <b>DOGG</b>                             | <b>LAGUNAIRE</b>      |              | 211           | <b>ANHYDRITE, DOLOMIE</b>                                          |  |
| ومخا              | <b>URASSQUE</b> |                                         | LD1                   |              | 66            | DOLOMIE, ANHYDRITE, ARGILE                                         |  |
|                   |                 |                                         | LS1                   |              | 90            | <b>SEL, ANHYDRITE</b>                                              |  |
|                   |                 | <b>LIAS</b>                             | LD2                   |              | 55            | <b>DOLOMIE, MARNE</b>                                              |  |
| ы                 |                 |                                         | LS <sub>2</sub>       |              | 58            | <b>SEL MASSIF</b>                                                  |  |
| ⊠                 |                 |                                         | LD3                   |              | 31            | <b>DOLOMIE, MARNE</b>                                              |  |
|                   |                 |                                         | TS1                   |              | 46            | <b>ANHYDRITE, ARGILE</b>                                           |  |
|                   |                 | SALIF                                   | TS <sub>2</sub>       |              | 189           | SEL, ARGILE, ANHYDRITE                                             |  |
|                   | <b>TRIAS</b>    |                                         | TS3                   |              | 202           | <b>SEL MASSIF</b>                                                  |  |
|                   |                 |                                         | <b>ARGILEUX</b>       |              | 113           | <b>ARGILE</b>                                                      |  |
|                   |                 |                                         | <b>GRESEUX</b>        |              | $0$ à $35$    | <b>GRES, ARGILE</b>                                                |  |
|                   |                 |                                         | <b>ERUPTIF</b>        |              | <u>0 à 92</u> | <b>ANDESITE</b>                                                    |  |
|                   |                 | Quartzites de Hamra                     |                       |              | 75            | Grès très fins                                                     |  |
|                   | <b>ORDOWCI</b>  | Grès d'El-Atchane                       |                       |              | 25            | Grès fins glauconieux                                              |  |
|                   |                 | Argiles d'El-Gassi                      |                       |              | 50            | Argile verte ou noire                                              |  |
|                   |                 | Zones des Alternances<br>R Isométriques |                       |              | 18<br>42      | Alternances grès et argiles                                        |  |
| <b>ALEOZOIOUE</b> |                 |                                         |                       |              |               | <b>GRES</b> Isométriques, Silts                                    |  |
|                   | <b>AMBRID</b>   |                                         | R Anisométriques      |              | 125           | <b>GRES</b> Anisométriques, Silts<br><b>GRES</b> Grossiers, Argile |  |
|                   |                 | R <sub>2</sub><br>R <sub>3</sub>        |                       |              | 100<br>370    | <b>GRES</b> Grossiers, Argiles                                     |  |
| <b>PROTERO</b>    |                 |                                         | <b>Infra Cambrien</b> |              | 45            | <b>GRES</b> Argileux rouge                                         |  |
| ZOIOUE            |                 | <b>SOCLE</b>                            |                       |              |               | Granite porphyroïde rose                                           |  |

**Figure I.4 : La coupe stratigraphie de la région de El-Gassi.** [1]

| AGE         | Hassi<br><b>Messaoud</b> |                                                    | Ali<br>(1975) | <b>Balducchi and</b><br>Pommier (1970) | Legrand (1985)                                   |                               | Revised        |                                          |  |  |
|-------------|--------------------------|----------------------------------------------------|---------------|----------------------------------------|--------------------------------------------------|-------------------------------|----------------|------------------------------------------|--|--|
| Ordovician  | ZdA                      |                                                    |               | El Gassi Sst. *                        |                                                  |                               | ZdA            |                                          |  |  |
|             | Ri                       |                                                    | <b>RA</b>     |                                        | 8                                                | El Gassi Sst/Miribel Sst. Fm. | Ri             |                                          |  |  |
| an<br>Camp  | Ra                       | Drain 4<br>Drain 3<br>Drain 2<br><b>InterDrain</b> | <b>RB/RC</b>  | Ra                                     | aoud<br>ה<br>\$<br>des<br>Š<br>ormation<br>Hassi | R <sub>1/Ra</sub>             | RaU            | RaU4<br>RaU3<br>RaU <sub>2</sub><br>RaU1 |  |  |
|             |                          | Drain 1                                            |               |                                        |                                                  |                               | RaL            |                                          |  |  |
|             | R <sub>2</sub>           |                                                    | <b>RD</b>     | R <sub>2</sub>                         | ō                                                | R <sub>2</sub>                | R <sub>2</sub> |                                          |  |  |
|             | R3                       |                                                    | <b>RE</b>     | R <sub>3</sub>                         | ÷<br>щ                                           | R <sub>3</sub>                | R <sub>3</sub> |                                          |  |  |
| Precambrian | <b>BASEMENT</b>          |                                                    |               |                                        |                                                  |                               |                |                                          |  |  |

**Figure I.5 : La succession normale rencontrée dans réservoir de ce gisement d'El Gassi.** [1]

### **I.5.Système pétrolier :**

#### **I.5.1. Roche mère (Silurien) :**

Les argiles du silurien constituent la roche mère, source génératrice des hydrocarbures à l'échelle de toute la Plate-Forme saharienne. Cette source est représentée par les argiles noires, carbonatées et radioactives, très riche en matière organique (Epmoy 20-70).

Le Silurien est préservé au Nord du champ de Hassi Messaoud, à l'Ouest dans le bassin d'Oued Mya, au Sud-Ouest par le bassin de Moydir et à l'Est par le bassin de Berkine. [2]

#### **I.5.2. Roches couvertures :**

La couverture des réservoirs ordoviciens est assurée respectivement par l'épanchement des roches éruptives ainsi que par les épaisses séries d'évaporites d'âges triasiques ou jurassiques. [2]

#### **I.5.3. Pièges :**

Les pièges désignent les zones les plus favorables à la présence des accumulations d'hydrocarbures, caractérisés par une faible pression, ont une plus basse température que celle des roches mères et par une barrière qui oblige les hydrocarbures à s'accumuler

Il existe trois types de pièges :

➢ Pièges structuraux :

Se sont le résultat de mouvements tectoniques tels que les anticlinaux.

➢ Pièges stratigraphiques :

C'est la combinaison de deux milieux différents correspondant au passage d'un milieu Perméable à un autre imperméable tel que les lentilles gréseuses, les biseaux etc.…

➢ Pièges mixtes :

Ils sont à la fois structuraux et stratigraphiques, comme par exemple la structure de HMD (anticlinal tronqué par la discordance hercynienne). [2]

#### **I.5.4. Migration et Piégeage des Hydrocarbures :**

La source de l'huile à GEA provient des roches mères Siluriennes du bassin Oued Mya, qui fournit également la source en huile pour le nourrissage des réservoirs de Hassi Messaoud, lequel s'est produit principalement à partir des secteurs West-nord-ouest et nord-nord-est. L'huile a connu une migration latérale sur des longues distances, partant des strates de la roche mère Silurienne dans le bassin de l'Oued Mya et des strates de la roche mère Silurienne situées au nord-nord-est de Hassi Messaoud. Les indices disponibles donnent à penser que les huiles en provenance des champs Mokh-El-Kebch, N'goussa, Guellala et Draa Temra ont parcouru les

distances de migration les moins longues et qu'elles ont été principalement chargées verticalement à partir des roches mères Siluriennes sous-jacentes.

Il est permis de penser que l'huile a ensuite migré vers le sud, pour gagner Haoud Berkaoui et Benkahla, puis a poursuivi sa migration vers le sud pour remplir les réservoirs de Hassi Messaoud. Ayant atteint les réservoirs de Hassi Messaoud, l'huile a migré vers le haut, en direction des crêtes situées au centre, puis vers le bas en direction du nord, du sud, et enfin vers les parties ouest du champ. Il est permis de penser que le nourrissage des champs de Hassi Guettar et GEA s'est produit à partir du nord. [2]

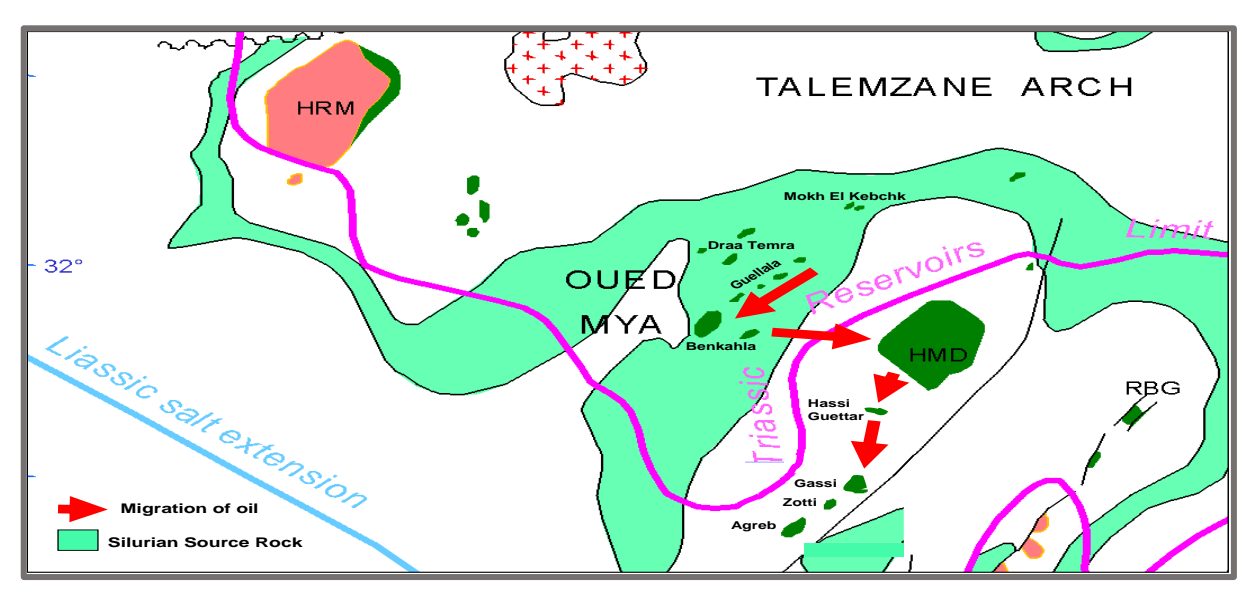

**Figure I.6: Chemin de Migration de l'Huile de GEA à partir de la Roche Mère Silurienne vers les Champs. [2]**

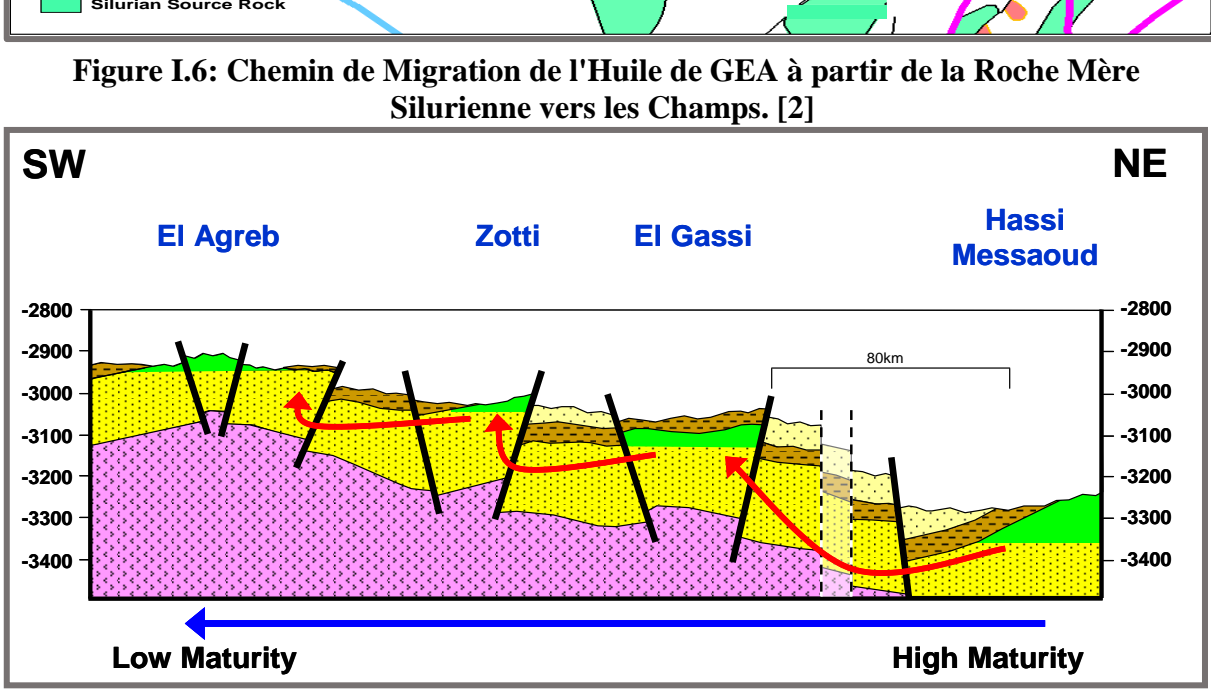

**Figure I.7 : Migration de l'huile depuis Hassi Messaoud à travers les champs de GEA.** [1]

#### **Conclusion :**

Le gisement d'El-Gassi se localise au Nord du bourrelet d'El-Agreb –El Gassi dans le bassin d'Oued Mya

Le réservoir du Cambrien représente l'horizon de la présence des hydrocarbures. Ce réservoir a fait l'objet de plusieurs subdivisions. Ces subdivisons ont été effectuées sur la base de l'étude pétrophysiques.

La séquence verticale de faciès peut être divisée en trois grandes zones, une zone inférieure composé principalement de grès à stratification croisée, une zone intermédiaire avec une alternance de grès à stratification croisée et grès bioturbés, et une zone supérieure des grès hautement bioturbés avec très peu de stratification croisée. Les séries Cambro-Ordoviciennes se divisent de bas en haut par Lithozone RaL, Lithozone Ri, LithozoneRaU.

Les zones Ri et Ra peuvent être également subdivisés en fonction des caractéristiques de la roche, et sont corrélable grâce aux observations faites à partir des carottes et les enregistrements diagraphiques.

# *Chapitre II Généralité sur la diagraphie et logiciel IP*

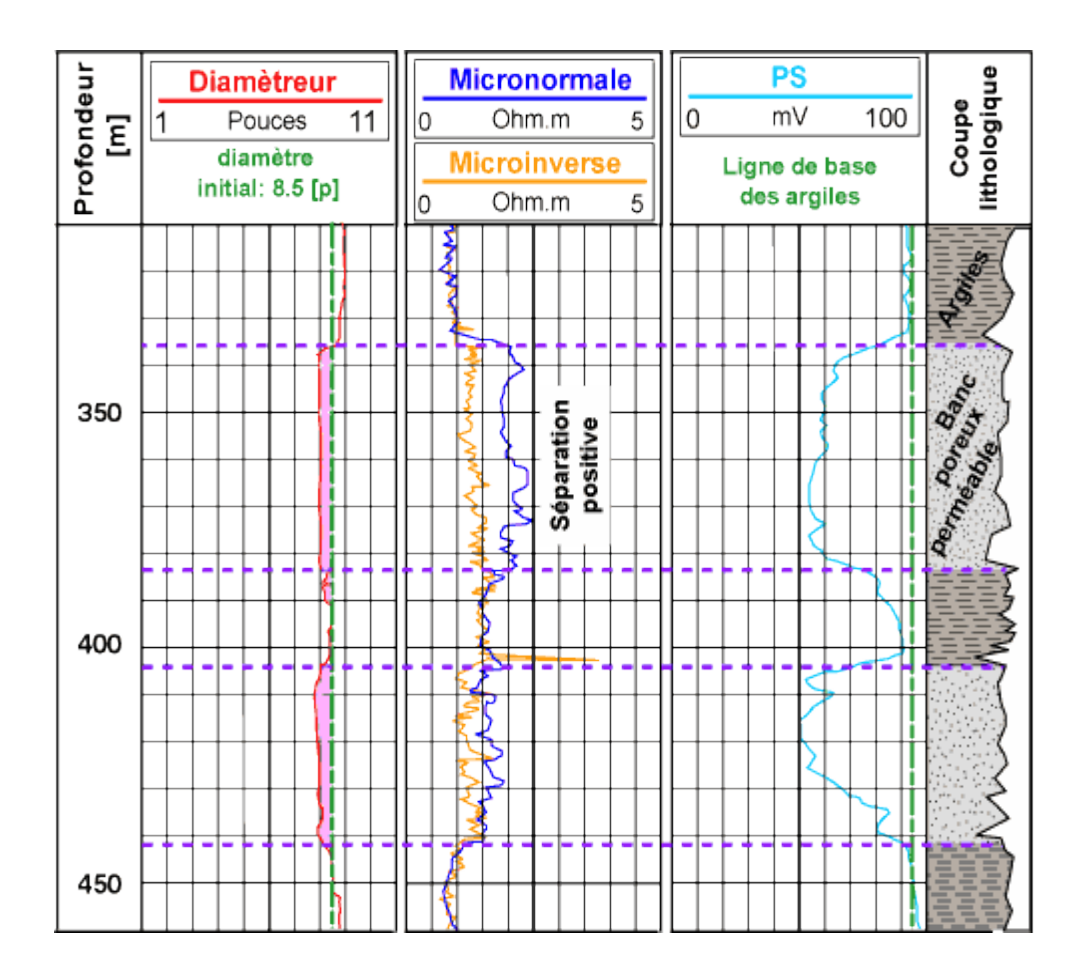
#### **Introduction :**

La pétrophysique au sens de l'industrie pétrolière et gazière, est la caractérisation et l'interaction des propriétés de roches et de fluide de réservoirs et non-réservoirs :

- 1. Déterminer la nature d'un réseau interconnecté d'espaces poreux (porosité).
- 2. La distribution du pétrole, d'eau et du gaz dans les espaces interstitiels (saturation de l'eau).
- 3. Le potentiel de circulation des fluides à travers le réseau (perméabilité). [24]

Dans notre travail, on utilise l'interactive pétrophysique(IP) qui permet de faciliter la tâche de traitement et d'interprétation des paramètres pétrophysiques. Il est utilisé par différentes compagnies pétrolières tel que : Sonatrach, Schlumberger, Baker…etc.

#### **II.1. Les paramètres pétrophysiques du réservoir :**

Pour une meilleure exploitation d'un gisement d'hydrocarbures donné, la qualité de réservoir des niveaux productifs doit être déterminée, en se basant sur des paramètres pétrophysiques (porosité, perméabilité, épaisseur utile, saturation…), mesurés à partir des échantillons (plugs) prélevés des carottes par l'application des différentes techniques de diagraphie. Pour rappel quelques définitions sont à prendre en considération : la porosité, la perméabilité ainsi que la saturation. [24]

#### **II.1.1. La porosité :**

La porosité (Φ) d'une roche est sa propriété de présenter des vides, pores et fissures. Elle s'exprime quantitativement par le pourcentage du volume poreux par rapport au volume total de la roche. [24]

$$
\Phi = 1 - \frac{\text{Volume solide}}{\text{Volume total}} = \frac{\text{Volume des pores}}{\text{Volume total}}
$$

La porosité totale englobe :

❖ D'une part, la porosité intergranulaire ou inter-cristalline constituant la porosité primaire **Ø1**, qui dépend de la forme et de la taille des éléments solides, ainsi que de leur classement,

❖ D'autre part, la porosité vacuolaire, acquise par dissolution, et la porosité de fissure et de fracture, acquise mécaniquement, constituant la porosité secondaire **Ø2** que l'on rencontre le plus souvent dans les roches chimiques ou biochimiques (calcaires).

La porosité totale **Øt** est donnée par : **Øt** = **Ø1 + Ø2**

- ❖ La porosité connectée représente le pourcentage de pores reliés entre eux. Elle peut être très inférieure à la porosité totale.
- ❖ La porosité effective (ou utile) est la porosité accessible aux fluides libres. Elle est en générale inférieure de 20 à 25 % à la porosité totale. Ce pourcentage est d'autant plus élevé que la granulométrie de la roche est plus fine, ce qui accentue l'action des phénomènes capillaires.

La porosité d'une roche est dite faible si elle est inférieure à 5 %, médiocre de 5 à 10 %, moyenne de 10 à 20 %, bonne de 20 à 30 % et excellente si supérieure à 30 %. Seule la porosité effective est intéressante pour déterminer le volume d'hydrocarbures "récupérable".

#### **II.1.2. La perméabilité :**

Un milieu poreux ne permet le déplacement des fluides que dans la mesure où ses pores sont reliés entre eux ; on dit alors qu'il est perméable. La perméabilité représente ainsi la facilité avec laquelle une formation permet à un fluide de viscosité donnée de la traverser. Il existe plusieurs types de perméabilité : [24]

- ❖ K absolue : mesurée lorsqu'un seul fluide est présent dans les pores.
- $\bullet$  K effective : lorsque deux fluides sont présents dans les pores (Ke < Ka).
- ❖ K relative : c'est le rapport entre Ke et Ka.

$$
Q = K * \frac{S}{\mu} * \frac{\Delta P}{\Delta L}
$$

#### **II.1.3. La saturation :**

La saturation en fluide est une fraction des pores remplis de fluides. Autrement définie, c'est le rapport entre le volume occupé par ce fluide et le volume total du vide. [24]

$$
la saturation = Si = \frac{le volume de fluide}{le volume de pores}
$$

## **II.2. Aperçu sur la diagraphie :**

## **II.2.1. Introduction :**

Lorsqu'on découvert un réservoir potentiel souterrain par les méthodes de surface, géologiques et géophysiques, il faut étudier ses qualités qui conditionnent ses rendements potentiels, à savoir la porosité, la perméabilité, le taux de la saturation, l'épaisseur et les différents fluides qu'ils renferment (gaz, huile ou eau).

## **II.2.2. Diagraphie différée :**

La diagraphie différée est l'enregistrement des paramètres physiques des formations traversées par le forage ou des fluides qui renferment, des outils, ou sondes, conçus dans ce but, sont descendus dans le trou de forage à l'extrémité d'un câble qui assure la liaison avec les instruments de surface commandant les opérations, et groupés soit dans un camion, soit dans une cabine fixe pour les forages en mer.

De même, une variation de paramètre physique aura une signification géologique. Les diagraphies sont donc très utiles pour faire des corrélations de puits à puits et donnent des indications très précieuses sur les variations lithologiques. [24]

## **II.2.3. But de diagraphie :**

L'utilisation des diagraphies dans notre étude consiste essentiellement à :

- ❖ Déterminer le pourcentage d'argile.
- ❖ Évaluer la porosité des formations à partir de la combinaison des outils Sonique, Neutron et Densité.
- ❖ La localisation des réservoirs les plus favorables à l'accumulation économique d'hydrocarbure.
- ❖ La nature et composition des solides et des fluides traversés par le sondage.

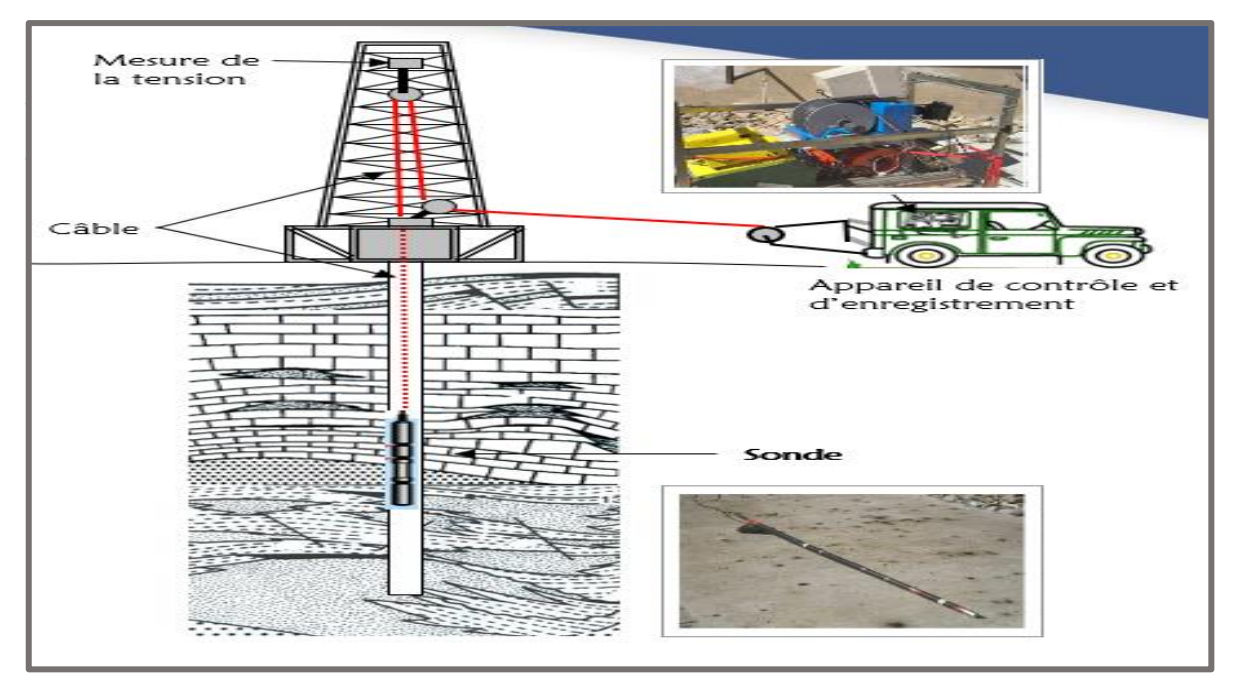

**Figure II.1 : Appareille opération des diagraphies.** [21]

## **II.3. Les principaux types d'enregistrements :**

Dans le domaine des diagraphies il existe deux types d'enregistrement :

- ❖ Potentiel spontané (PS).
- ❖ Radioactivité naturelle (GR).
- ❖ Radioactivité sélective (SGR ou spectralog).
- ❖ Log de température (HRT).
- ❖ Log de déviation du puits.
- ❖ Diamètreur (géométrie du puits).
- ❖ Meneur de la résistivité de la colonne de boue (EMS).

## **II.4. Classification des diagraphies :**

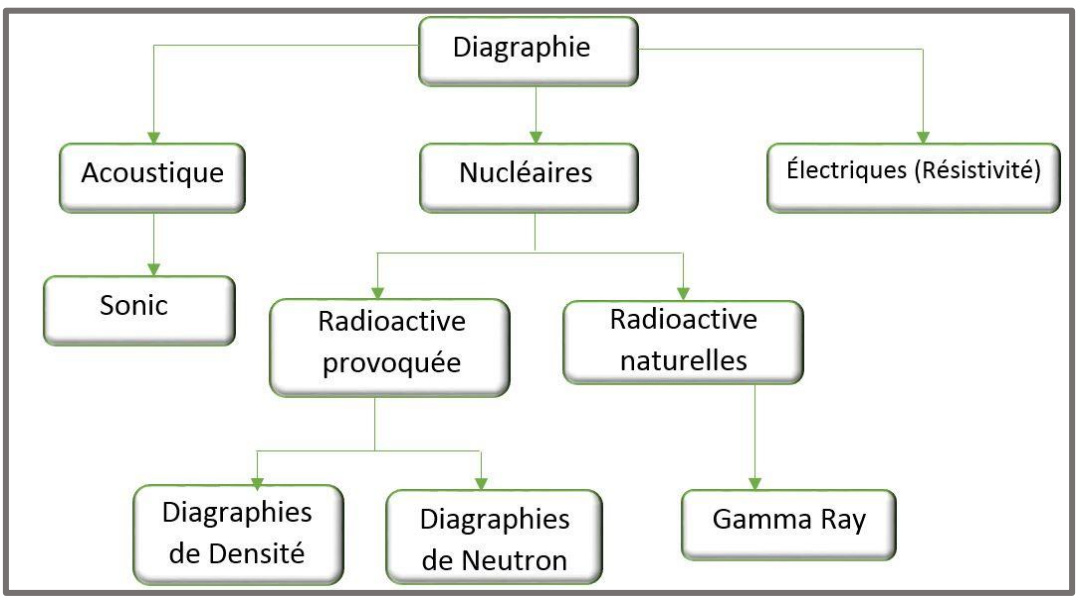

**Figure II.2 : Schéma présente la classification diagraphique.**

## **II.4.1. Diagraphies radioactives naturelles (Gamma Ray (GR)) :**

C'est le log nucléaire le plus simple, c'est un enregistrement de la radioactivité naturelle des roches. Elle résulte de la présence de 03 éléments : l'uranium, le thorium et le potassium. [24]

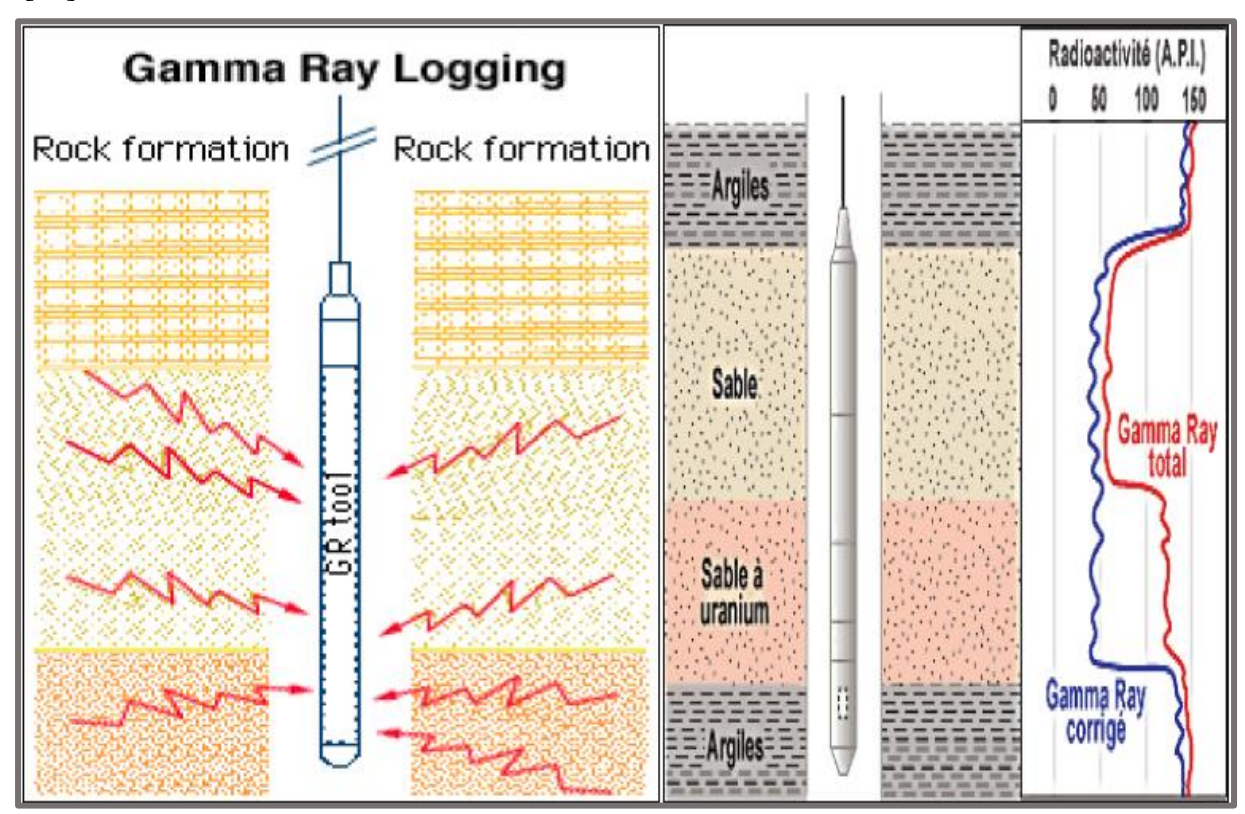

**Figure II.3 : Schémas de principe de la sonde gamma ray.** [24]

#### **II.4.1.1. Applications :**

- ❖ Délimitation des couches réservoirs.
- ❖ Evaluation des minéraux radioactifs.
- ❖ Corrélation de puits à puits.
- ❖ Détermination de la lithologie.
- ❖ Estimation du pourcentage d'argile des réservoirs (qui est considéré comme substratum).
- ❖ Applications sédimentologies.
- ❖ Délimitation des couches perméable de celle imperméable.

#### **II.4.2. Diagraphies électriques (Diagraphies de Résistivité) :**

#### **II.4.2.1. Principe :**

Les diagraphies de résistivité dépendent de la composition de la roche en élément solide et la nature des fluides contenus. Le principe de mesure consiste à envoyer un signal par une source émettrice d'énergie (courant électrique ou champ magnétique), qui pénétra la formation et enregistrant la différence du potentiel (D.D.P) par un dispositif de mesure (récepteur), situé à une certaine distance de la source dite : espacement. C'est ainsi que selon l'espacement et la nature de la source d'énergie, que plusieurs outils sont définis. Cet outil permet par différentes combinaisons et connexions des bobines l'enregistrement de cinq courbes de résistivité à diffèrent rayons d'investigation. Il s'agit de RT10˝, RT20˝, RT30˝, RT60˝ et RT90˝. [24]

#### **II.4.2.2. Application des diagraphies de résistivité :**

- ❖ La détermination des différentes résistivités Rt et Rxo.
- ❖ Le pourcentage des fluides dans la roche (porosité).
- ❖ Donner la nature des fluides.
- ❖ Estimation du diamètre d'invasion.

#### **II.4.3. Diagraphies Neutron (Indice d'Hydrogène) :**

Lorsqu'on soumet une formation à un bombardement de neutrons rapides, plusieurs types d'interactions neutrons noyaux peuvent prendre naissance. L'évaluation qualitative de ces phénomènes peut renseigner sur le contenu atomique de la formation (**Fig II.4**.). [24]

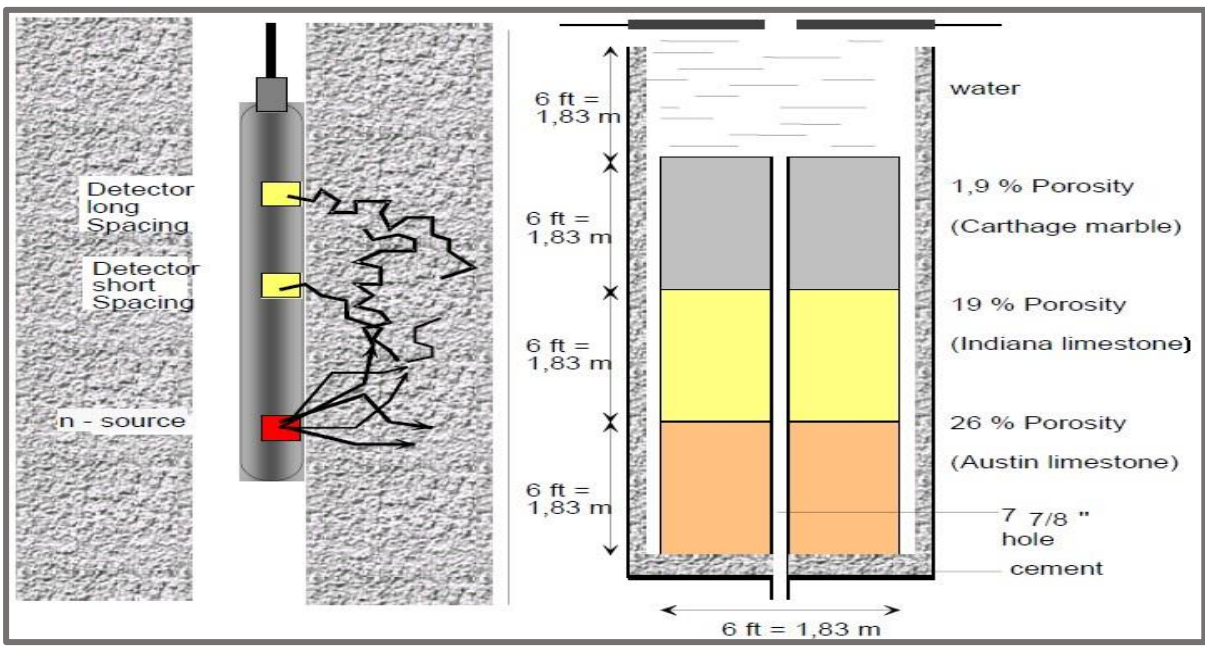

**Figure II.4 : Schémas de principe de la sonde neutron.** [22]

#### **II.4.4. Diagraphie gamma-gamma ou (de densité) :**

#### **II.4.4.1. Principe :**

Les diagraphies de cette nature sont toutes basées sur le principe de l'interaction entre une radioactivité incidente et les composants de la formation soumis au bombardement radioactif. On bombarde la formation par un faisceau de rayons gamma d'énergie constante (0,1 à 1 MeV). Ces photons gammas entrent en collision avec les électrons de la matière. A chaque collision, l'énergie du faisceau incident est atténuée, cette atténuation peut se faire de trois façons : Effet photoélectrique, effet Compton, effet de production de pair. [24]

## **II.4.4.2. Applications :**

- ❖ La mesure de densité permet une interprétation des profils sismiques à l'aplomb des sondages.
- ❖ Elle permet le calcul de la porosité.
- ❖ L'identification rapide des fluides présents dans les réservoirs et la localisation des contacts gaz-huile, gaz-eau et huile-eau.

#### **II.4.5. Diagraphies acoustiques (Sonde sonic) :**

Le log sonique est basé sur l'étude de la propagation dans les roches d'ondes acoustiques générées par l'outil de diagraphie. La mesure de la vitesse de propagation de ces ondes et de leur atténuation apporte des renseignements sur les propriétés mécaniques des roches traversées. La propagation d'ondes acoustiques dépend en effet des propriétés élastiques des formations composant le sous-sol. Le paramètre mesuré est la vitesse de propagation des ondes P. Dans la pratique, le sonique log mesure le temps de transit ΔT entre deux récepteurs, d'ondes longitudinales envoyées dans la formation. [24]

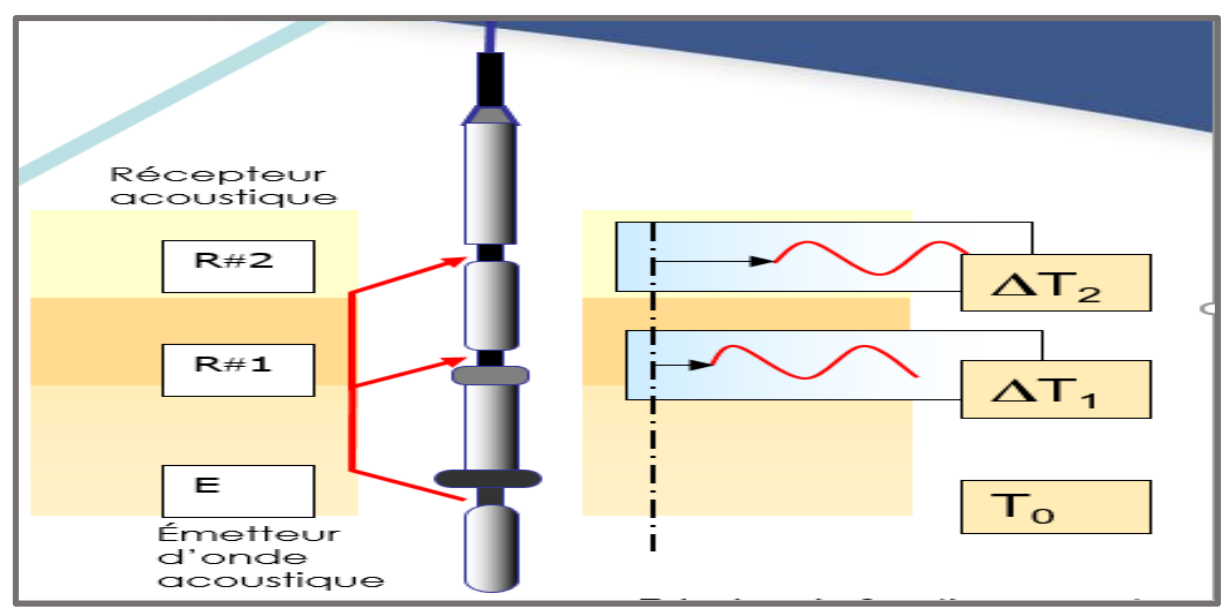

**Figure II.5 : Principe de l'outil Sonic a deux récepteurs.** [20]

## **II.4.5.1. Application :**

Les principales applications de la diagraphie sonique sont:

- ❖ Détermination de la porosité des réservoirs.
- ❖ Détermination de la porosité secondaireΦ2.
- ❖ Elle peut-être aussi utilisée pour la détermination de l'épaisseur des bancs.

## **II.5. Interactive pétrophysique 3.5 :**

Tous les traitements et les évaluations pétrophysiques ont été effectués à l'aide du logiciel **Interactive pétrophysique (IP**). SONATRACH GEA dispose actuellement d'une licence de base unique pour IP qui permet d'utiliser une large gamme de fonctions de chargement, d'édition, de traitement et fonctions d'évaluation à utiliser. IP est un progiciel rapide, flexible et robuste qui est utilisé par des pétrophysiciens, des géologues et des ingénieurs de réservoir pour effectuer l'analyse de la diagraphie des puits (well logs).

IP offre quelques modules d'interprétation tels que : analyse de log de base, Minéral solver, simulation de Monte Carlo, Modélisation de la hauteur de saturation, Modules de prédiction statistique, Interprétation physique de roches, Prédiction de la pression interstitielle, Test de formation, Données en temps réel. Avec les modules suivants : [11] [14]

- ❖ **Basic log analysis :** Ce module est utilisé pour faire une analyse rapide du log. La fonctionnalité a été délibérément simplifiée pour effectuer un type d'analyse qui pourrait être facilement dupliqué en utilisant une calculatrice.
- ❖ **Le module d'interprétation du volume d'argile** est utilisé pour calculer de façon interactive le volume d'argile de plusieurs indicateurs.
- ❖ **Le module d'interprétation Porosité et saturation de l'eau** est utilisé pour Calculer la porosité (PHI), la saturation en eau (Sw), la saturation en eau de la zone lavée(Sxo), densité de la matrice(RHOMA), densité des hydrocarbures (RHOHY) et volumes d'argile humide (clay wet) et sec(dry) (VWCLet DCL).
- ❖ **Le module Cut-offs et Summation** est permet de définir interactivement cut-offs de Net Réservoir et net pay et de calculer les propriétés pétrophysique moyennes de la porosité, de volume d'argile et de la saturation en eau pour chaque zone.

#### **II.6. Chargement des données :**

Les diagraphies(logs) de puits ont été utilisés dans l'exploration et le développement de puits dans le cadre de forage pratique, pour fournir plus d'informations et une plus grande précision de l'estimation des réserves. Les diagraphies sont utilisées pour identifier la profondeur et l'épaisseur de zone de production et pour distinguer le contact pétrole-eau-gaz.

Une bonne diagraphie a été réalisée lors du forage des puits d'El Gassi. Les données brutes disponibles sont les fichiers « .las ». LAS signifie Log ASCII Standard, qui est un format de fichier commun dans l'industrie pétrolière et gazière pour stocker des informations de diagraphie (log) de forage. [19]

Les fichiers ".las" disponibles contiennent les diagraphies de puits. Analyse de certains de ces diagraphies pour obtenir la lithologie du réservoir ainsi que certaines propriétés pétrophysiques.

| Interactive Petrophysics - Time of Day Well 14/19-23 : Preliminary |                                                                             |                                  |  |  |                          |  |  |  |
|--------------------------------------------------------------------|-----------------------------------------------------------------------------|----------------------------------|--|--|--------------------------|--|--|--|
| File<br>Well                                                       | Input / Output Edit View Calculation Interpretation Advanced Interpretation |                                  |  |  |                          |  |  |  |
| $Well -1$                                                          | Load Data                                                                   |                                  |  |  | ASC ASCII Load           |  |  |  |
| <b>Curve Alias</b>                                                 | Save Data                                                                   |                                  |  |  | <b>LAS/LBS</b> Load      |  |  |  |
| $n_{\text{max}}$                                                   |                                                                             | Output Time curves to Depth Well |  |  | $\mathbb{R}^8$ LAS3 Load |  |  |  |

**FigureII.6 : Chargement des données par IP.** [19]

## **II.7. Analyse des diagraphies différées (well logging) :**

L'objectif est de traiter et d'interpréter les diagraphies du puits c'est déterminer la stratigraphie et les caractéristiques pétrophysiques de cambro-ordovicien. L'étude a été réalisée grâce à une analyse qualitative et quantitative par les programmes interactifs Pétrophysique (IP). L'analyse comprend la détermination des zones de roche perméable et dans chaque formation calcul de l'épaisseur de la formation et les propriétés pétrophysiques de chaque formation doivent être déterminé. La méthodologie pour chaque étape du programme IP est décrite ci-dessous : [19]

## **II.7.1. Interprétation des logs composites pour identifier la roche réservoir :**

- ❖ Créer un projet en IP et créer les puits, définir spécifications général telles que la position de tête de puits et importer les données de chaque puits.
- ❖ Faire un control de qualité des logs, pour être sûr que les données sont dans les unités et gammes correspondantes.
- ❖ Exécuter le processus d'interprétation du journal de base et tracer les résultats dans la gamme d'intérêt pour chaque puits.
- ❖ Interpréter les logs GR, SP, RHOB, NPHI, CALIPER et RESISTIVITY pour identifier lithologie du puits et des formations perméables.
- ❖ Choisissez le sommet des puits de chaque formation perméable identifiée.
- ❖ Comparer les résultats avec la stratigraphie attendue de la région.

## **II.7.2. Analyse pétrophysique :**

Le pétrophysique interactive a des modules spéciaux pour interpréter correctement les diagraphies et pour calculer le volume d'argile ; la porosité ; la saturation d'eau ; Net-Pay ; Netréservoir. La Méthodologie de chaque module utilisé pour l'interprétation des logs des puits est :

#### **II.7.2.1. Analyse les logs de base :**

- ❖ Ouvrez le module Basic Log Analysis dans IP.
- ❖ Définir les logs de densité, de sonique ou de neutrons / densité en entrée pour les calculs de porosité.
- ❖ Définir GR comme entrée pour les calculs de volume d'argile.
- ❖ Définir la courbe de résistivité comme entrée pour le calcul de la saturation de l'eau.
- ❖ Définir les zones de roche précédemment trouvées.
- ❖ Sélectionnez la méthode de calcul du volume d'argile.
- ❖ Sélectionnez le modèle de calcul de la porosité parmi Densité, Sonic ou Neutron / Densité. Dans le cas d'utilisation de log de la densité, et on définit les paramètres suivants : Rhomatrix = 2,65 pour grès, Rhofluide = 1 g / cc pour l'eau douce, Rhoclay est la densité de la diagraphie.
- ❖ Sélectionnez le modèle utilisé pour le calcul de la saturation en eau de Archie, Simand ou Modèles indonésiens.

#### **II.7.2.2. Interprétation de volume de clay :**

- ❖ Dans le projet IP, ouvrez le processus d'interprétation du volume d'argile. Entrée comme indicateurs unique d'argile les rayons gamma (GR), la résistivité (ILD) et comme indicateurs double d'argiles les logs de densité / neutrons (RHOB / NPHI) importés du fichier ".las" du puits.
- ❖ Exécuter la simulation pour obtenir le volume d'argile minimum (VCL) et le volume d'argile moyen (VCLAV) et les graphiques (plots) correspondants.
- ❖ Définissez les zones et sélectionnez la méthode utilisée pour chaque indicateur d'argile.
- ❖ Analyser les courbes d'entrée, modifier les limites des paramètres maximum et minimum pour chaque méthode si nécessaire.
- ❖ Interpréter et discuter les résultats obtenus pour VCL et VCLAV dans chaque formation.

#### **II.7.2.3. Interprétation de porosité et la saturation d'eau :**

- ❖ La porosité et la saturation de l'eau sont effectuées dans le menu d'interprétation, analyses porosité et saturation d'eau.
- ❖ Relier le module aux résultats d'argile.
- ❖ Définir le modèle de porosité et l'équation de saturation. Dans ce cas est utilisé le modèle de neutron-densité pour la porosité et l'équation d'Archie pour la saturation en eau.
- ❖ Exécuter la simulation pour obtenir les courbes de porosité et de saturation en eau pour chaque zone.
- ❖ Les résultats comprennent : la porosité (PHI), la saturation en eau (Sw), la saturation en eau de la zone lavée(Sxo), densité de la matrice (RHOMA), densité des hydrocarbures (RHOHY) et argile humide et sèche volumes (VWCL & VDCL), volume d'eau en vrac (BVW), résistivité apparente de l'eau (Rw app).
- ❖ Modifier les paramètres d'entrée si nécessaire interactivement à partir Manuel d'aide à la pétrophysique interactive.
- ❖ Analyser les résultats pour chaque formation.

## **II.7.2.4. Cut-offs et sommation :**

- ❖ Le module Cut-offs and Summation vous permet de définir interactivement cut-offs de Net Réservoir et Net pay et de calculer les propriétés pétrophysiques moyennes porosité, volume d'argile et saturation en eau pour chaque zone.
- ❖ Ouvrir les cut-offs et sommation sous le menu d'interprétation dans IP.
- ❖ Définir les courbes d'entrée : volume d'argile (VCL), porosité (PHI) et saturation d'eau
- ❖ (Sw), obtenu dans les sections précédentes.
- ❖ Les valeurs Cut-offs par défaut sont utilisées pour initialiser les calculs.
- ❖ Exécutez la simulation pour obtenir les plots de Réservoir et Pay.
- ❖ Vérifier les paramètres de cut-offs : Profondeurs de zone, cut-off de réservoir, cut-off de pay, cut-offs supplémentaires.
- ❖ Analyser les résultats et les plots qui comprennent les résultats du réservoir, les résultats de Net-pay et les courbes de résultats avec les paramètres qui incluent gross interval, net interval, rapport net / gross, porosité moyenne et Sw dans le réservoir et dans net pay.

## **Conclusion :**

Après le travail sur le logiciel IP, nous tirons les informations et on les a appliqués sur le logiciel pour les analyser et interpréter la diagraphie des puits de notre zone d'étude.

# *Chapitre Ⅲ*

## *Interprétations et analyses des paramètres pétrophysiques*

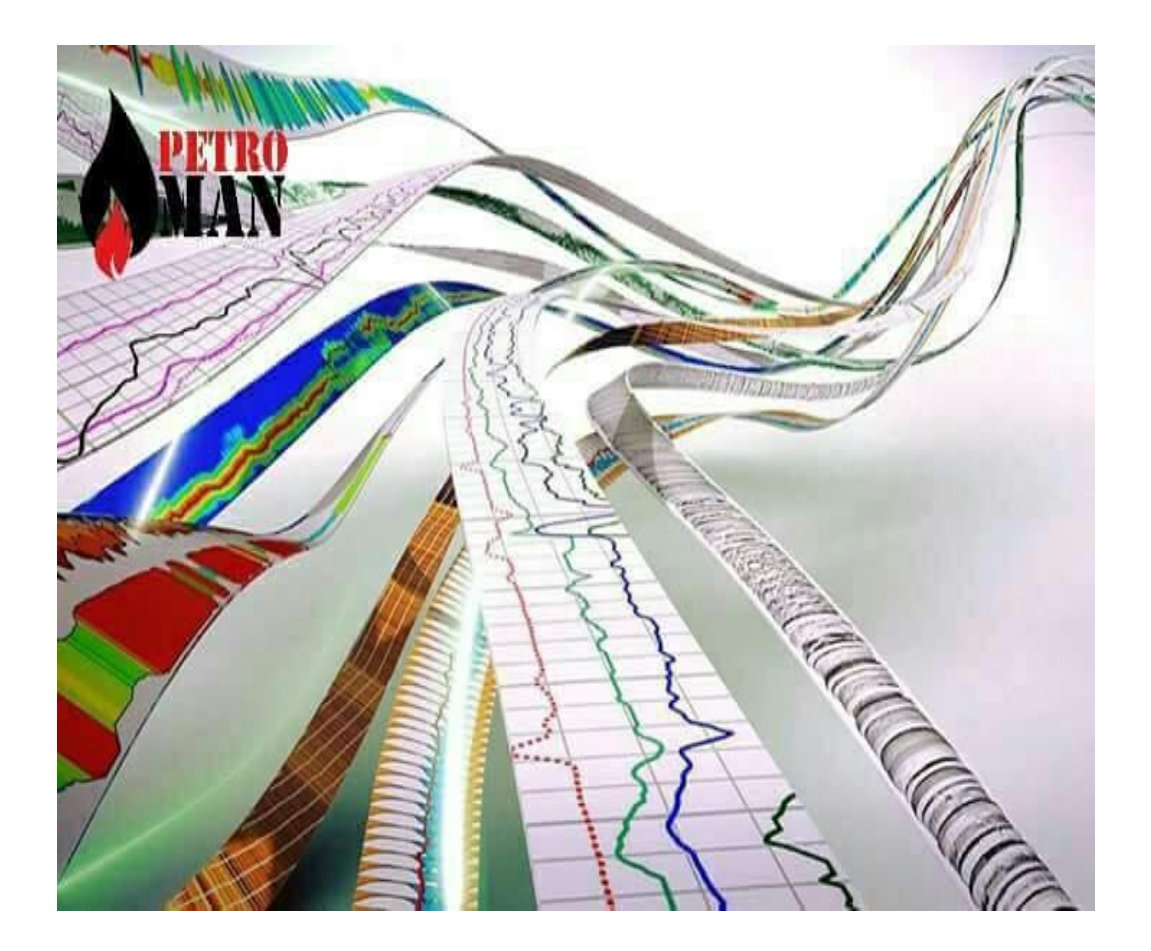

#### **Introduction :**

Les propriétés physiques des roches sont estimées au moyen d'une analyse quantitative des diagraphies par Wireline. Ces propriétés sont définies par leur formules respectives et dépendent du changement de géologie du réservoir avec la profondeur enregistrée par les outils géophysiques. La caractérisation d'un réservoir nécessite également des paramètres qualitatifs qui dépendront de caractéristiques du réservoir telles que lithologie (grès, calcaire), fluide du réservoir (huile, eau, gaz), roches (à grains fins, à grains grossiers, à grains moyens, schistes, propres, poreux, fracturé) mais aussi sur les matériaux utilisés lors du forage du puits comme le type de fluide de forage (boue d'eau douce, boue d'eau saliné ou boue à base d'huile). En effectuant l'analyse pétrophysique détaillée des réservoirs Par traitement des formules applicables dans le logiciel pour générer les caractéristiques pétrophysiques de réservoir.

#### **III.1. Présentation des puits :**

Pour réaliser notre étude nous avons utilisé des données diagraphiques des cinq puits (GS-35, GS-44, GS-45, GS-50, GS-55) répartis sur le nord du champ d'El Gassi (Gassi Nord) le bassin d'Oued Mya. [4] [10]

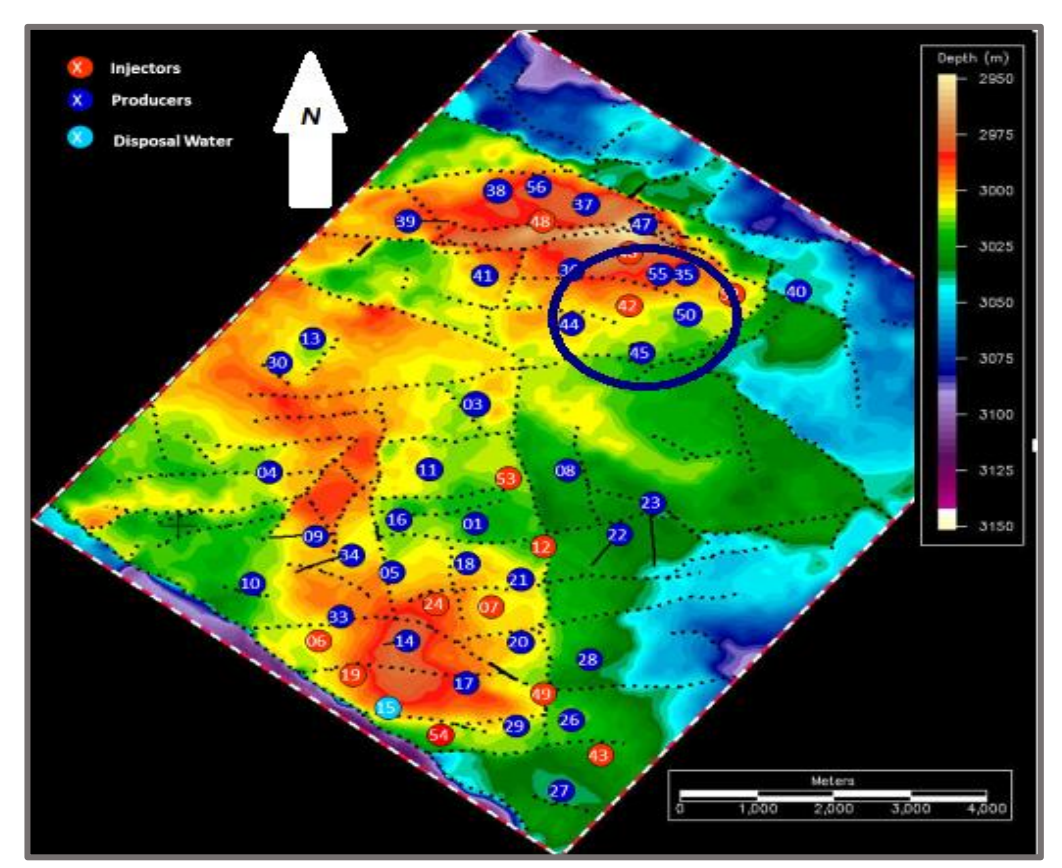

**FigureIII.1 : Carte de positionnement des puits d'El Gassi.** [10]

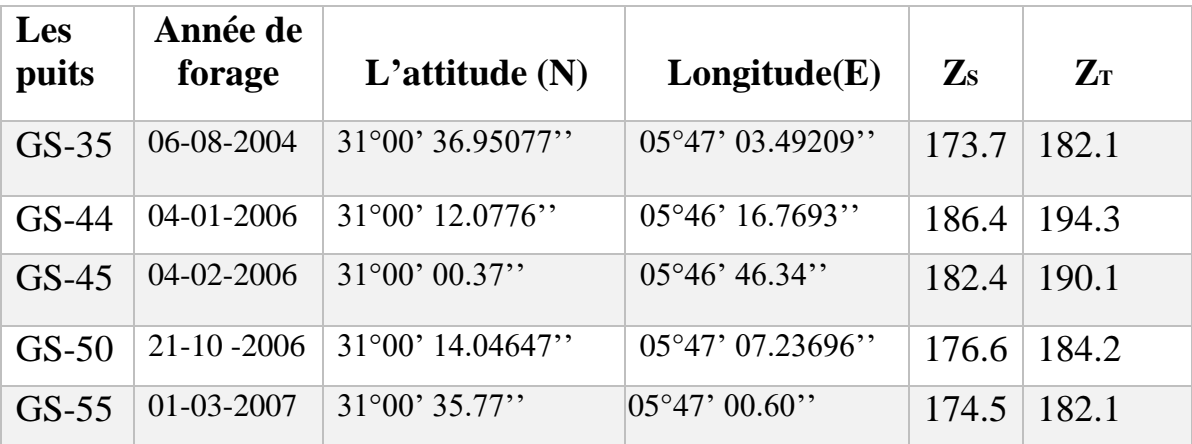

**Tableau III.1 : Situation géographique des puits et leurs années de forage :**

**Tableau III.2 : Diagraphies enregistrées :**

| <b>Puits</b> | <b>Réservoir</b> | Les unités     | Toit(m) | Mur(m)  | <b>Diagraphies</b><br>enregistrées     |
|--------------|------------------|----------------|---------|---------|----------------------------------------|
|              |                  | Ri             | 3171.60 | 3186.40 | GR-DSL-<br>Résistivité-Sonic-          |
| GS 35        | Cambrien         | <b>Base Ri</b> | 3186.40 | 3187.70 | Densité-Neutron-                       |
|              |                  | Ra             | 3187.70 | 3250.00 | <b>RCI-MRIL-CBIL</b>                   |
|              |                  | Ri             | 3197.50 | 3219.07 | GR-DSL-                                |
| GS 44        | Cambrien         | <b>Base Ri</b> | 3219.07 | 3220.98 | Résistivité-Sonic-<br>Densité-Neutron- |
|              |                  | Ra             | 3220.98 | 3260.00 | <b>RCI-CBIL</b>                        |
|              |                  | Ri             | 3208.10 | 3233.30 | GR-DSL-                                |
| GS45         | Cambrien         | <b>Base Ri</b> | 3233.30 | 3234.80 | Résistivité-Sonic-                     |
|              |                  | Ra             | 3234.80 | 3253.89 | Densité-Neutron-<br><b>RCI-CBIL</b>    |
|              |                  | Ri             | 3203.90 | 3227.36 | GR-DSL-                                |
| GS 50        | Cambrien         | <b>Base Ri</b> | 3227.36 | 3229.20 | Résistivité-Sonic-                     |
|              |                  | Ra             | 3229.20 | 3259.28 | Densité-Neutron-<br><b>RCI-CBIL</b>    |
|              |                  | Ri             | 3172.36 | 3190.18 | GR-DSL-                                |
| GS 55        | Cambrien         | <b>Base Ri</b> | 3190.18 | 3191.25 | Résistivité-Sonic-                     |
|              |                  | Ra             | 3191.25 | 3244.20 | Densité-Neutron                        |

#### **III.2. Calcule des paramètres pétrophysiques :**

#### **III.2.1. Volume d'argile(Vsh) :**

Dans les réservoirs argileux, beaucoup de paramètres sont affectés par la présence des argiles. Dans ce cas les corrections des effets d'argile sont obligatoires, pour mieux estimer ces paramètres. La présence d'argile dans la roche réservoir affecte la porosité et la perméabilité. La correction de porosité c'est l'élimination de tous les vides remplis par l'argile, afin de donner une porosité significative. Le volume d'argile est aussi employé dans le calcul des différentes saturations. Il est considéré comme un indicateur de la qualité du réservoir dans lequel la teneur en argile est inférieur révèle généralement un meilleur réservoir.

Plusieurs méthodes peuvent estimer Vsh, la plus souvent utilisée le log (gamma ray GR) ; il y'a d'autres méthodes pour calculer ce paramètre (Voir l'annexe).

#### ✓ **Méthode des Gamma ray :**

C'est l'une des meilleures méthodes utilisées pour identifier et déterminer le volume d'argile, principalement en raison de sa réponse sensible aux minéraux radioactifs normalement concentrés dans les formations argileuses. : [13] [18]

En considérant que la valeur moyenne maximale du Gamma ray est pure100% d'argile (ligne d'argile) et la valeur la plus basse pour indiquer ligne de sable.

Si l'échelle est considérée comme linéaire, toute valeur (GR) de Log des Gamma ray donnera l'indice des rayons gamma à partir de l'équation linéaire. [5] [8] [25]

## **Vsh (%) = (GR lu - GR min) /** (**GR max - GR min).100**

Lors du calcul effectué sur les zones d'intérêt, le Vsh a été calculé automatiquement à l'aide de la formule indiquée ci-dessus de log GR avec le logiciel Schlumberger IP. Le volume des valeurs de schiste donne une indication de la lithologie de la formation dans la zone du réservoir.

| <b>LAS Name</b>   | <b>IP Name</b>                | <b>Units</b> | <b>Type</b>  | Load into Set | Load |
|-------------------|-------------------------------|--------------|--------------|---------------|------|
| <b>DEPT</b>       | <b>DEPT</b>                   | M            |              | Default       |      |
| <b>M2R1</b>       | M <sub>2R1</sub>              | OHMM         | MedRes       | Default       | ✓    |
| M2R2              | M2R2                          | <b>OHMM</b>  | MedRes       | Default       | ✓    |
| M <sub>2R</sub> 3 | M <sub>2</sub> R <sub>3</sub> | <b>OHMM</b>  | MedRes       | Default       | ✓    |
| M <sub>2R6</sub>  | M2R6                          | OHMM         | MedRes       | Default       | ✔    |
| M <sub>2R9</sub>  | M <sub>2R9</sub>              | OHMM         | XDeepRes     | Default       | ✔    |
| M <sub>2R</sub> x | M2RX                          | <b>OHMM</b>  | UltraDeepRes | Default       | ✔    |
| <b>SPD</b>        | SPD                           | <b>M/MN</b>  |              | Default       |      |
| <b>TEN</b>        | <b>TEN</b>                    | LBF          | Temp         | Default       | ✔    |
| GR                | GR                            | GAPI         | GammaRay     | Default       | ✔    |
| <b>DTC</b>        | <b>DTC</b>                    | US/F         | Sonic        | Default       | ✓    |

**Figure III.2 : La fenêtre du IP indiquant l'ensemble de données en entrée(INPUT) de log** 

**GR utilisé dans le calcul du (Vsh) pour réservoir.**

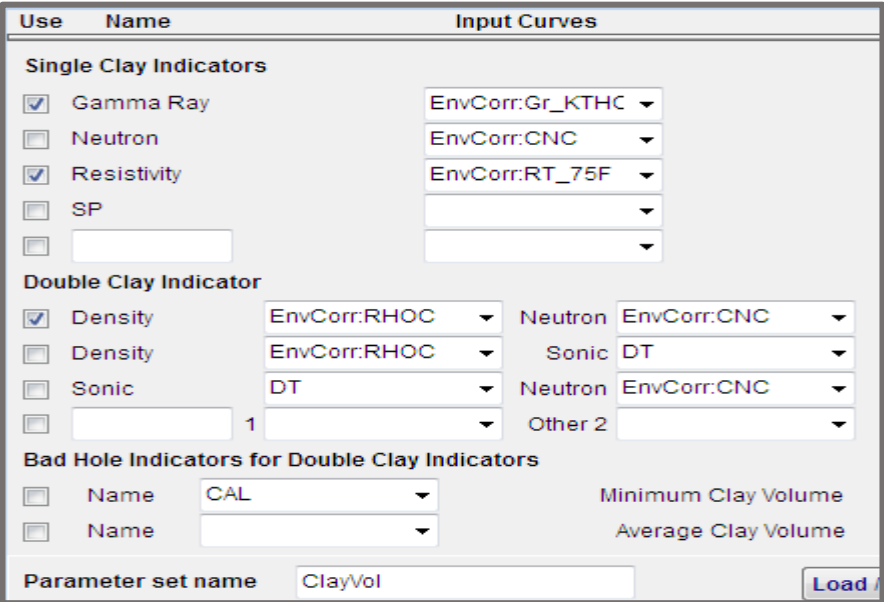

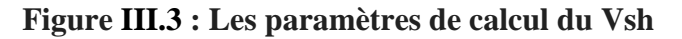

## **III.2.2. Porosité et saturation d'eau** :

#### **III.2.2.1. Estimation de la porosité** :

La porosité est un élément essentiel dans l'exploration pétrolière, elle est considérée comme étant une condition essentielle pour l'accumulation des hydrocarbures. Vue l'importance et la sensibilité de cette dernière beaucoup de méthodes ont été réalisé, afin de pouvoir l'estimer le mieux possible. Parmi les méthodes d'estimations on peut citer les suivantes : [13] [16]

#### **A) La porosité carotte :**

Cette méthode n'est pas toujours accessible, car elle est basée sur le prélèvement des échantillons de roche réservoir à l'aide d'un outil s'appelle le carottier, et cette méthode présente des difficultés dans les formations profondes, anciennes et compactes.

Dans le cas idéal, la carotte lorsqu'elle est prise au laboratoire, toute en essayant de recréer les conditions naturelles de pression, de température et de contrainte, on mesure de la porosité d'échantillon, qui par la suite va représenter la porosité de formation.

Cette méthode est la plus efficace tant accessible, car le degré de confiance est très élevé et les résultats sont réalistes vue la performance de l'outil de mesure. La porosité des carottes prend le nom de PORHdsob sur les data d'entrées sur IP.

#### **B) La porosité à partir des logs :**

Dans le cas d'absence des porosités carotte on est obligé de passer par les réponses de puits (logs). Pour interpréter notre étude on utilise la méthode la plus utilisée « Neutron-Densité » les autres méthodes (voir l'annexe).

#### ❖ **Porosité de Neutron - Densité (c xN-D, φN-Deff)**

La combinaison d'un log de neutrons qui mesure l'indice d'hydrogène (teneur en fluide) D'une formation, et le log de densité permet de lire à la fois la matrice et le fluide contient dans la formation. Cette combinaison est considérée comme une bonne approche pour déterminer la porosité.

La porosité totale est calculée à partir de la méthode ci-dessous :

$$
\phi_{N\text{-}D} = 0.5 \ (\varphi N - \varphi D)
$$

La porosité effective avec la formule suivante :

$$
\varphi N - \text{Deff} = (0.5 \times (\varphi NC^2 + \varphi DC^2))0.5
$$

**Avec :**  $\varphi NC = \varphi N - \left(\frac{\varphi N_{sh}}{0.45}\right) \times 0.30 \times Vsh$ 

$$
\varphi DC = \varphi D - \left(\frac{\Phi \text{Nsh}}{0.45}\right) \times 0.13 \times Vsh
$$

**En général :**

Si : $|\varphi N - \varphi D| \leq 5$  alors :  $\Phi$ eff =  $\frac{\varphi N + \varphi D}{2}$  $\frac{1}{2}$  dans le cas des huiles et de l'aquifère Si :  $|\varphi N - \varphi D| > 5$  alors :  $\Phi$ eff =  $\frac{7\varphi N + 2\varphi D}{9}$  $\frac{+2\phi D}{9}$  dans le cas de gas

#### **III.2.2.2. Saturation d'eau :**

Elle représente le volume occupé par le fluide au volume total des pores : SW $=\frac{Vf}{Vp}$ 

La partie du volume utile de la roche occupée par les hydrocarbures Sh, est déterminée après le calcul de la saturation en eau de formation Sw. [3] [13] [23]

$$
A \text{vec}: n=2 \qquad Sw^n = \frac{Rx0}{Rt} = \frac{F.Rw}{Rt}
$$

La détermination de la saturation en eau (Sw) est le plus difficile mais le plus important de tous les calculs pétrophysiques. Parce que les valeurs de saturation d'eau sont utilisées pour quantifier la saturation en hydrocarbures (1 - Sw).

➢ La formule d'Archie est utilisée dans la formation propre Vsh< 10%:

$$
\frac{1}{Rt} = \frac{Sw^2}{F.Rw}
$$

Dans le cas des formations argileuses plusieurs relations ont été établies suivant la nature des argiles. Les relations d'argiles totales utilisées par IP sont trouvées dans l'annexe

#### • **Bulk volume water (BVW) :**

C'est le produit de la saturation en eau (Sw) et de la porosité (φ). La formule utilisée pour déterminer la BVW :

$$
BVW = Sw \times_{\phi}
$$

#### • **Saturation irréductible de l'eau (Swir)**

C'est l'eau résiduelle autour du grain des roches qui ne peut pas être déplacée hors du réservoir avec huile ou eau.

Dans une formation propre :

$$
Swir = \Phi e \times Sw
$$

En formations argileux :  $\text{Swir} = (\Phi \text{T} \times \text{Sw}) / (1 - (\text{Vsh})^2) \times \Phi$ e

#### • **Résistivité de l'eau de formation (Rw) :**

La résistivité de l'eau de formation est le paramètre clé dans la détermination de saturation des hydrocarbures **Shc** et saturation d'eau **Sw**.

Le filtrat de boue de forage envahit les zones perméables, de plus, la salinité du filtrat de boue peut varier sur une base ordinaire. Pour bien évaluer les logs de résistivités, **Rmf**  (résistivité du filtrat de boue) doit être mesurée quotidiennement sur une plate-forme de forage.

 Lorsque l'eau de la boue envahit une zone à gaz portant de l'eau salée, les résistivités entourant le puits seront considérablement modifiées.

La méthode la plus simple et plus rapide est de l'obtenir des catalogues faites suite à des recherches sur le même bassin, ou bien à partir des analyses chimiques, connaissances précédentes sur la région, tests de forage, ou bien dans les cas souvent rencontrés à partir des logs de diagraphies ( logSP, logs de résistivités). [9]

➢ Le tableau suivant résume les résultats d'estimation de **Rw** et **Rmf** 

| <b>Zone Depths</b>       |            | Clay | Waters    | Hydrocarbon | Matrix     |       | Phi Logic Sw Logic | Limits / BadHole | Den / Ned   |
|--------------------------|------------|------|-----------|-------------|------------|-------|--------------------|------------------|-------------|
| G <sub></sub> Linked set |            |      |           |             |            |       |                    |                  |             |
| Zone                     | <b>IRw</b> |      | <b>Rw</b> | Rmf         | <b>Rmf</b> | Rw    | Rwb                | <b>Rmf</b>       | <b>Rmfb</b> |
| #                        |            |      | Temp      |             | Temp       | bound | Temp               | bound            | Temp        |
| 1                        | 0.04       | 75.  |           | 0.04        | 75.        | 0.1   | 60.                | 0.1              | 60.         |
| $\overline{2}$           | 0.04       |      | 75.       | 0.04        | 75.        | 0.1   | 60.                | 0.1              | 60.         |
| 3                        | 0.04       |      | 75.       | 0.04        | 75.        | 0.1   | 60.                | 0.1              | 60.         |
| 4                        | 0.04       |      | 75.       | 0.04        | 75.        | 0.1   | 60.                | 0.1              | 60.         |

**Tableau III.3: Les résultats d'estimation de Rw et Rmf**

## • **Résistivité de la formation (Rt, Rxo) :**

Les résistivités de formation Rt et Rxo sont prises directement à partir des logs. Rxo représente la résistivité de la zone envahie est lue directement à partir de SFLU (Spherically Focused Log), Microspherically Focused Log (MSFL) et Laterlog peu profond (LLS), tandis que Rt est enregistré par Deep Induction Log (ILD) et Deep Laterolog (LLD). [13]

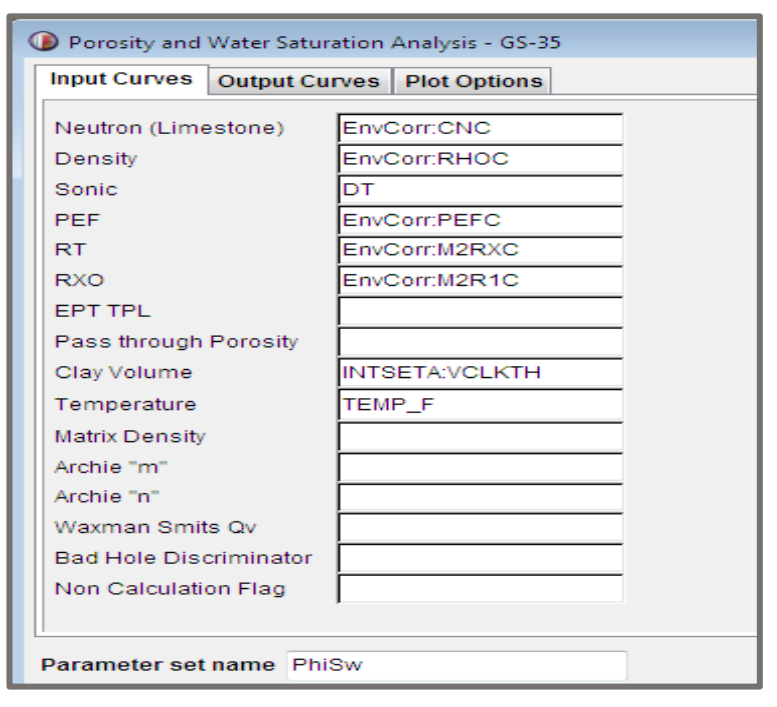

**Figure III.4 : Les logs utilisés dans le calcul de Porosité et Saturation d'eau entré(INPUT)**

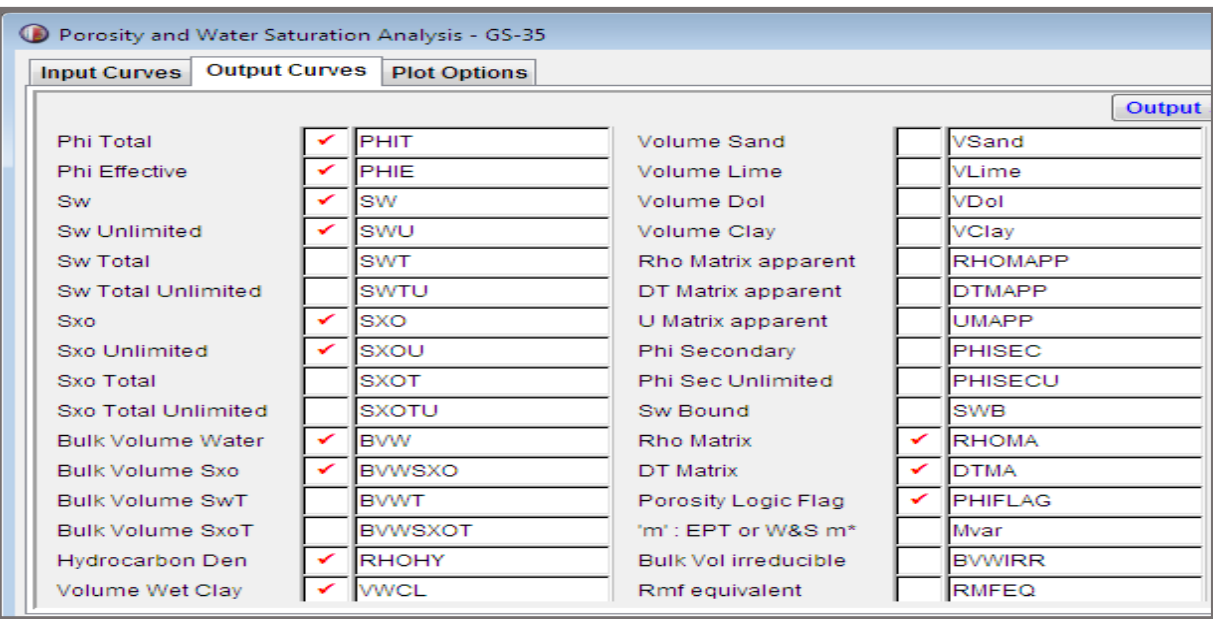

**Figure III.5 : Sorties(OUTPUT) de calcul de porosité et saturation d'eau.**

## **III.3. Perméabilité (K) :**

La perméabilité peut être prédite à partir de différents modèles :

L'équation de Wyllie et Rose : [13] [28]

 $K = C \times \Phi 3 / S$ wir

Morris et Biggs (1967) en tant que modèle modifié par Timur en 1968 et Schlumberger en1972 comme suit : [17] [26]

 $K = a \times (Db / Swirc)$ 

Les constantes a, b et c pour les modèles de Timur, Morris-Biggs et Schlumberger sont données dans la **(figureIII.6)**.

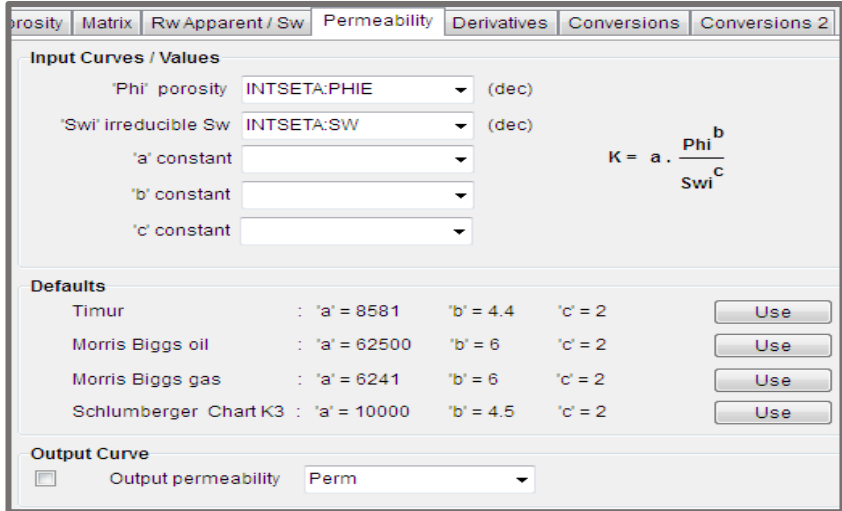

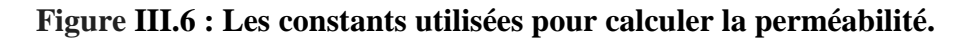

#### **III.4. Cut-off** :

Les Cut-off sont essentiellement des valeurs limites et leur importance est d'exclure les volumes de roches qui ne contribuent pas de manière significative au stockage et à la production d'hydrocarbures. La principale utilisation des cut-off est de délimiter le Net Pay, qui peut être décrit principalement comme la somme des intervalles de profondeur à travers lesquels les hydrocarbures sont économiquement productibles.

Les valeurs de cut-off de porosité, de saturation en eau et de teneur en argile ont été utilisées dans la recherche. Le choix des valeurs limites a été influencé par les données et la qualité du réservoir. Par conséquent, dans le champ d'El Gassi toute porosité de formation inférieure à 5% était considérée comme étanche et donc ignorée, la saturation en eau inférieure à 50% était considérée comme économiquement non viable et ensuite coupée du calcul et le volume de schiste de 50% était également exclu du calcul. [15] [16]

| Cutoffs and Summation Report - Setup - GS-35                       |                |                         |     |       |           |                     |             |            |
|--------------------------------------------------------------------|----------------|-------------------------|-----|-------|-----------|---------------------|-------------|------------|
| Input Curves<br>Reports Set-Up / Default Cut-offs<br>Output Curves |                |                         |     |       |           |                     |             |            |
|                                                                    |                |                         |     |       |           |                     |             |            |
|                                                                    |                | Cutoff                  | Use | Short | Curve     | Input               | Cutoff      | Average    |
|                                                                    |                | Name                    |     | Name  | Type      | Curve               | <b>Type</b> | Method     |
|                                                                    |                | Porosity                | ✓   | Phi   | Phi       | <b>INTSETA:PHIE</b> | $\sim$      | Arithmetic |
|                                                                    | $\overline{ }$ | <b>Water Saturation</b> | ✓   | Sw    | <b>Sw</b> | <b>INTSETA:SW</b>   | $\leq$      | Arithmetic |
|                                                                    | 3              | Clay Volume             | ✓   | Vel   | Vel       | INTSETA: VWCL       | <=          | Arithmetic |

**Figure III.7 : Détermination de cut-off par l'utilisation de IP.**

#### **III.5. Les résultats :**

#### **III.5.1. Détermination de volume d'argile des puits :**

La connaissance du volume d'argile est très importante dans l'interprétation des Diagraphies, il nous permet d'identifier si le réservoir est argileux ou propre, ainsi de corriger les paramètres pétrophysiques.

Il existe plusieurs méthodes pour la détermination du volume d'argile, dans notre Étude a l'aide d'interactive pétrophysiques et selon la disposition des données, on a utilisé le GR et Neutron/Densité comme double indicateur pour le calcul du volume d'argile de tous les Puits d'étude (GS-35, GS-44, GS-45, GS-50, GS-55).

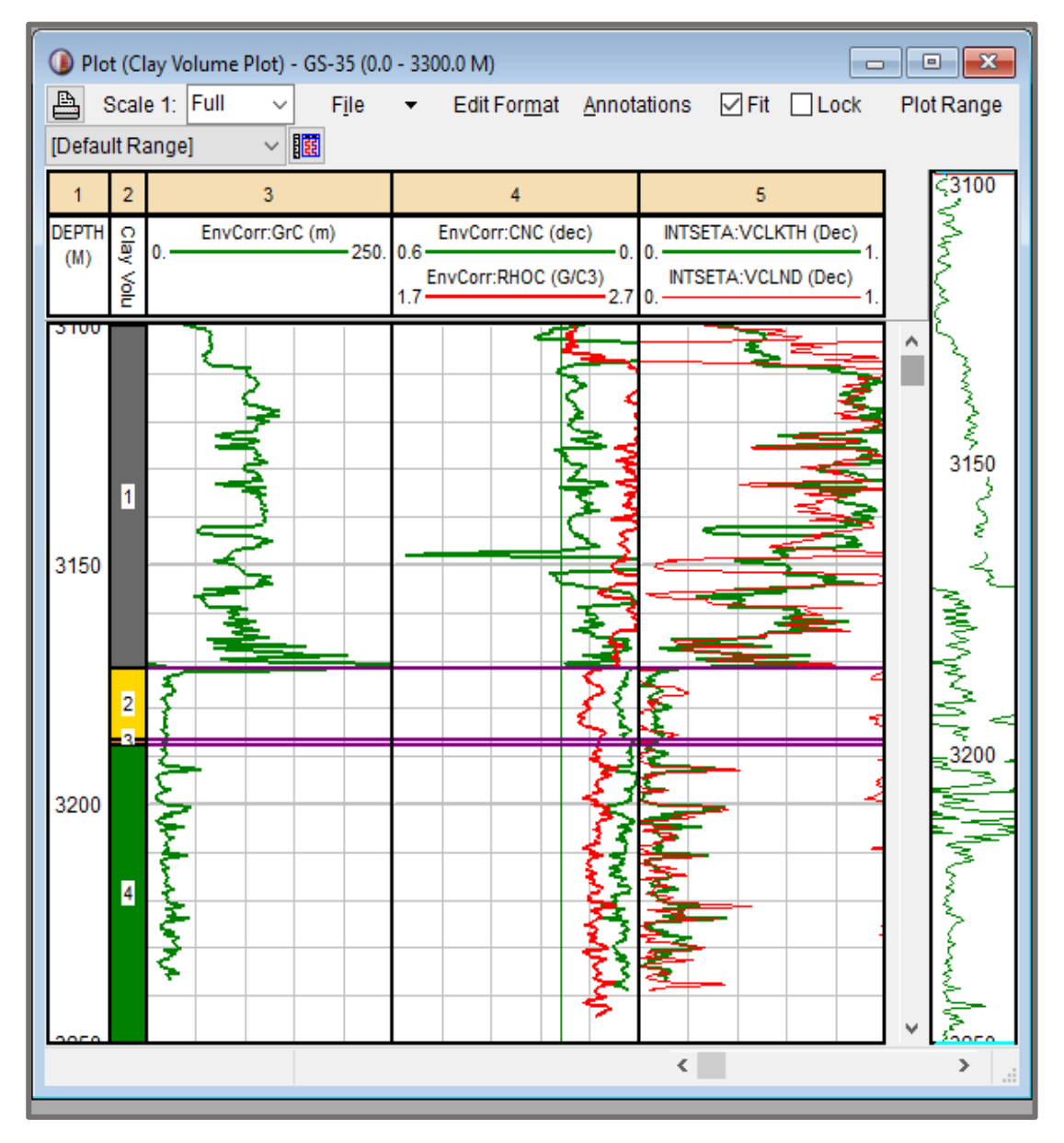

• **Détermination du volume d'argile du puits GS-35 par IP :**

**Figure III.8 : Plot de volume d'argile du puits GS-35.**

|  | Tableau III.4 : Les paramètres utilisés pour déterminer les volumes d'argile du puits |  |  |  |  |
|--|---------------------------------------------------------------------------------------|--|--|--|--|
|--|---------------------------------------------------------------------------------------|--|--|--|--|

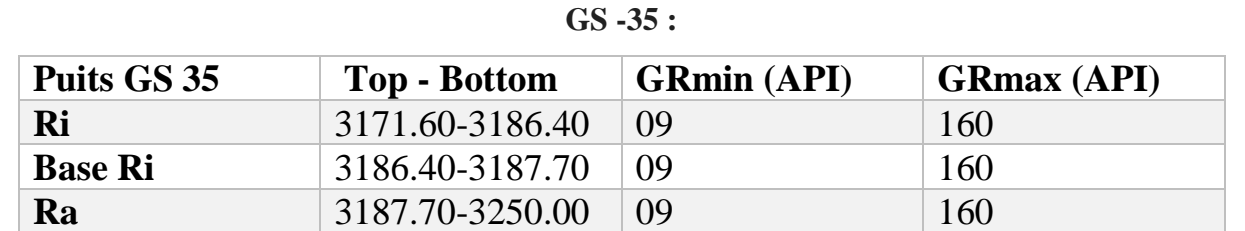

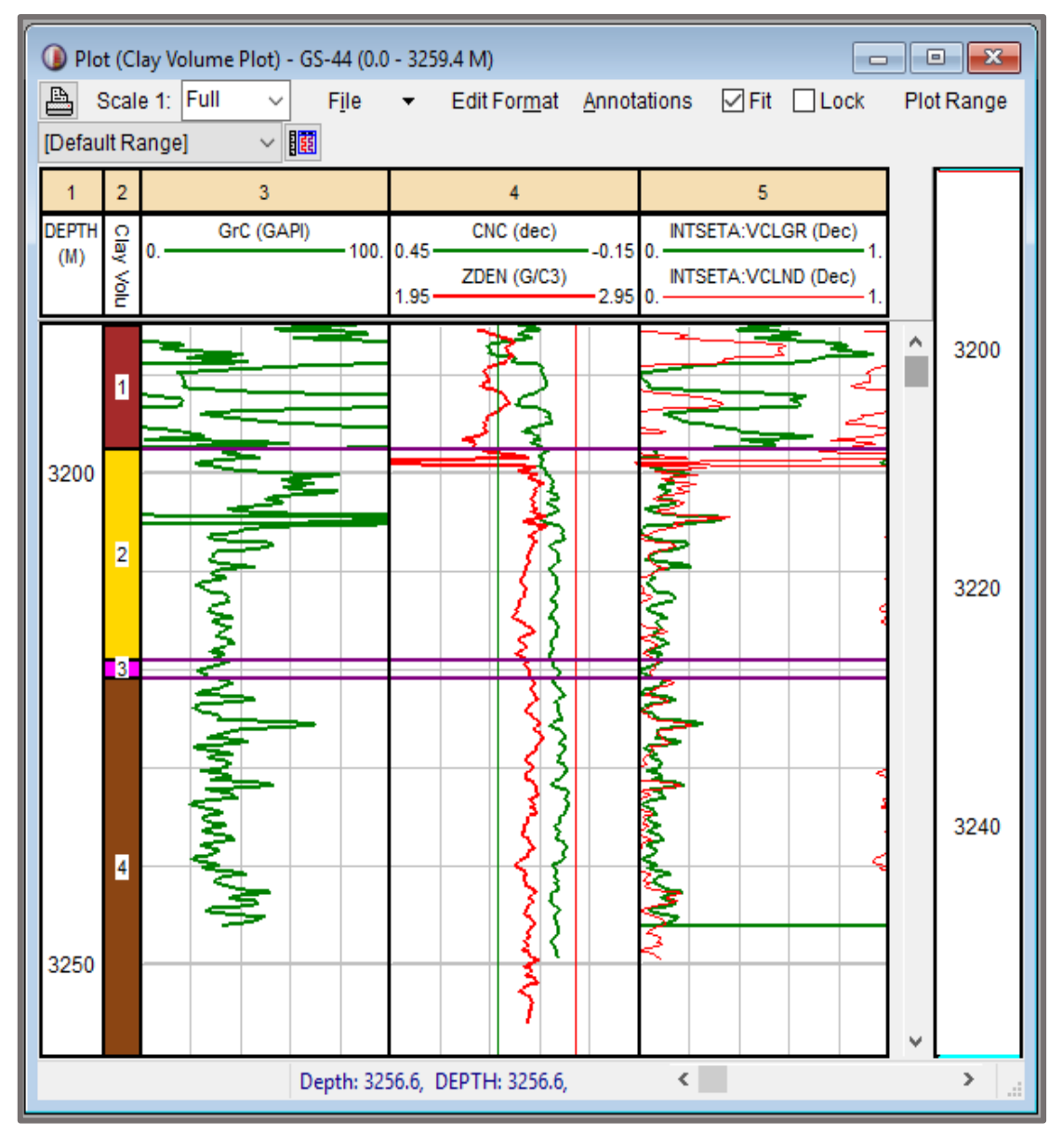

## • **Détermination du volume d'argile du puits GS-44 par IP :**

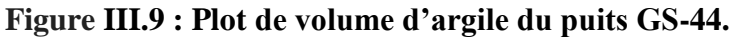

**Tableau III.5 : Les paramètres utilisés pour déterminer les volumes d'argile du puits** 

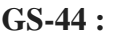

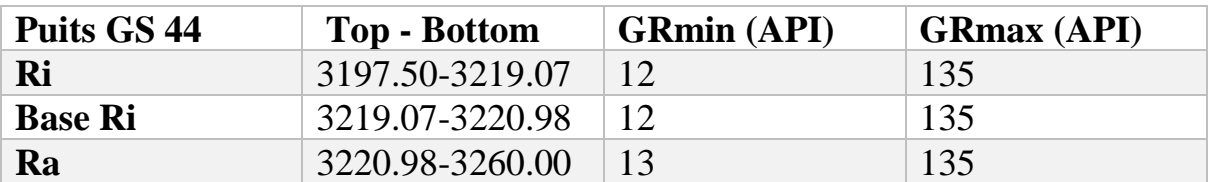

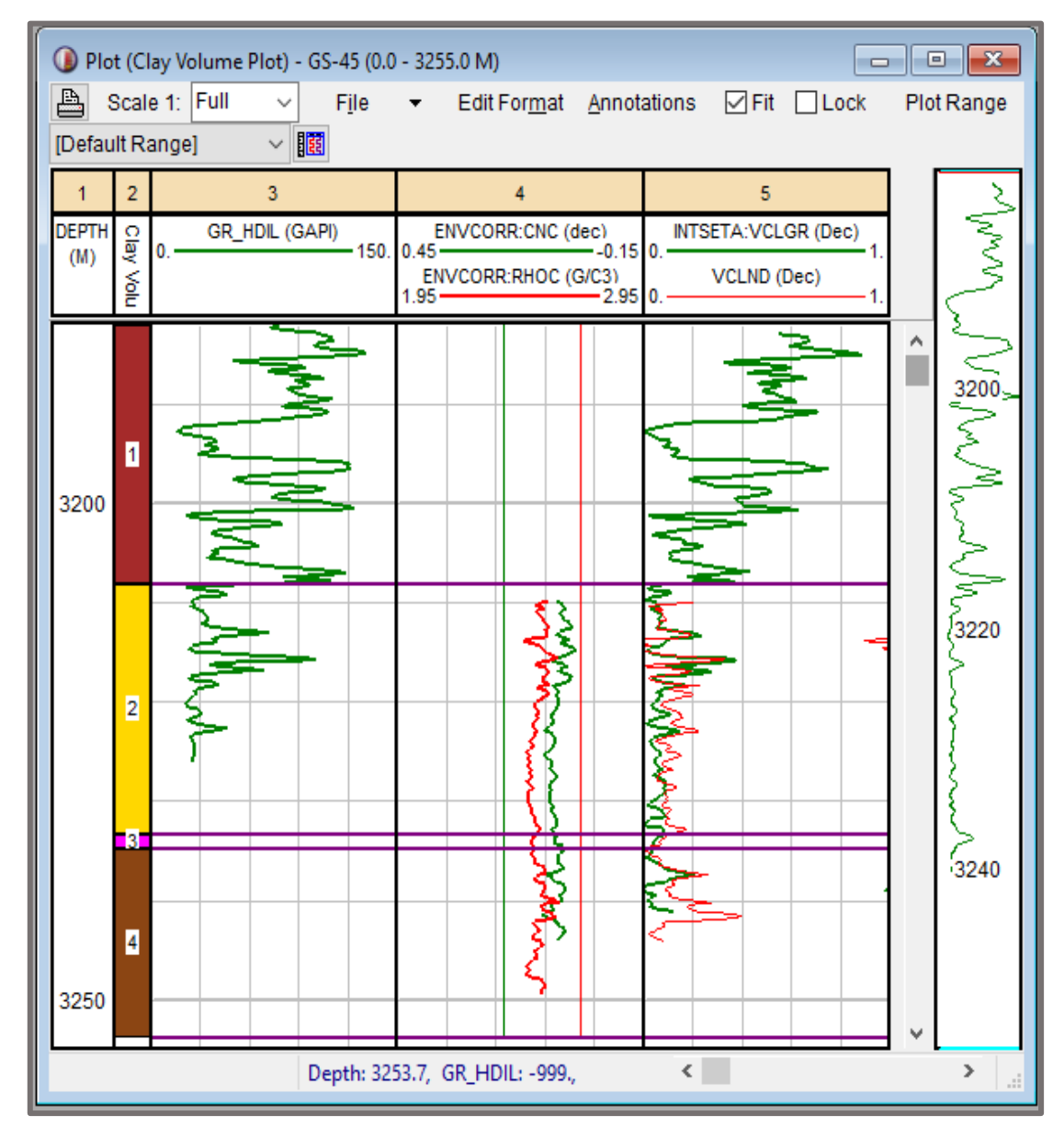

• **Détermination du volume d'argile du puits GS-45 par IP :**

**Figure III.10 : Plot de volume d'argile du puits GS-45.**

**Tableau III.6 : Les paramètres utilisés pour déterminer les volumes d'argile du puits** 

**GS-45 :**

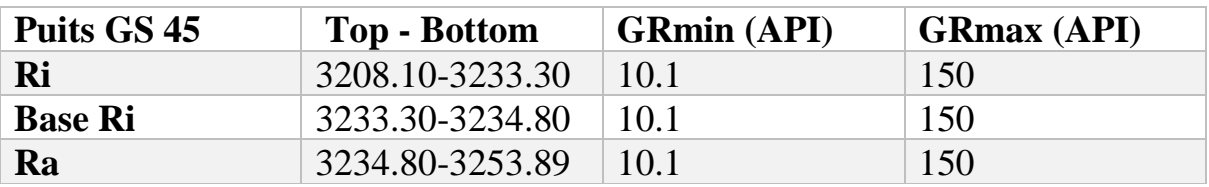

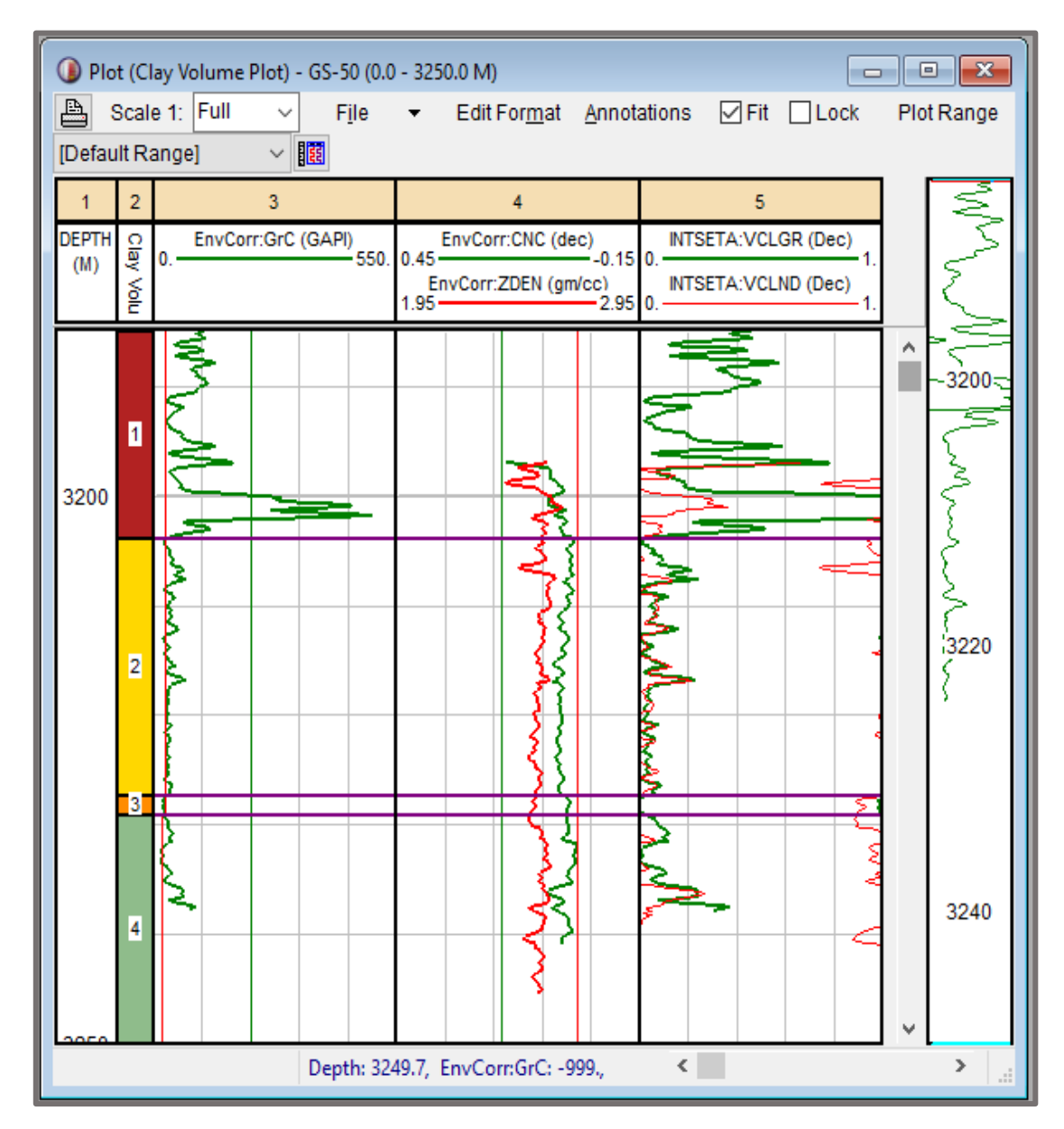

## • **Détermination du volume d'argile du puits GS-50 par IP :**

**Figure III.11 : Plot de volume d'argile du puits GS-50.**

**Tableau III.7 : Les paramètres utilisés pour déterminer les volumes d'argile du puits**

**GS-50 :**

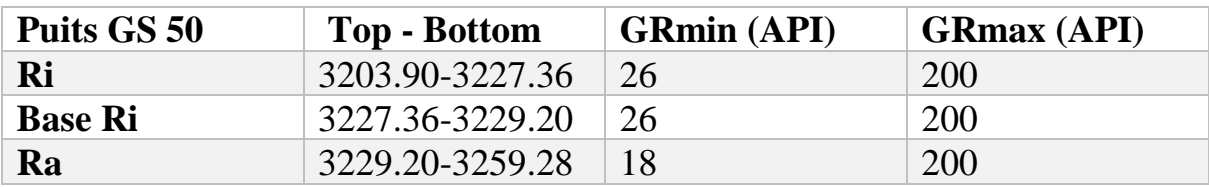

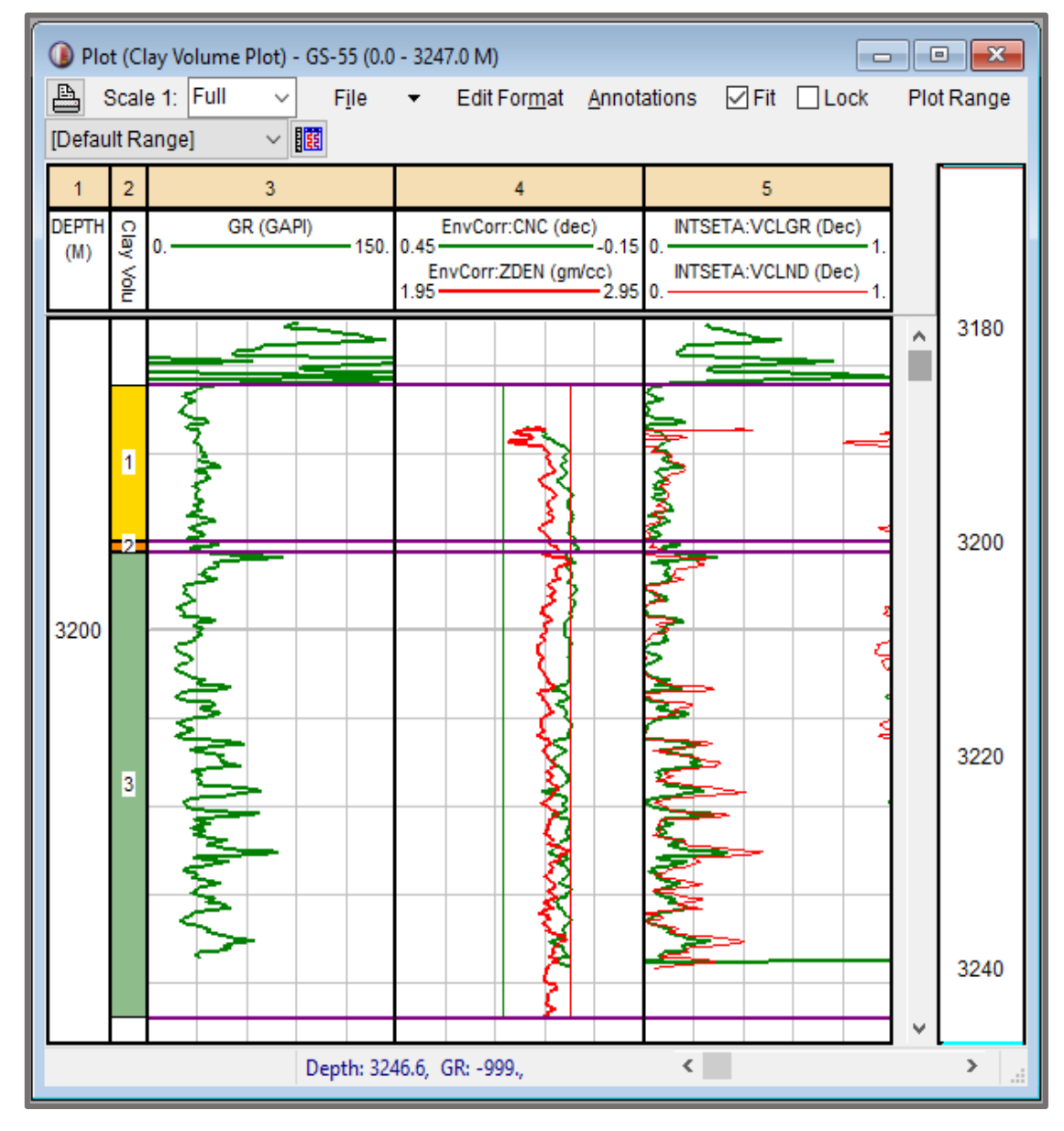

• **Détermination du volume d'argile du puits GS-55 par IP :**

**Figure III.12 : Plot de volume d'argile du puits GS-55.**

**Tableau III.8 : Les paramètres utilisés pour déterminer les volumes d'argile du puits** 

**GS-55 :**

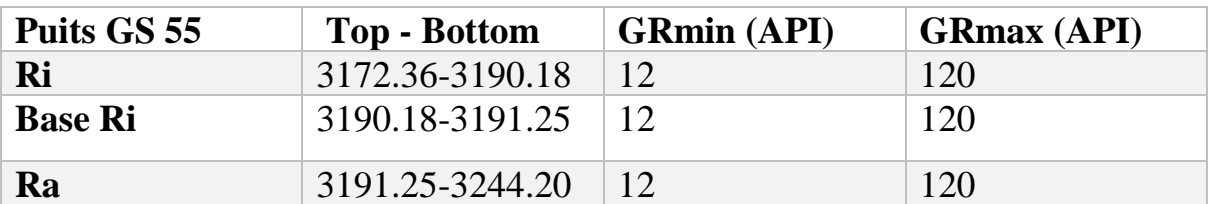

Le volume d'argile moyen obtenu est présenté dans le tableau ; et d'après le tableau on trouve que le Vsh dans les réservoirs du puits d'El Gassi est entre 2% et 24%.

|           | Le volume d'argile moyen $(\%)$ |         |         |         |         |         |  |  |
|-----------|---------------------------------|---------|---------|---------|---------|---------|--|--|
|           | Les puits                       | $GS-35$ | $GS-44$ | $GS-45$ | $GS-50$ | $GS-55$ |  |  |
| Réservoir | Ri                              | 6.7     | 9.3     | 7.8     | 5.75    |         |  |  |
|           | <b>Base Ri</b>                  | 5.5     | 4.2     | 5.2     |         | 14.98   |  |  |
|           | Ra                              | 7 A     |         |         |         | 24.4    |  |  |

**Tableau III.9 : Le volume d'argile moyen des puits :**

#### **III.5.2. Détermination des paramètres argileux :**

La détermination des paramètres d'argile, consiste en une lecture directe sur le log des Diagraphies d'un banc d'argile le plus épais et le plus proche du réservoir. Ce pendant le logiciel d'interprétation IP permet la lecture directe des différents Paramètres argileux. Le tableau cidessous présente les différents paramètres utilisés :

| Les<br>puits | <b>Rho Dry</b><br><b>Clay</b><br>(g/cm <sub>3</sub> ) | <b>Rho Wet</b><br><b>Clay</b><br>(g/cm <sub>3</sub> ) | <b>Neu Wet</b><br><b>Clay</b> | <b>Sonic</b><br>Wet<br><b>Clay</b><br>$(\mu s / ft)$ | <b>Res</b> Clay<br>(Ohm.m) | <b>Vel Cut</b><br>(%) |
|--------------|-------------------------------------------------------|-------------------------------------------------------|-------------------------------|------------------------------------------------------|----------------------------|-----------------------|
| $GS-35$      | 2.69                                                  | 2.75                                                  | 0.19                          | 67                                                   | 6.73                       | 50                    |
| $GS-44$      | 2.69                                                  | 2.75                                                  | 0.19                          | 62                                                   | $\overline{2}$             | 50                    |
| $GS-45$      | 2.69                                                  | 2.75                                                  | 0.19                          | 70                                                   | $\overline{2}$             | 50                    |
| $GS-50$      | 2.69                                                  | 2.75                                                  | 0.19                          | 70                                                   | 11.1                       | 50                    |
| $GS-55$      | 2.69                                                  | 2.75                                                  | 0.19                          | 70                                                   | $\overline{2}$             | 50                    |

**Tableau III.10 : Les paramètres utilisés pour calculer le volume d'argile :**

## **III.6. Détermination de la porosité et la saturation d'eau :**

## **III.6.1. Estimation de porosité :**

On a trois types de porosités (sonic, densité, neutron) suivants la disposition des données et on a la porosité des carottes, et puisqu'on a la présence des argiles, les porosités doivent être corrigées de l'effet d'argile. Dans notre évaluation on a utilisé le module porosité et w saturation d'eau qui permet de corriger et de calculer la porosité utile (effective) et la saturation en eau à la fois, comme l'illustre la (**Figure III.13) .**

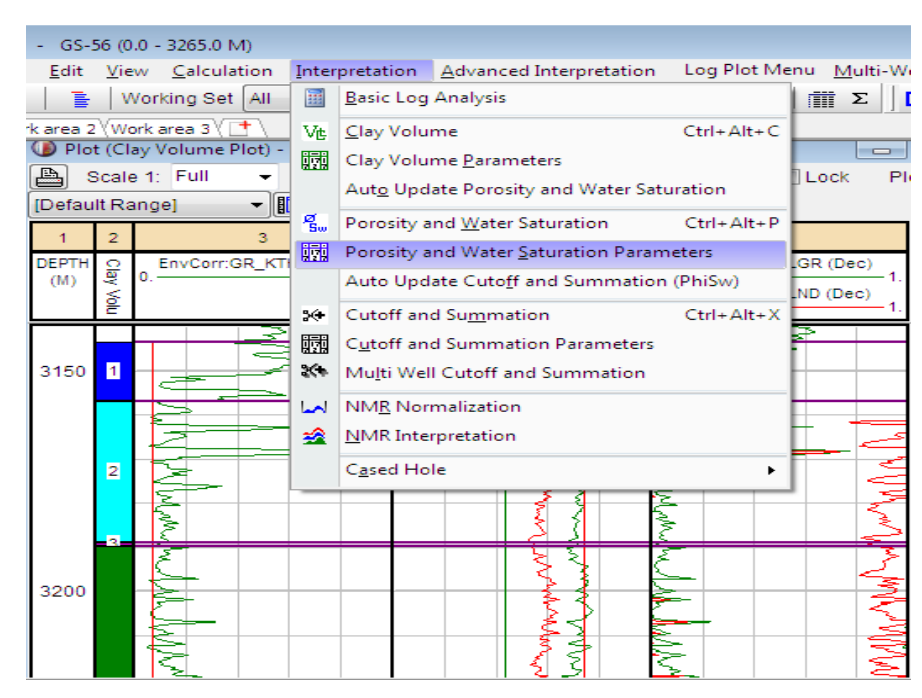

**Figure III.13 : Calcul de porosité et saturation d'eau par IP.**

## **Ⅲ.6.2 : Corrélation de porosité des carottes et des logs :**

A l'aide d'interactive pétrophysique IP pour voir si le paramètre porosité a été bien estimé ; on réalise une comparaison entre la porosité log (porosité de Sonic (Phison), porosité de Densité(PhiDen) et la porosité de Neutron (PhiND)) et la porosité carotte a été faite au niveau du puits. Cependant, l'introduction des données carotte se fait de la même manière que les autres données. Des corrections de profondeur ont été introduites en utilisant le (depth shift module) afin de caler les côtes carotte avec celles des diagraphies.

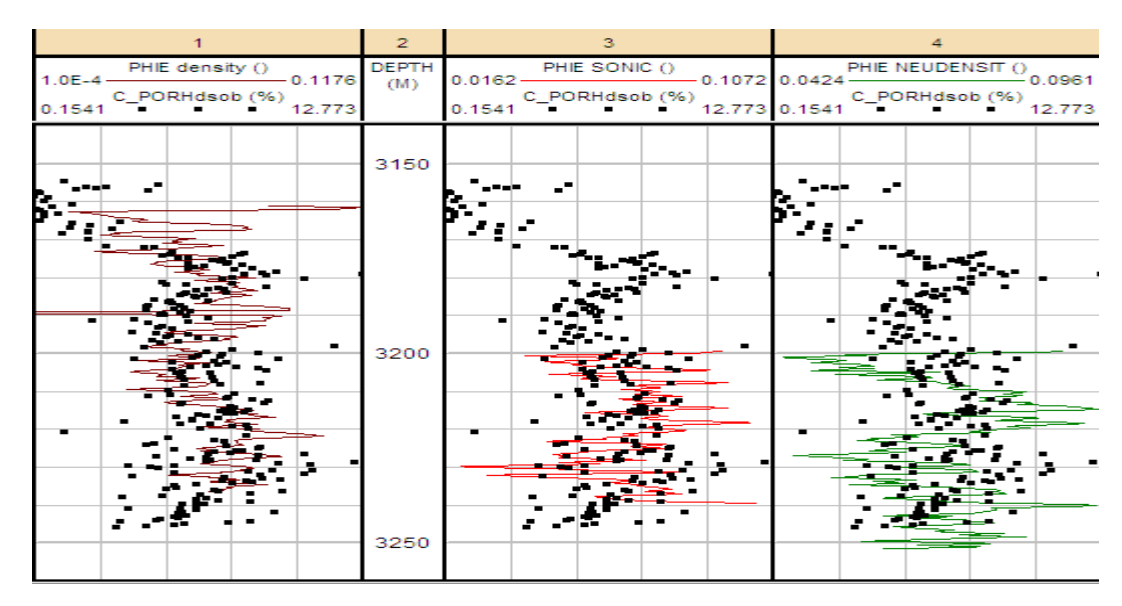

**Figure III.14. Corrélation de porosité des carottes et des logs.**

#### **Remarque :**

D'après la figure on observe une très bonne corrélation entre la porosité calculée par IP et la porosité mesurée à travers les carottes.

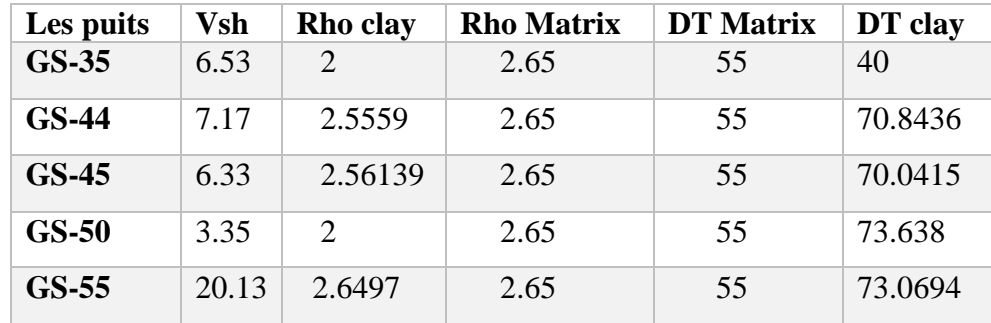

**Tableau III.11 : Les paramètres entrés pour effectuer des modèles de porosité :**

## **Ⅲ.6.2.1. La porosité moyenne :**

Le tableau III.12 correspond à la porosité moyenne calculée dans les intervalles du réservoir de chaque puits. La porosité diminue avec la profondeur dans tous les puits correspondants. Les puits GS-35, GS-44, GS-45, GS-50, ayant des bonnes porosités, tandis que la porosité de GS-55est faible.

|           | La porosité moyenne (Phi) (%) |         |         |         |         |         |  |  |
|-----------|-------------------------------|---------|---------|---------|---------|---------|--|--|
|           | Les puits                     | $GS-35$ | $GS-44$ | $GS-45$ | $GS-50$ | $GS-55$ |  |  |
| Réservoir | Ri                            | 7.96    | 7.2     | 5.86    | 6.43    | 6.04    |  |  |
|           | Base Ri                       | 6.5     | 7.44    | 7.08    | 7.26    | 3.71    |  |  |
|           | Ra                            | 7.06    | 7.07    | 6.1     |         | 5.31    |  |  |

**Tableau III.12 : La porosité moyenne des puits :**

## **Ⅲ.6.2.2. La Porosité efficace :**

La porosité effective est obtenue à partir des formules correspondantes de la section (équations).

Une porosité efficace exclue toute l'eau liée au schiste, mais implique tous les vides Liés dans le système de pores et qui peut contribuer à l'écoulement. Les résultats de porosité effective moyenne respectifs sont affichés dans le tableau suivant :

|           | La porosité effective moyenne (Phie) (%) |         |         |         |         |         |  |  |
|-----------|------------------------------------------|---------|---------|---------|---------|---------|--|--|
|           | Les puits                                | $GS-35$ | $GS-44$ | $GS-45$ | $GS-50$ | $GS-55$ |  |  |
| Réservoir | Ri                                       | 7.71    | 6.86    | 5.54    | 6.22    | 5.77    |  |  |
|           | Base Ri                                  | 6.29    | 7.29    | 6.89    | 7.25    | 3.32    |  |  |
|           | Ra                                       | 6.7     | 6.84    | 5.79    | 5.73    | 4.96    |  |  |

**Tableau III.13 : La porosité efficace moyenne des puits :**

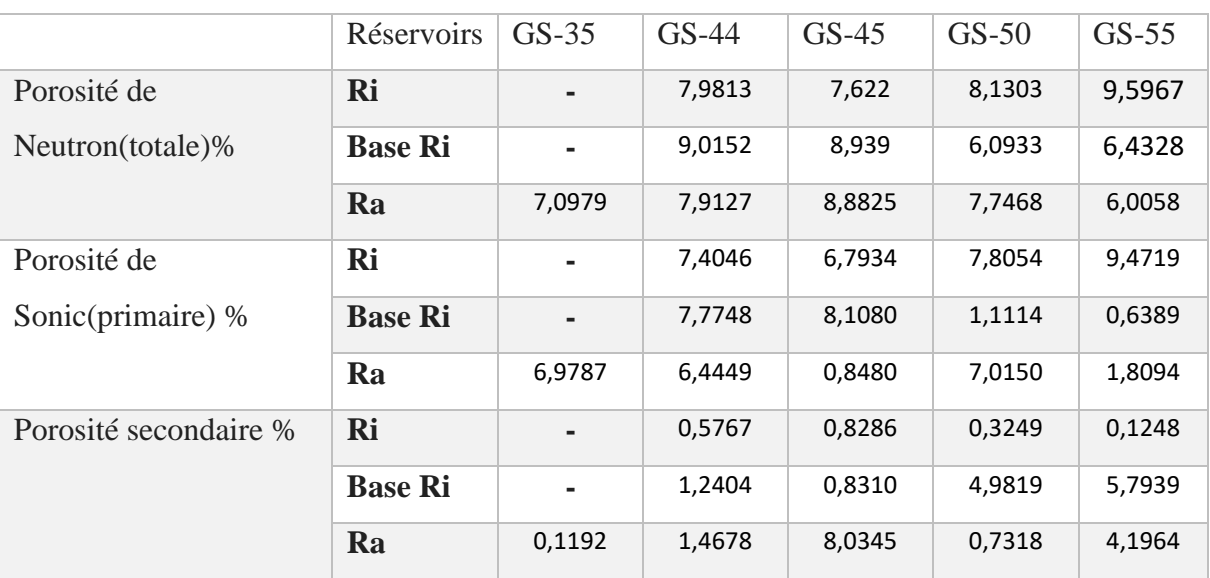

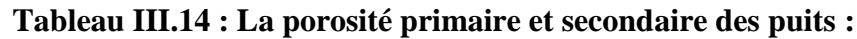

Les résultats :

- ≻ Pour les réservoirs ou la porosité secondaire  $\approx 0$ ; on constate que ces réservoirs sont caractérisés par des fractures à partir des conditions initiales au cours de leur diagénèse.
- $\triangleright$  Pour les réservoirs ou la porosité secondaire  $> 0$ ; on constate qu'il existe une activité tectonique qui participe à l'existence à d'autre fracturation.

## **III.6.3. Estimation de saturation d'eau :**

Pour calculer la saturation d'eau en utilisant la loi d Archie et pour l'appliquer sur IP en utilise les équations qui sont représentés dans la figure suivante :

| Sw Archie         | SwArch      | SwT Archie         | lSwTArch.     |
|-------------------|-------------|--------------------|---------------|
| Sw Dual Water     | lSwDW       | SwT Dual Water     | <b>ISwTDW</b> |
| Sw Archie Total   | SwArchT     | SwT Archie Total   | SwTArchT      |
| Sw Simandoux      | SwSim       | SwT Simandoux      | SwTSim        |
| Sw Mod Simondoux  | SwModSim    | SwT Mod Simondoux  | SwTModSim     |
| Sw Indonesian     | Swind       | SwT Indonesian     | SwTInd        |
| Sw Mod Indonesian | lSwModind   | SwT Mod Indonesian | lSwTModInd    |
| Sw Juhasz         | SwJuh       | SwT Juhasz         | lSwTJuh.      |
| Sw Waxman-Smits   | <b>SwWS</b> | SwT Waxman-Smits   | lswTWS        |

**Figure III.15 : Les équations d'Archie utilisés dans IP**

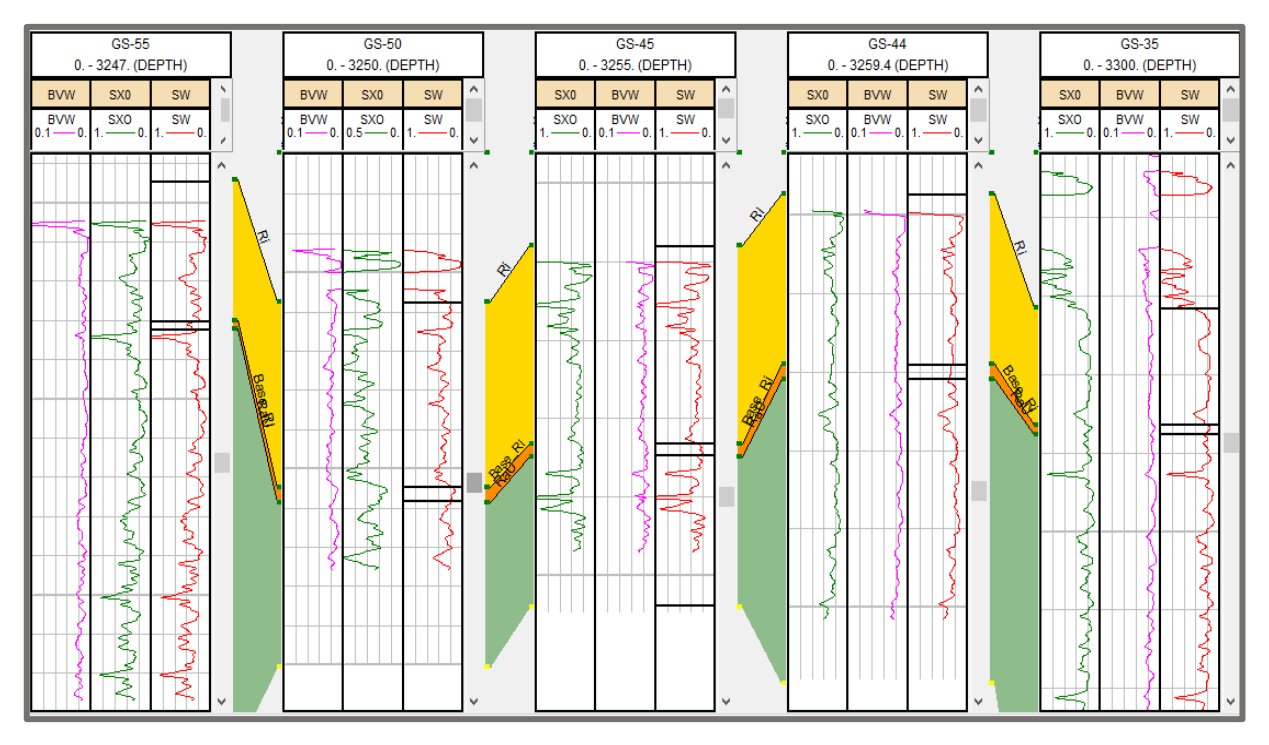

**Figure III.16 : La saturation d'eau (SW, SX0) et Bulk volume water (BVW) des puits.**

| <b>Les Puits</b> | <b>Réservoir</b> | <b>Shc</b> | <b>Sw</b> | <b>BVW</b> |
|------------------|------------------|------------|-----------|------------|
|                  | Ri               | 78.85      | 22.83     | 1.66       |
| <b>GS 35</b>     | Base Ri          | 79.2       | 20.98     | 1.30       |
|                  | Ra               | 80.3       | 25.70     | 1.65       |
|                  | Ri               | 72.2       | 26.17     | 1.78       |
| <b>GS 44</b>     | <b>Base Ri</b>   | 71.6       | 28.50     | 2.07       |
|                  | Ra               | 75.7       | 24.30     | 1.63       |
|                  | Ri               | 66.2       | 39.10     | 2.04       |
| <b>GS45</b>      | Base Ri          | 72.3       | 27.55     | 1.91       |
|                  | Ra               | 68.3       | 37.63     | 2.03       |
|                  | Ri               | 72         | 34.3      | 2.06       |
| <b>GS 50</b>     | <b>Base Ri</b>   | 67.5       | 17.2      | 1.25       |
|                  | Ra               | 82.7       | 28.70     | 1.61       |
|                  | Ri               | 67.6       | 28.53     | 1.76       |
| <b>GS 55</b>     | <b>Base Ri</b>   |            | 33.80     | 1.12       |
|                  | Ra               | 80.35      | 29.90     | 1.39       |

**Tableau III.15 : La saturation d'eau et hydrocarbures des puits :**

#### **Remarque :**

BVW c'est la fraction de volume de roche occupée par l'eau. D'âpres le tableau ci-dessus en remarque que les valeurs de BVW restent très proches dans tout le réservoir, cela peut être considéré comme une indication que le réservoir est à ou près de la saturation irréductible de l'eau (Swirr). La saturation irréductible de l'eau est la valeur de la saturation de l'eau à laquelle toute l'eau dans le réservoir est adsorbée sur les surfaces des grains ou liée dans le réseau de pores par la pression capillaire. Si un réservoir est à une saturation irréductible, alors l'eau présente dans cette formation sera inamovible et la production sera théoriquement des hydrocarbures sans eau.

#### **III.7. Détermination de net pay :**

Le Net Pay est une épaisseur avec unité de longueur. C'est un sous-intervalle dans l'épaisseur brut de la roche qui contient les réservoirs (sable). Il comprend une roche réservoir nette comprenant un volume important d'hydrocarbures en place. Le but des calculs de Net Pay est d'exclure les intervalles de roches non productives. La description du réservoir et l'interprétation quantitative des hydrocarbures en place peuvent ensuite être obtenues à partir des calculs de Net Pay. Par conséquent, le calcul était simplement l'identification et la sommation de ces subdivisions du réservoir qui contribueront à l'accumulation d'hydrocarbures et excluront donc le reste de la roche qui est considéré comme non productif.

Ce calcul a été effectué en utilisant le log de Gamma Ray comme données d'entrée, car il est un bon indicateur de lithologie et donc capable de distinguer le sable du réservoir et les sables non-réservoirs. [15]

#### ➢ **Le rapport (NET N/ GROSS G)** :

Net à brut (N / G) est la fraction du volume du réservoir occupé par les roches hydrocarbonées. La signification du rapport N / G est finalement de définir des zones productives dans le réservoir pour l'exploitation des hydrocarbures.

Le net à brut est le montant total de pay divisé par l'épaisseur totale de l'intervalle du réservoir. N / G de 1,0 signifie que la totalité de l'intervalle du réservoir est payante et N / G de 0 signifie que l'ensemble de l'intervalle de roche n'a pas de pay associée au volume de la roche brute. [15]

Le rapport N / G pour l'étude a été calculé en utilisant le progiciel. Cela a été fait en additionnant toutes les zones de sable présentes dans l'ensemble de la roche.

Il s'agit donc d'un rapport entre le volume de sable du réservoir (net pay) et le volume total du bloc rocheux Ceci est donné par la relation ci-dessous :

#### $N/G =$ NET PAY  $\overline{total}$   $\overline{RSERVOIR}$   $\overline{THICKNESS}$   $*$   $100\%$

Les figures montrent la porosité (PHIE), la saturation en eau (SWu) et le volume d'argile (VCL) résultats tracés dans les trois derniers trucks. Aux frontières de chaque truck dans les lignes vertes sont les intervalles bruts du réservoir correspondant à chaque propriété et en rouge les intervalles de pay.

Un résumé des résultats pour les intervalles nets du réservoir et de la zone de pay d'un puits sont présentés aux figures ci-dessous.

| k<br>Pay Cutoffs   |       | Unswept-Mid Cutoffs |        | NetRes-Low Cutoffs |        | NetRes-High Cutoffs | Reservoir Results | Pay Results |
|--------------------|-------|---------------------|--------|--------------------|--------|---------------------|-------------------|-------------|
|                    |       |                     |        |                    |        |                     |                   |             |
| Net/Gross   Av Phi |       | Av Sw               | Av Vcl | PhiH               | PhiSoH | VcIH                |                   |             |
| Pay                | Pay   | Pay                 | Pay    | Pay                | Pay    | Pay                 |                   |             |
| 0.021              | 0.062 | 0.309               | 0.247  | 0.10               | 0.07   | 0.39                |                   |             |
| 1.000              | 0.075 | 0.214               | 0.056  | 0.53               | 0.42   | 0.40                |                   |             |
| 0.936              | 0.082 | 0.209               | 0.078  | 0.55               | 0.43   | 0.52                |                   |             |
| 1.000              | 0.063 | 0.208               | 0.055  | 0.32               | 0.25   | 0.28                |                   |             |
| 0.780              | 0.063 | 0.197               | 0.074  | 0.73               | 0.59   | 0.86                |                   |             |

**Figure III.17 : Résumé des résultats de Net-Pay.**

|  | lfs<br>Pay Cutoffs<br>Unswept-Mid Cutoffs |            |            |            | NetRes-Low Cutoffs | NetRes-High Cutoffs |             | <b>Reservoir Results</b> |  |  |
|--|-------------------------------------------|------------|------------|------------|--------------------|---------------------|-------------|--------------------------|--|--|
|  |                                           |            |            |            |                    |                     |             |                          |  |  |
|  | Net/Gross Av Phi                          |            | Av Sw      | Av Vcl     | PhiH               | PhiSoH              | <b>VcIH</b> |                          |  |  |
|  | <b>Res</b>                                | <b>Res</b> | <b>Res</b> | <b>Res</b> | <b>Res</b>         | <b>Res</b>          | <b>Res</b>  |                          |  |  |
|  | 0.021                                     | 0.062      | 0.309      | 0.247      | 0.10               | 0.07                | 0.39        |                          |  |  |
|  | 1.000                                     | 0.075      | 0.214      | 0.056      | 0.53               | 0.42                | 0.40        |                          |  |  |
|  | 0.936                                     | 0.082      | 0.209      | 0.078      | 0.55               | 0.43                | 0.52        |                          |  |  |
|  | 1.000                                     | 0.063      | 0.208      | 0.055      | 0.32               | 0.25                | 0.28        |                          |  |  |
|  | 0.780                                     | 0.063      | 0.197      | 0.074      | 0.73               | 0.59                | 0.86        |                          |  |  |

**Figure III.18 : Résumé des résultats de Net réservoir.**

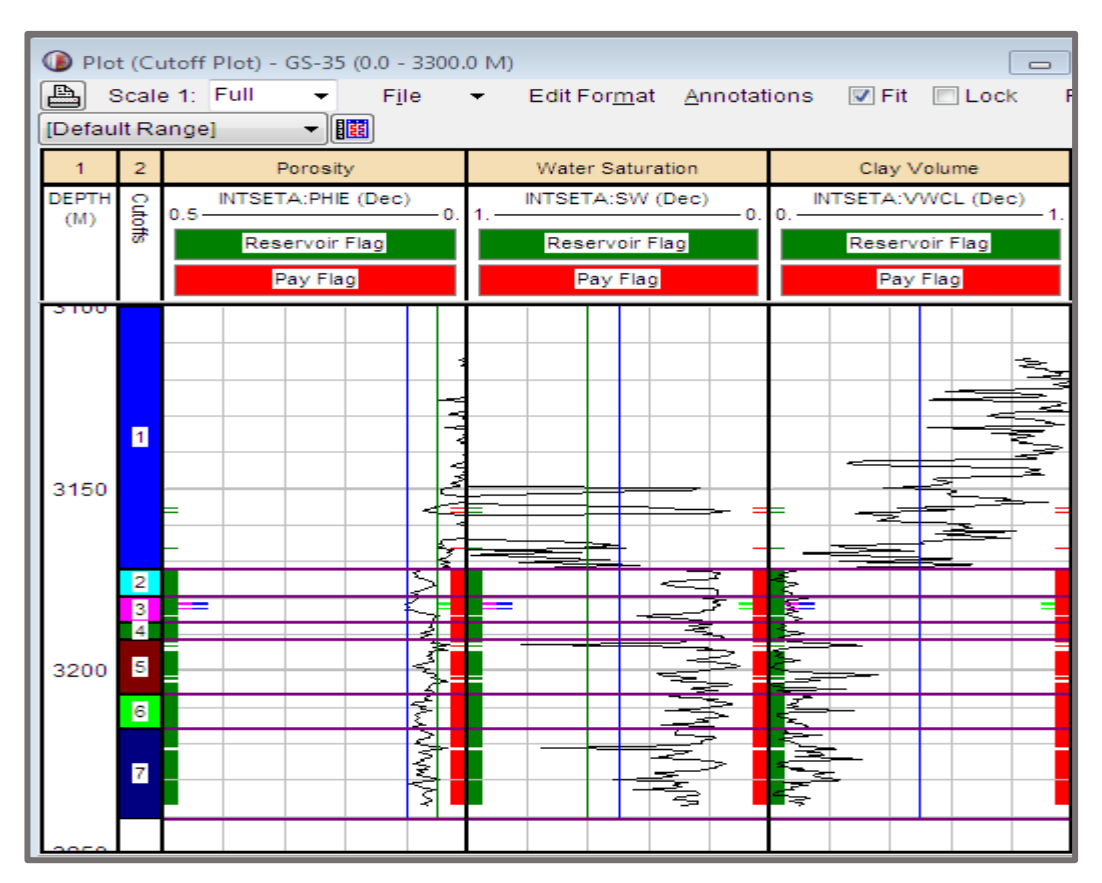

**Figure III.19 : Net réservoir et Net-Pay du puits GS-35.**

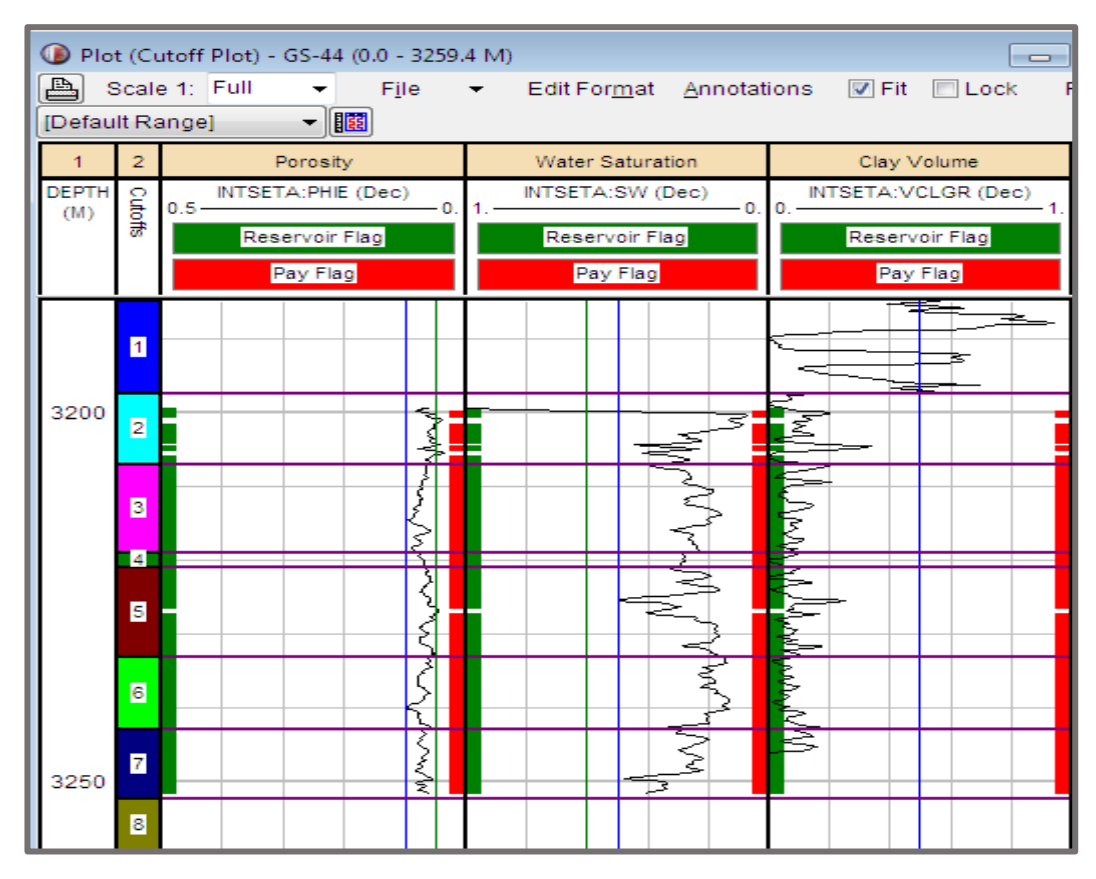

**Figure III.20 : Net réservoir et Net-Pay du puits GS-44.**

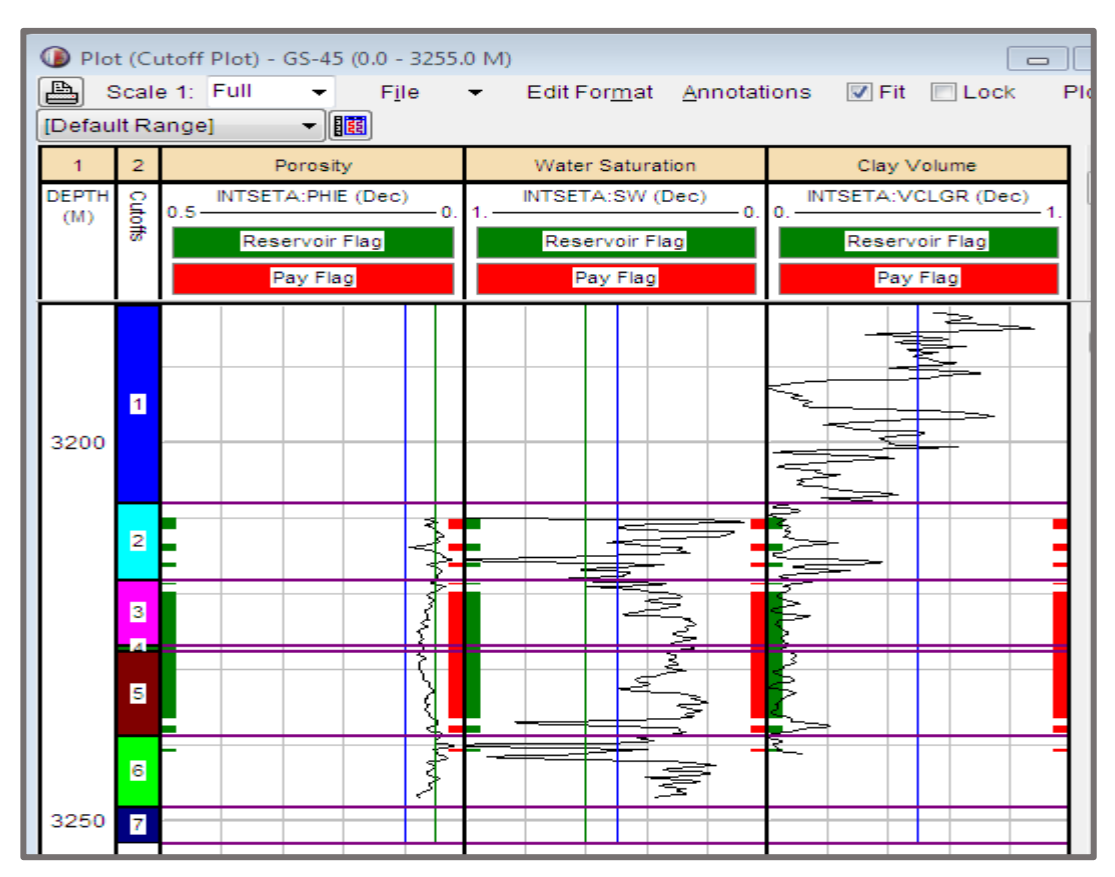

**Figure III.21 : Net réservoir et Net-Pay du puits GS-45.**

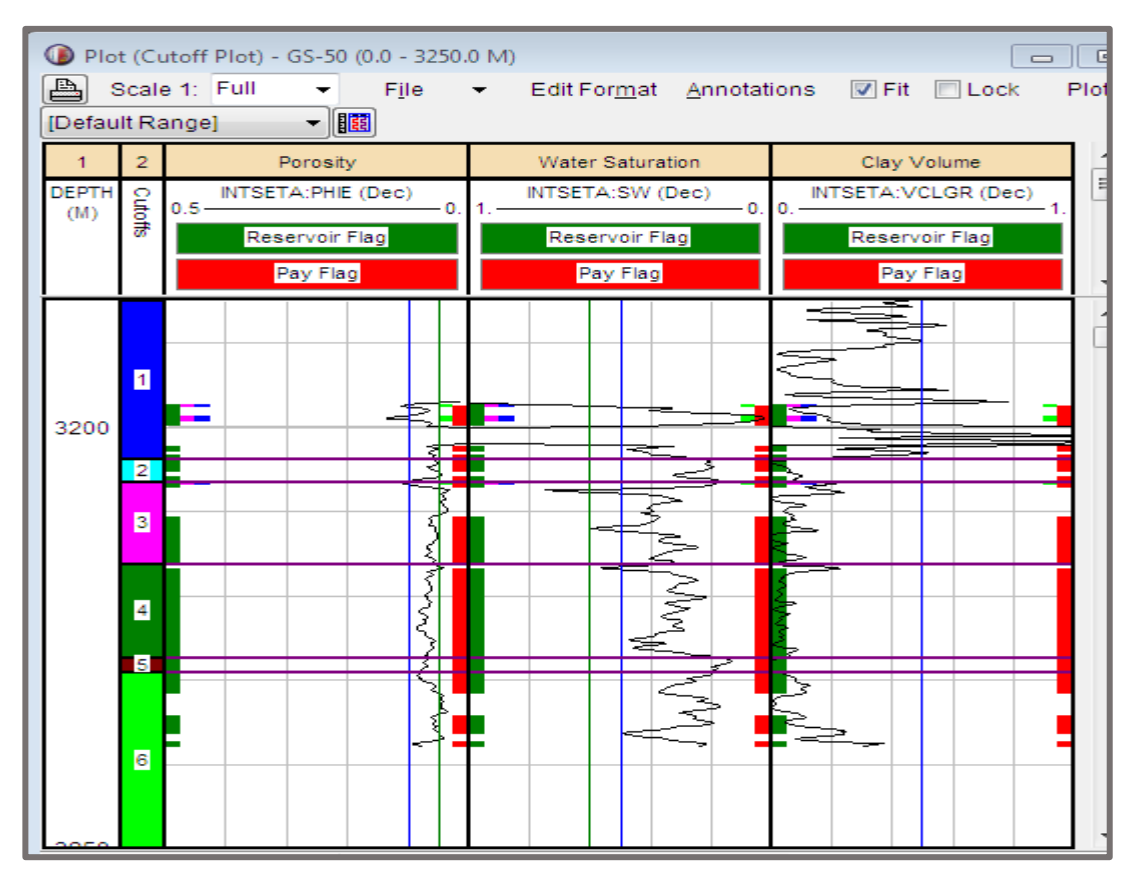

**Figure III.22 : Net réservoir et Net-Pay du puits GS-50.**
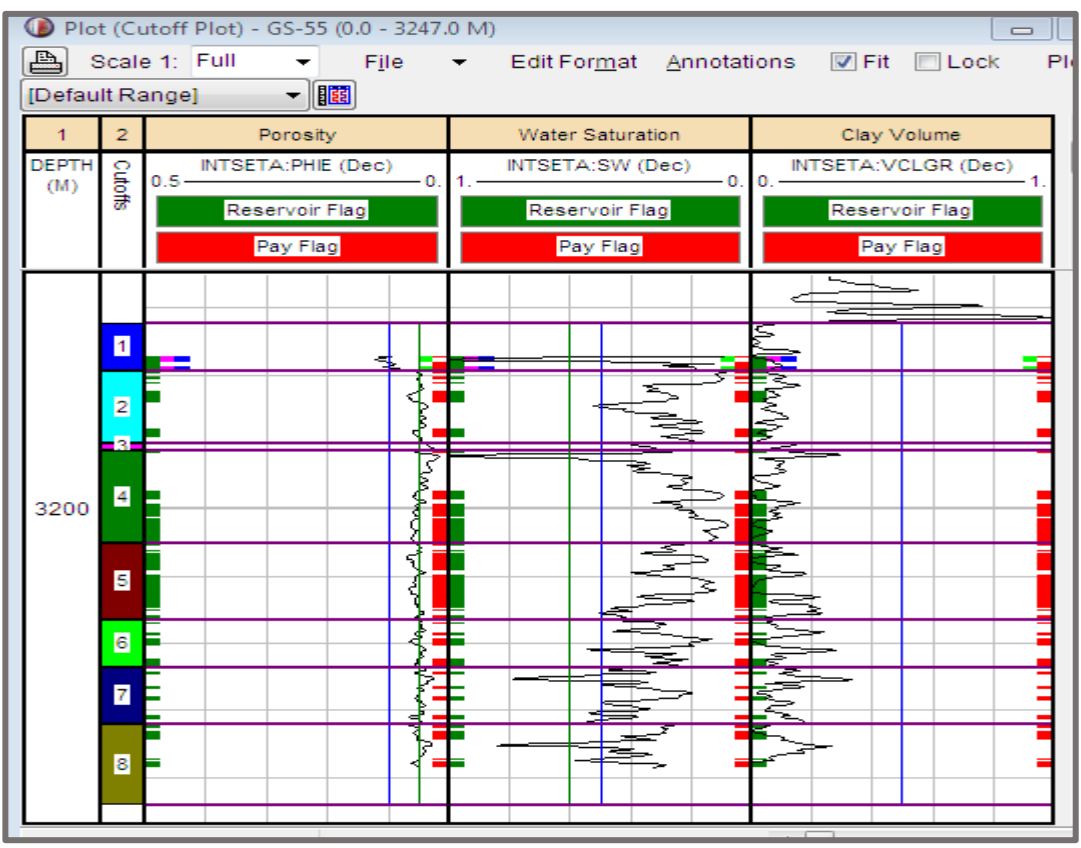

**Figure III.23 : Net réservoir et Net-Pay du puits GS-55.**

#### **III.8. Perméabilité estimée :**

Comme discuté au début de chapitre, il existe des différentes formules pour estimer la perméabilité. Mais en raison de l'absence de données fiables pour estimer la saturation irréductible de l'eau (Swirr) et Le modèle Wyllie et Rose ne pouvait pas être utilisé parce que le coefficient **C** manquant, tandis que Timur et Le modèle Schlumberger a donné des résultats très élevés. Des régressions linéaires sont effectuées entre les différentes courbes de porosité estimées et la perméabilité mesurée en laboratoire pour les puits afin de produire plusieurs courbes de perméabilité estimées. Une régression linéaire entre la porosité et la perméabilité mesurée en laboratoire est également effectuée afin de vérifier s'il existe une corrélation entre ces variables. Une fonction a été dérivée du cross plot de perméabilité-porosité des carottes du puitsGS-35, puis a été largement appliqué aux puits GS-55. Les figures au-dessus montrent la ligne de régression utilisée pour déterminer les relations. [13]

La régression linéaire entre la porosité de laboratoire mesurée ( $\varphi$ lab) et la perméabilité mesurée en laboratoire ( $klab$ ) à un R<sup>2</sup> de 42%, ce qui confirme qu'il existe une corrélation entre les variables. L'équation produite par la régression est :

LogK=  $-0.708003365 + 0.119849452$ . $\phi$ lab.

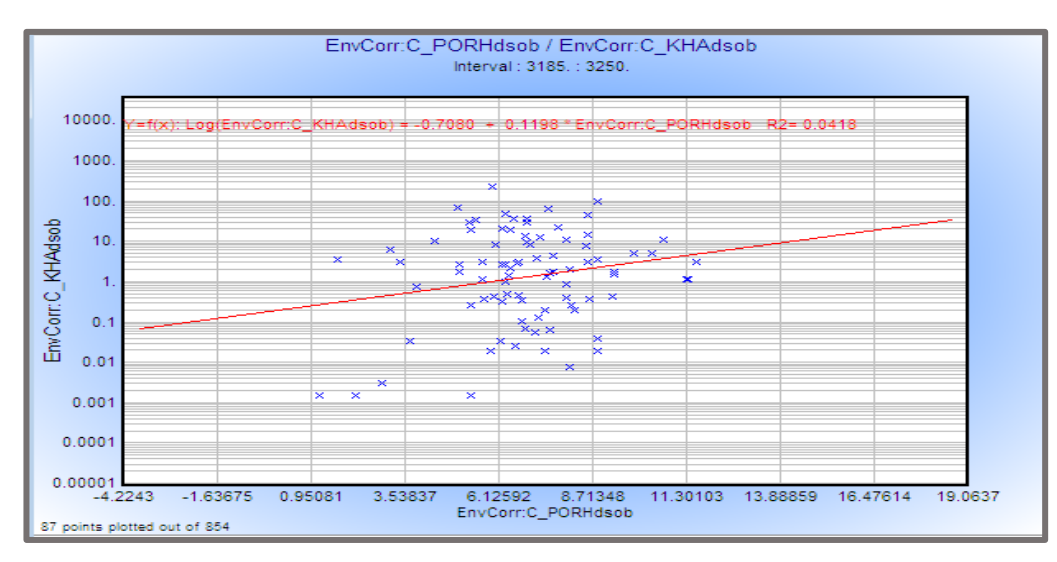

**Figure III.24 : Cross plot de porosité et perméabilité du carotte.**

La régression linéaire entre la porosité de Densité  $(\varphi D)$  et la perméabilité mesurée en laboratoire ( $klab$ ) a un R<sup>2</sup> de 4% et produit l'équation :

LogK =  $-1.295541235 + 17.913362641$ . $\phi D$ .

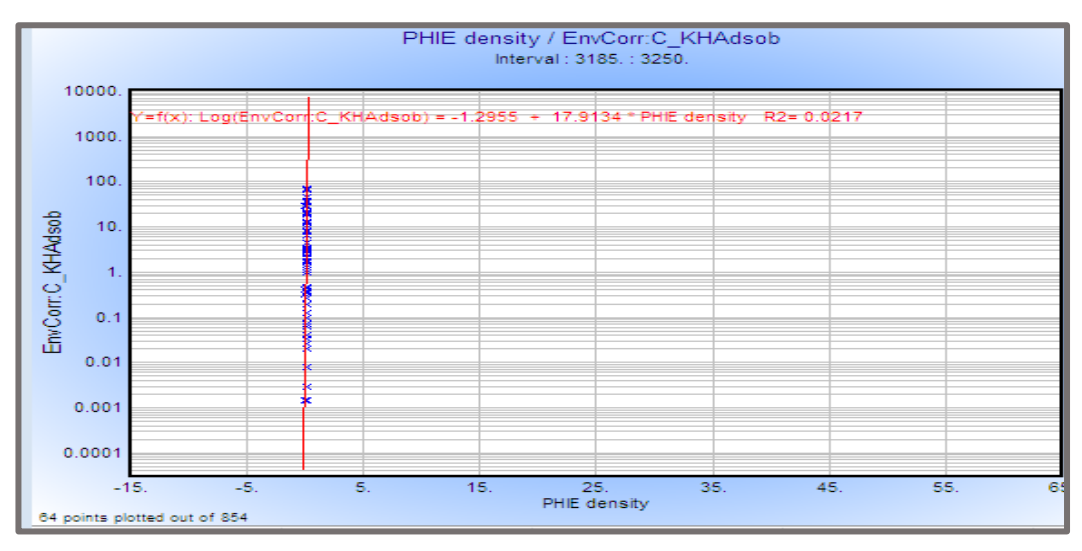

**Figure III.25 : Cross plot de perméabilité du carotte et porosité de densité.**

La régression linéaire entre la porosité de Neutron-densité  $(\varphi N D)$  et la perméabilité mesurée en laboratoire (klab) a un R<sup>2</sup> de 2% et produit l'équation :

LogK =  $-1.063690757 + 16.247658899$ .  $\phi$ ND.

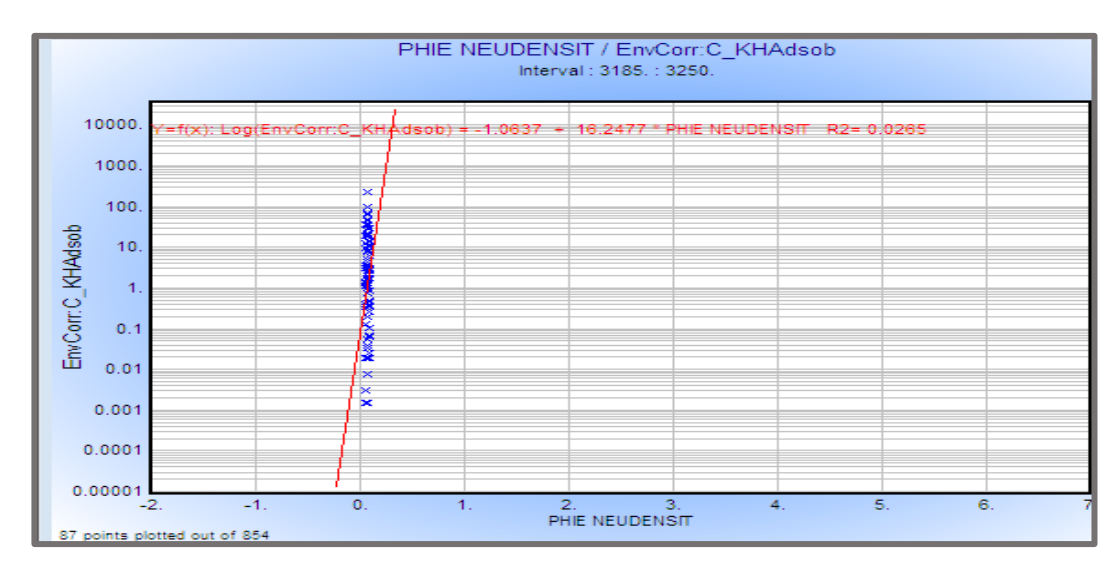

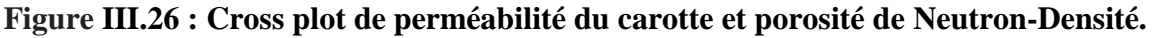

La régression linéaire entre la porosité de Sonic  $(\varphi S)$  et la perméabilité mesurée en laboratoire ( $klab$ ) a un R<sup>2</sup> de 2% et produit l'équation :

LogK =  $-0.834703502 + 11.171671351$ . $\phi$ S.

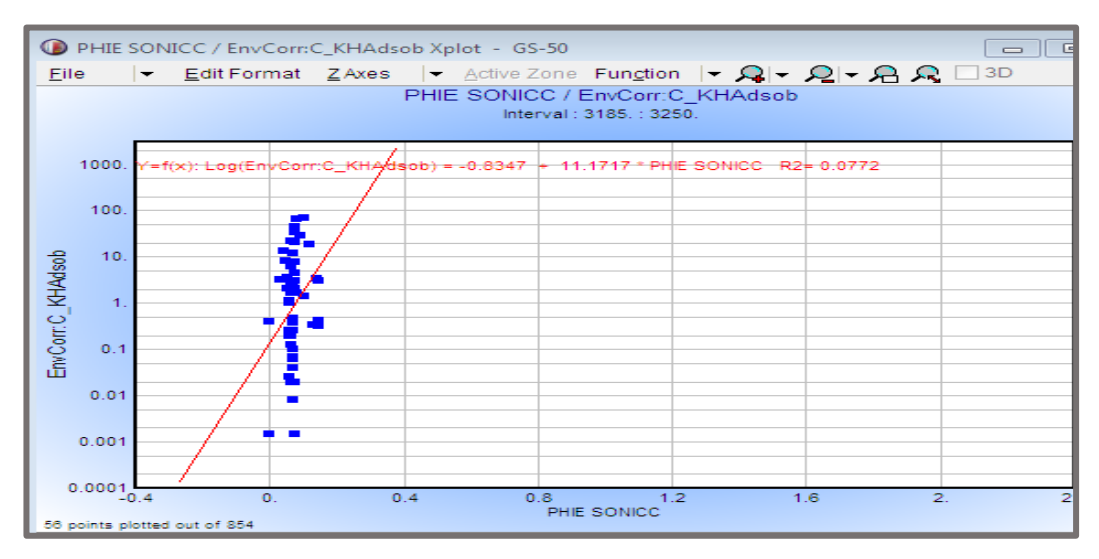

**Figure III.27 : Cross plot de perméabilité du carotte et porosité de Sonic.**

La régression linéaire entre la porosité effective  $(\varphi e)$  et la perméabilité mesurée en laboratoire ( $klab$ ) à un R<sup>2</sup> de 10% et produit l'équation :

LogK =  $-1.491095567 + 23.349756503$ .  $\phi e$ 

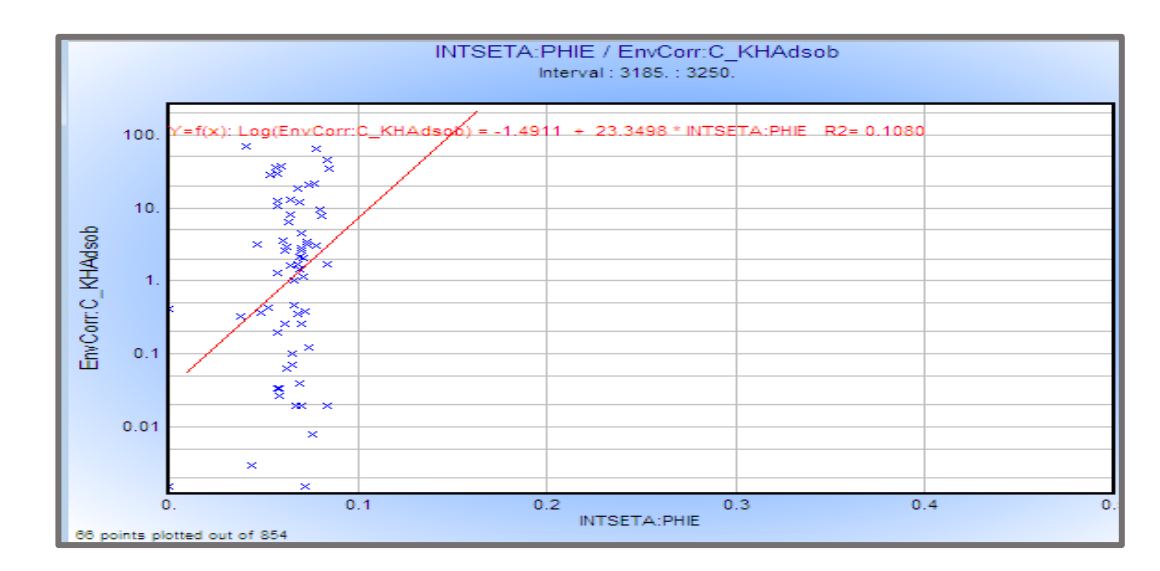

**Figure III.28 : Cross plot de perméabilité du carotte et porosité effective.**

Les cross plots prouvent que les résultats R<sup>2</sup> estimés pour les régressions. Les points sont dispersés autour de la ligne de régression linéaire, indiquant une mauvaise corrélation entre les courbes de porosité calculées pour le puits GS-35 et la perméabilité mesurée en laboratoire pour le même puits. Les équations estimées sont utilisées pour produire, respectivement, les courbes de perméabilité de densité  $(k-D)$ , la perméabilité de neutron-Densité  $(k-ND)$ , la perméabilité de sonic  $(k-5)$  et perméabilité effective  $(k-e)$  pour puits GS-35 et au même temps pour estimer perméabilité de GS-55 à cause de manque des données de perméabilité.

Certaines études confirment que l'utilisation d'une régression linéaire entre la porosité et la perméabilité est limitée, car il a de bons résultats que dans des formations homogènes au point de vue pétrophysique, ce qui n'est pas le cas pour les formations gréseux de sorte que le module de régression linéaire multiple du logiciel IP est utilisé.

La figure montre une comparaison entre la perméabilité des carottes «KHAdsob» et les logs de perméabilité estimées pour le puits GS-35 «k densité» est la perméabilité de densité, «k neutron-densité» est la perméabilité de neutron-densité, «k\_sonic» est la perméabilité de sonic et perméabilité effective (keffective).

#### **Remarque :**

D'après la corrélation entre la porosité et la perméabilité on observe un coefficient de corrélation ( $R^2$  < 0.5) ce qui indique que la porosité est augmentée séparément à la perméabilité, on peut expliquer cette observation par la nature de réservoir qui est un réservoir fracturé.

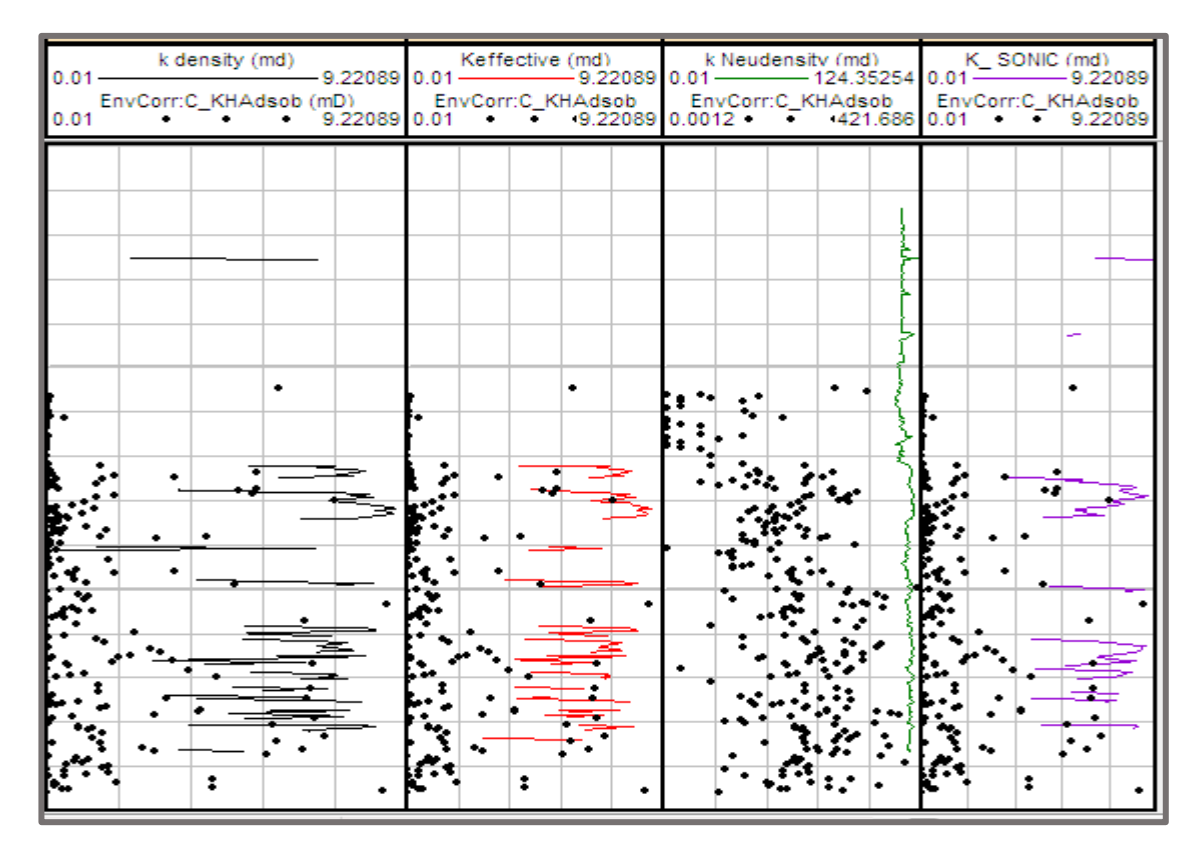

**Figure III.29 : La comparaison entre la perméabilité des carottes et les perméabilités estimées.**

#### **Remarque :**

Cette figure explique bien la faible corrélation entre la perméabilité et la porosité.

La détermination de la perméabilité estimée pour puits GS-55 ce fait à l'aide d'utilisation du module de calcul et correction sur interactive pétrophysique IP et par la suite les étapes de « USER FORMULA » ce qui présente dans la figure suivante :

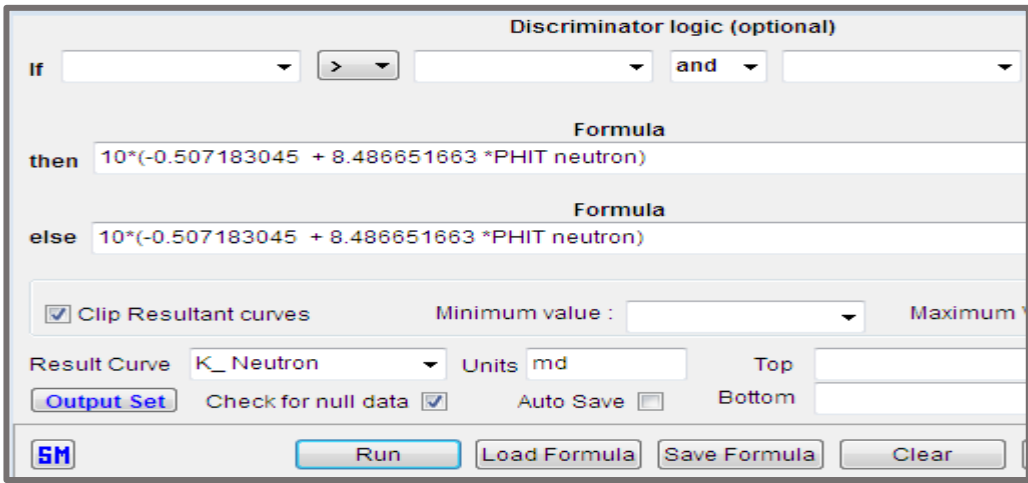

**Figure III.30 : La fenêtre de module du calcul et correction dans IP.**

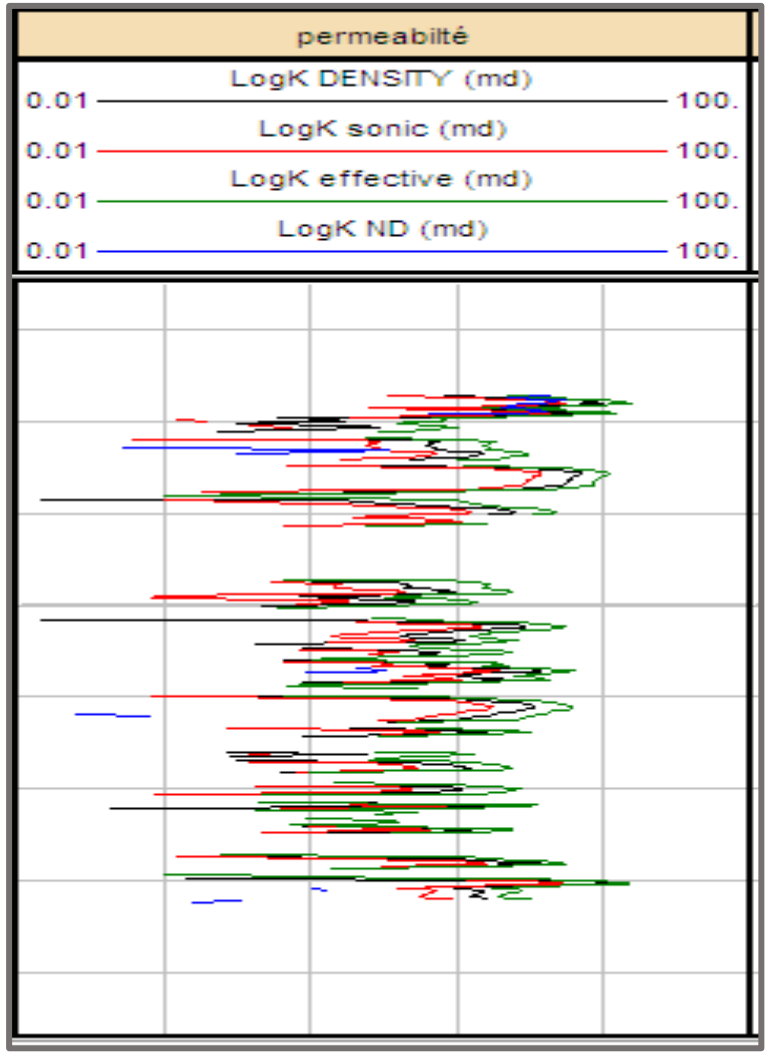

**Figure III.31 : Perméabilité estimée de puits GS-55.**

## **III.8.1. Analyse statistique des logs de perméabilité :**

D'après les histogrammes des courbes sur IP de perméabilité estimées pour les Puits GS-35 et GS-55. On déduit les tableaux qui montrent un résumé statistique des valeurs des logs de perméabilité calculées pour ces puits :

| Perméabilité pridected | Min     | <b>Max</b> | <b>Moyen</b> | <b>Std Dev</b> |
|------------------------|---------|------------|--------------|----------------|
| K Densité (md)         | 0.02568 | 7.684      | 1.7496       | 2.7763         |
| $K$ sonic(md)          | 0.06599 | 8.629      | 2.3847       | 2.4303         |
| $K$ neutron(md)        | 0.04735 | 10.362     | 1.075        | 1.1856         |
| K effective(md)        | 0.01817 | 10.055     | 1.5661       | 2.6095         |
| $K$ carotte(md)        | 0.0015  | 351.4      | 0.6226       | 14.349         |

**Tableau III.16 : Les valeurs des logs de perméabilités estimées de puits GS-35 :**

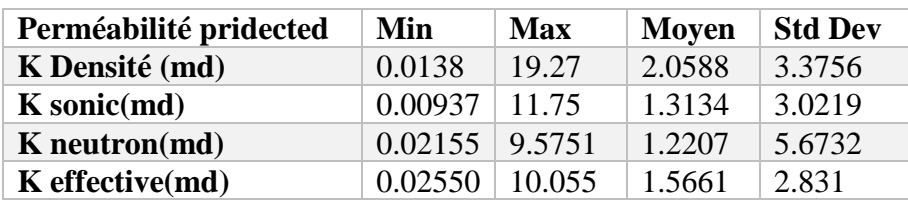

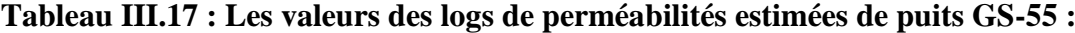

#### **III.9. Détermination de cut-off de porosité et perméabilité** :

Le but est d'avoir la porosité minimale de stockage et la perméabilité qui participent à la production de l'interzone étudiée.

Par un procédé statistique, et sur cinq 5 puits répartis sur l'interzone concernant le réservoir, on a déterminé la moyenne géométrique de la perméabilité par classe de celle-ci ainsi que la moyenne arithmétique de la porosité, par classe de perméabilité.

A partir de la courbe des fréquences cumulées en fonction de la porosité par classe de celle-ci, la totalité de la capacité de productivité (100%), constitue la valeur minimale de la porosité.

En établissant la corrélation entre les perméabilités moyennes par classe de porosité et les porosités moyennes par classe de cette dernière et en projetant la valeur minimale de la porosité sur la droite de régression en obtient la valeur minimale de la perméabilité. [12]

Les résultats obtenus sont : - porosité minimale (cut-off) =  $6\%$ .

- perméabilité minimale (cut-off) = 0.60md.

**Tableau III.18 : Les paramètres pour déterminer cut-off de porosité d'après l'Excel :**

| Classe de porosité                           |     | 4 | n  |    |                           | 14  |
|----------------------------------------------|-----|---|----|----|---------------------------|-----|
| Fréquence                                    |     |   | 62 |    |                           |     |
| <b>Fréquence relative %</b>                  |     |   | 23 | 43 |                           |     |
| <b>Fréquence accumulée %</b> $\vert 0 \vert$ | 0.3 |   |    |    | $24.43$ 67.66 95.11 98.49 | 100 |

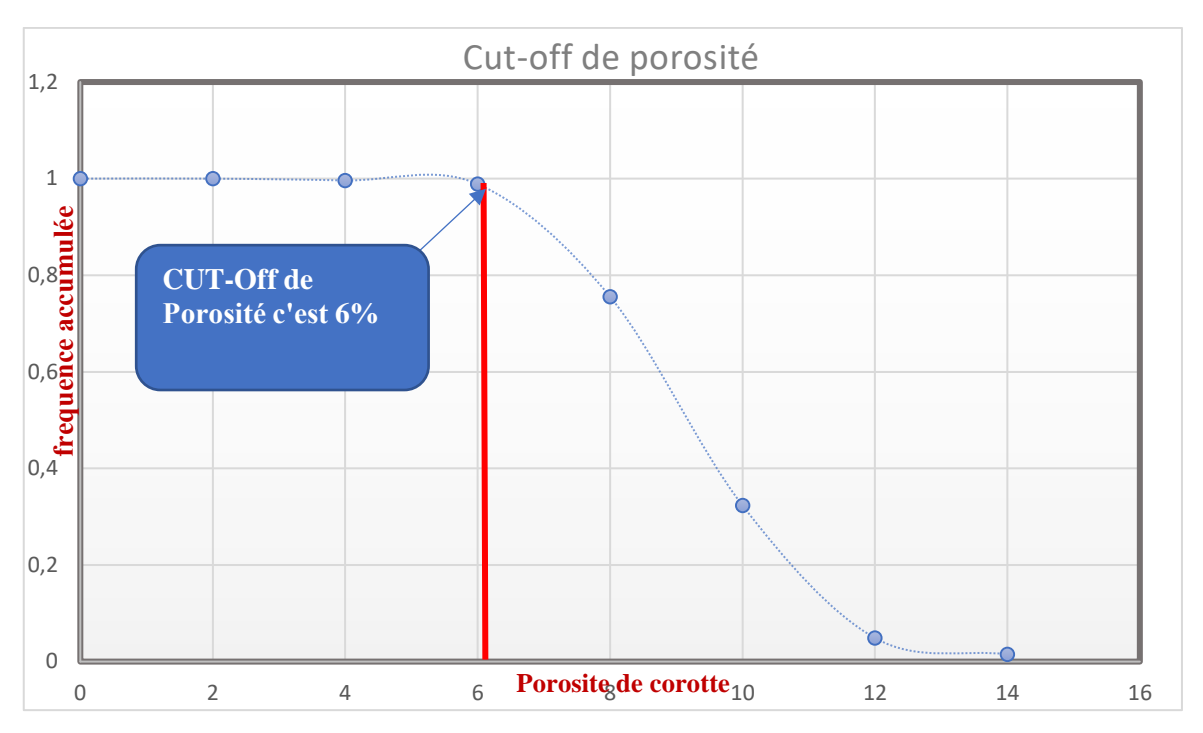

**Figure III.32 : Détermination de cut-off de porosité.**

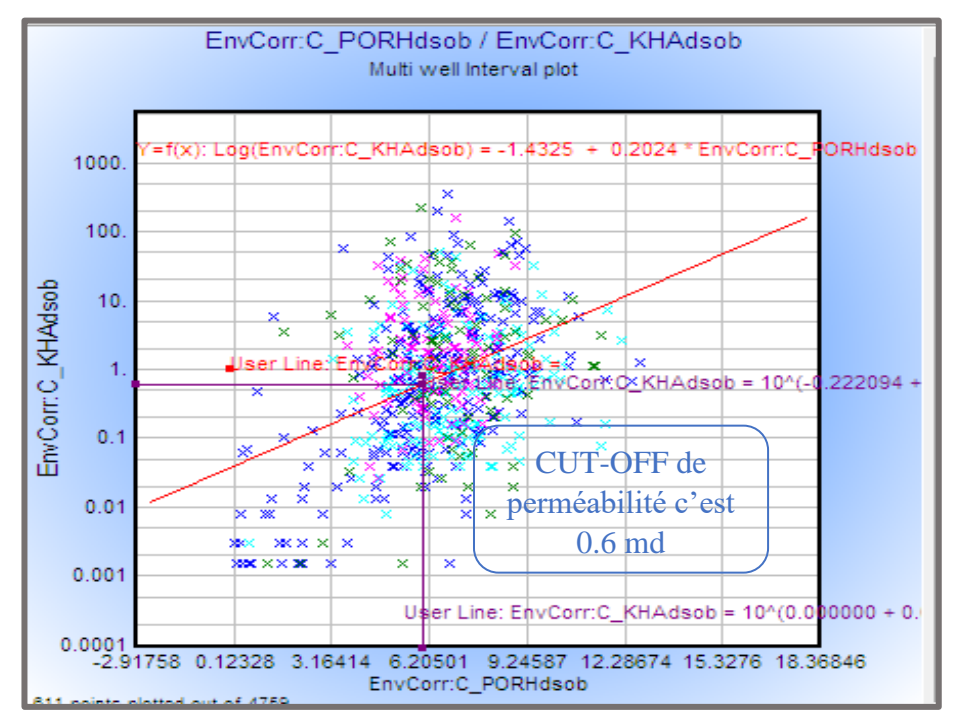

**Figure III.33 : Détermine cut-off de porosité et perméabilité.**

cut-off pour le volume d'argile est déterminé par Cross plot dans IP entre porosité totale (PHIT) et le volume d'argile (VCL) et d'après cette méthode on trouve que cut-off de Vsh est 50%. **(Figure III.34).**

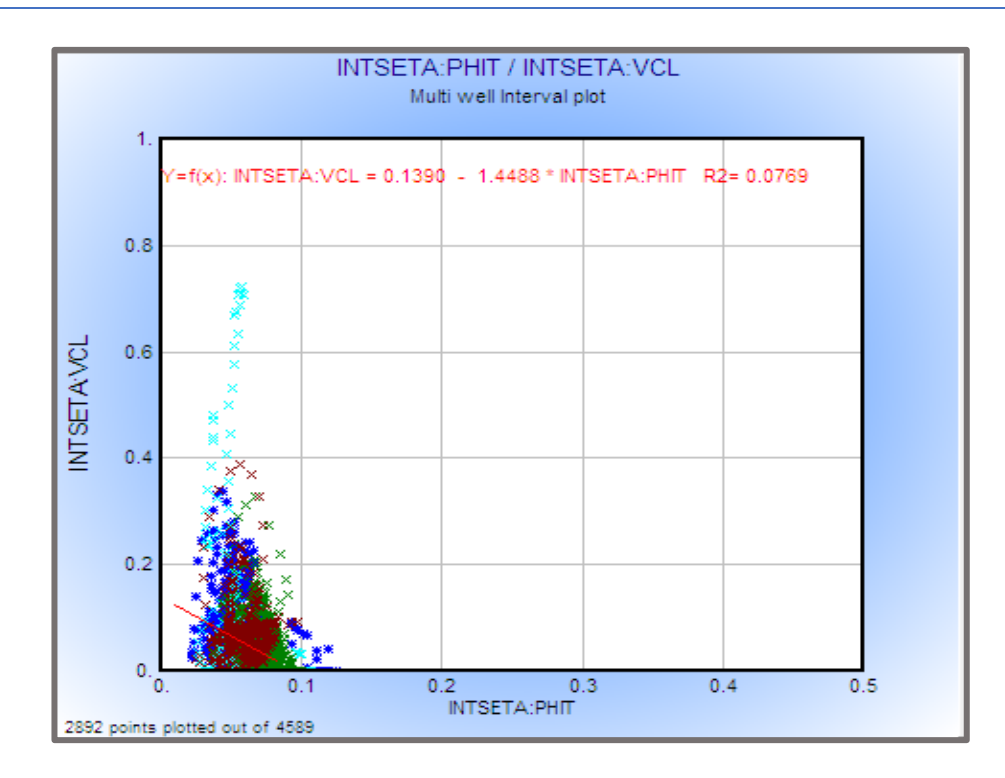

**Figure III.34 : Estimation de cut-off pour le volume d'argile.**

# **III.10. Interprétation et analyse des paramètres de réservoir cambro-ordovicien : III.10.1. Puits GS-35 :**

L'analyse du log composite du puits **GS-35**, révèle que ce dernier est Composé de trois réservoirs à intérêt pétrolier superposés et séparés par une base Ri. Il s'agit de :

- ❖ L'unité Ri avec une épaisseur de 14.8 m.
- ❖ L'unité Base Ri avec une épaisseur de1.3 m.
- ❖ L'unité Ra avec une épaisseur 62.3 m

L'interprétation faite à l'aide du logiciel Interactive pétrophysiques montre que toutes les unités ayant des mêmes paramètres pétrophysiques, une porosité moyenne de 7.17 %, une saturation en eau de 23.17% et du volume d'argile 6.53%.

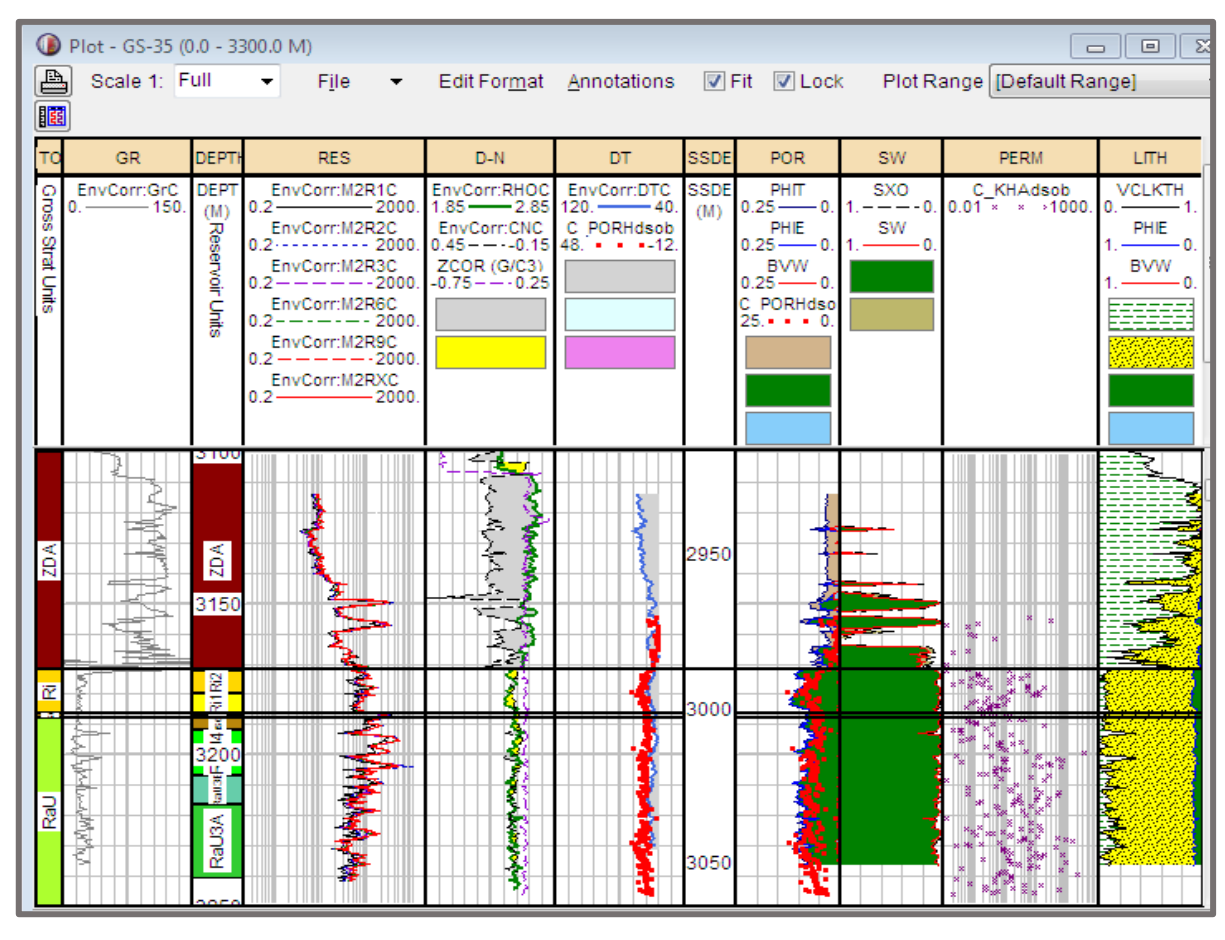

**Figure III.35 : L'interprétation du puits GS-35.**

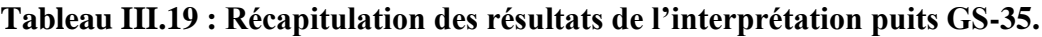

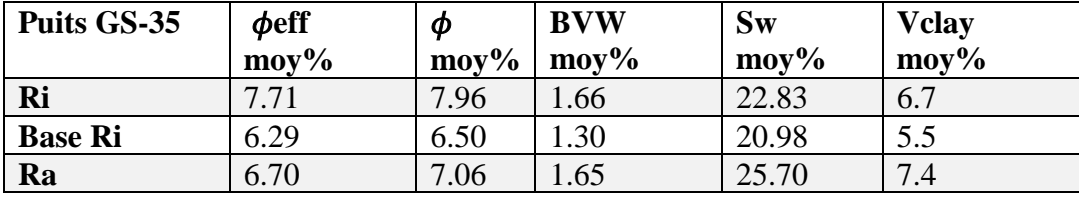

#### **III.10.2. Puits GS-44 :**

L'analyse du log composite du puits **GS-44**, révèle que ce dernier est Composé de trois réservoirs a intérêt pétrolier superposés et séparés par une base Ri. Il s'agit de :

- ❖ L'unité Ri avec une épaisseur de18.75 m.
- ❖ L'unité Base Ri avec une épaisseur de1.91 m.
- ❖ L'unité Ra avec une épaisseur39.02 m

L'interprétation faite à l'aide du logiciel Interactive pétrophysiques montre que Base Ri présente de bons paramètres pétrophysiques, une porosité moyenne de 7.23 %, une saturation en eau de 26.32% et du volume d'argile 7.16%. L'unité Ra présente des caractéristiques pétrophysiques faibles selon les valeurs de porosité et du volume d'argile.

|                    | D Plot - GS-44 (0.0 - 3259.4 M)<br>▣<br>Σ<br>$\equiv$ |                    |                                                                  |                          |                                   |   |                                        |             |                          |                  |                                                                 |                           |
|--------------------|-------------------------------------------------------|--------------------|------------------------------------------------------------------|--------------------------|-----------------------------------|---|----------------------------------------|-------------|--------------------------|------------------|-----------------------------------------------------------------|---------------------------|
| [B                 | Scale 1: Full                                         |                    | File                                                             | $\overline{\phantom{a}}$ |                                   |   |                                        |             |                          |                  | Edit Format Annotations V Fit V Lock Plot Range [Default Range] |                           |
| 國                  |                                                       |                    |                                                                  |                          |                                   |   |                                        |             |                          |                  |                                                                 |                           |
| TC                 | GR.                                                   | DEPT               | <b>RES</b>                                                       |                          | $D-N$                             |   | DT.                                    | <b>SSDE</b> | <b>POR</b>               | <b>SW</b>        | <b>PERM</b>                                                     | <b>LITH</b>               |
| Gross              | CAL (IN)<br>- -25.                                    | <b>DEPT</b><br>(M) | ENVCORR:M2R1C<br>$0.2$ -2000. $1.85$ -2.85 $1.85$ -2.85 $-$ 2.85 |                          | ZDENC                             |   | ZDEN (G/C3)                            | <b>SSDE</b> | PHIT<br>$0.25 - 0.$      | SXO<br>-0        | C_KHAdsob<br>$0.01 - x \times 1000$ .                           | <b>VCLGR</b><br>0.<br>— 1 |
|                    | Gr_ZDLC<br>$-150.$<br>$0 -$                           |                    | ENVCORR:M2R2C<br>$0.2 - - - - - - - - - 2000$                    |                          | <b>ENVCORR:CNC</b>                |   | DT (US/F)<br>$0.45 - -0.15$ 120. $-40$ |             | PHIE<br>$0.25 - 0.$      | <b>SW</b><br>- 0 |                                                                 | PHIE<br>$-\cdots$ 0.      |
| <b>Strat Units</b> |                                                       |                    | ENVCORR:M2R3C<br>$0.2 - - - - - 2000$ .                          |                          | <b>PEFC</b><br>$0. - - - - - 20.$ |   | C PORHdsob<br>$48. - - -12$            |             | <b>BVW</b><br>$0.25 - 0$ |                  |                                                                 | <b>BVW</b><br>- 0.        |
|                    |                                                       | Reservoir Units    | ENVCORR:M2R6C<br>-------2000.<br>$0.2 -$                         |                          | ZCOR (G/C3)<br>$-0.75 - 0.25$     |   |                                        |             | C PORHdso<br>$25 + - 0$  |                  |                                                                 |                           |
|                    |                                                       |                    | ENVCORR:M2R9C<br>$0.2 - - - - - 2000$                            |                          |                                   |   |                                        |             |                          |                  |                                                                 |                           |
|                    |                                                       |                    |                                                                  |                          |                                   |   |                                        |             |                          |                  |                                                                 |                           |
|                    |                                                       |                    |                                                                  |                          |                                   |   |                                        |             |                          |                  |                                                                 |                           |
|                    |                                                       |                    |                                                                  |                          |                                   |   |                                        |             |                          |                  |                                                                 |                           |
| ZDA                |                                                       | ZDA <sub></sub>    |                                                                  |                          |                                   |   |                                        | 3000        |                          |                  |                                                                 |                           |
|                    |                                                       | 3200<br>œ          |                                                                  |                          |                                   |   |                                        |             |                          |                  |                                                                 |                           |
| 宧                  |                                                       |                    |                                                                  |                          |                                   |   |                                        |             |                          |                  |                                                                 |                           |
|                    |                                                       | 쥁                  |                                                                  |                          |                                   |   | ŝ                                      |             |                          |                  |                                                                 |                           |
|                    |                                                       | <b>B</b>           |                                                                  |                          |                                   |   |                                        |             |                          |                  |                                                                 |                           |
|                    |                                                       | RaU4               |                                                                  |                          |                                   |   |                                        |             |                          |                  |                                                                 |                           |
|                    |                                                       |                    |                                                                  |                          |                                   |   |                                        |             |                          |                  |                                                                 |                           |
| Pa⊃                | the photography                                       |                    |                                                                  |                          |                                   |   |                                        |             |                          |                  | 7)                                                              |                           |
|                    |                                                       | J3A RaU3B          |                                                                  |                          |                                   |   | e                                      | 3050        |                          |                  |                                                                 |                           |
|                    |                                                       | 3250               |                                                                  |                          |                                   | ş | Ą.                                     |             |                          |                  | ы                                                               |                           |
|                    |                                                       | RaU21              |                                                                  |                          |                                   |   |                                        |             |                          |                  | Q,                                                              |                           |
|                    |                                                       |                    |                                                                  |                          |                                   |   |                                        |             |                          |                  |                                                                 |                           |

**Figure III.36 : L'interprétation du puits GS-44.**

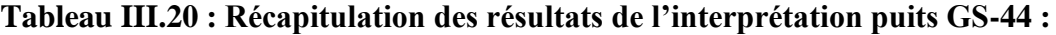

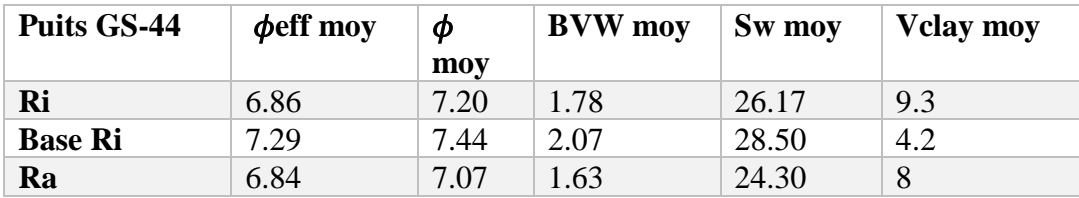

#### **III.10.3. Puits GS-45 :**

L'analyse du log composite du puits **GS-45**, révèle que ce dernier est Composé de trois réservoirs a intérêt pétrolier superposés et séparés par un base Ri. Il s'agit de :

- ❖ L'unité Ri avec une épaisseur de25.1m.
- ❖ L'unité Base Ri avec une épaisseur de1.5 m.
- ❖ L'unité Ra avec une épaisseur19.09 m

L'interprétation faite à l'aide du logiciel Interactive pétrophysiques montre que Base Ri présente de bons paramètres pétrophysiques, une porosité moyenne de 6.34 %, une saturation en eau de 34.76% et du volume d'argile 6.33%. L'unité Ri présente des caractéristiques pétrophysiques faibles selon les valeurs de porosité et du volume d'argile.

|                             | Plot - GS-45 (0.0 - 3255.0 M)<br>$  -$           |                                       |                                                                                                    |               |                                                                                                    |                                 |             |                                                                                                    |                                  |                                                                             |                                                                            |  |
|-----------------------------|--------------------------------------------------|---------------------------------------|----------------------------------------------------------------------------------------------------|---------------|----------------------------------------------------------------------------------------------------|---------------------------------|-------------|----------------------------------------------------------------------------------------------------|----------------------------------|-----------------------------------------------------------------------------|----------------------------------------------------------------------------|--|
| B                           | Scale 1: Full                                    |                                       | <b>File</b><br>▾                                                                                                    | $\bullet$ .   |                                                                                                    |                                 |             |                                                                                                    |                                  | Edit Format Annotations <b>D</b> Fit <b>D</b> Lock Plot Range Default Range |                                                                            |  |
| E                           |                                                  |                                       |                                                                                                    |               |                                                                                                    |                                 |             |                                                                                                    |                                  |                                                                             |                                                                            |  |
|                             | GR.                                              | <b>DEPTI</b>                          | <b>RES</b>                                                                                                    |               | $D-N$                                                                                                    | DT.                             | <b>SSDE</b> | <b>POR</b>                                                                                                  | <b>SW</b>                        | <b>PERM</b>                                                                 | <b>LITH</b>                                                                |  |
| Gross<br><b>Strat Units</b> | CAL (IN)<br>$---25$<br>Gr_ZDLC<br>$0. -7 - 150.$ | <b>DEPT</b><br>(M)<br>Reservoir Units | ENVCORR:M2R1<br>$0.2 \rightarrow$<br>ENVCORR:M2R2<br>ENVCORR:M2R3<br>ENVCORR:M2R6<br>$0.2 - - - - - - 2000$<br>ENVCORR:M2R9<br>$0.2 - - - - - - 2000$<br>ENVCORR:M2RX<br>$0.2 \rightarrow 2000$ |               | <b>RHOC</b><br>$-2000$ , $1.85$ $-2.85$ $1.85$ $-2.85$<br><b>ENVCORR:CNC</b><br>$0.2$ ----------2000. $0.45$ ----0.15 120. 40.<br>ZCOR (G/C3)<br>$0.2 - - - - - - 2000$ . $-0.75 - - 0.25$ 48. $\cdot$ $\cdot$ $\cdot$ $-12$ . | RHOC<br>DT (US/F)<br>C PORHdsob | <b>SSDE</b> | <b>PHIT</b><br>$0.25 - 0$<br>PHIE<br>$0.25 - 0.$<br><b>BVW</b><br>$0.25 - 0$<br>C PORHdso<br>$25. + + + 0.$ | <b>SXO</b><br>SW<br>- 0<br>$1 -$ | C KHAdsob<br>$1. \longrightarrow 0. 0.01 \times 1000$ .                     | VCLGRext<br>$0. \longrightarrow 1.$<br>PHIE<br>$-0.$<br><b>BVW</b><br>- 0. |  |
| <b>Adz</b>                  |                                                  | $\boxed{\mathsf{A}}$<br>3200          |                                                                                                    |               |                                                                                                    |                                 | 3000        |                                                                                                    |                                  |                                                                             |                                                                            |  |
| 宧                           |                                                  | 읉<br>쥰<br>m.<br>$\overline{5}$        |                                                                                                    | <b>MANTAA</b> | ş                                                                                                    |                                 |             |                                                                                                    |                                  |                                                                             |                                                                            |  |
| 픦                           |                                                  | Œ<br><b>BSCPR</b><br>3250<br>.        |                                                                                                    |               |                                                                                                    |                                 | 3050        |                                                                                                    |                                  |                                                                             |                                                                            |  |

**Figure III.37 : L'interprétation du puits GS-45.**

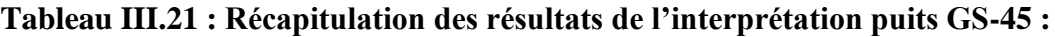

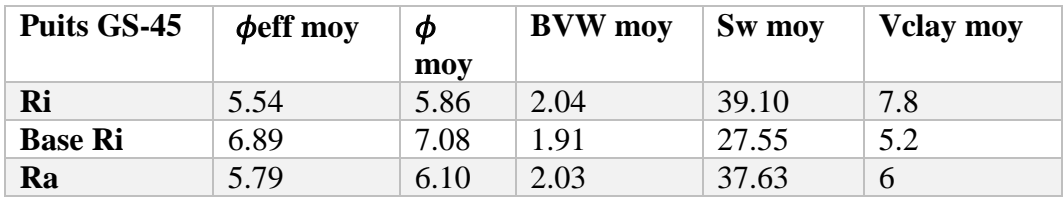

#### **III.10.4. Puits GS-50 :**

L'analyse du log composite du puits **GS-50**, révèle que ce dernier est Composé de trois réservoirs a intérêt pétrolier superposés et séparés par un base Ri. Il s'agit de :

- ❖ L'unité Ri avec une épaisseur de23.46m.
- ❖ L'unité Base Ri avec une épaisseur de1.84 m.
- ❖ L'unité Ra avec une épaisseur30.08 m

L'interprétation faite à l'aide du logiciel Interactive pétrophysiques montre que Base Ri présente de bons paramètres pétrophysiques, une porosité moyenne de 6.6 %, une saturation en eau de 26.73% et du volume d'argile 3.35%. L'unité Ri présente des caractéristiques pétrophysiques faibles selon les valeurs de porosité et du volume d'argile.

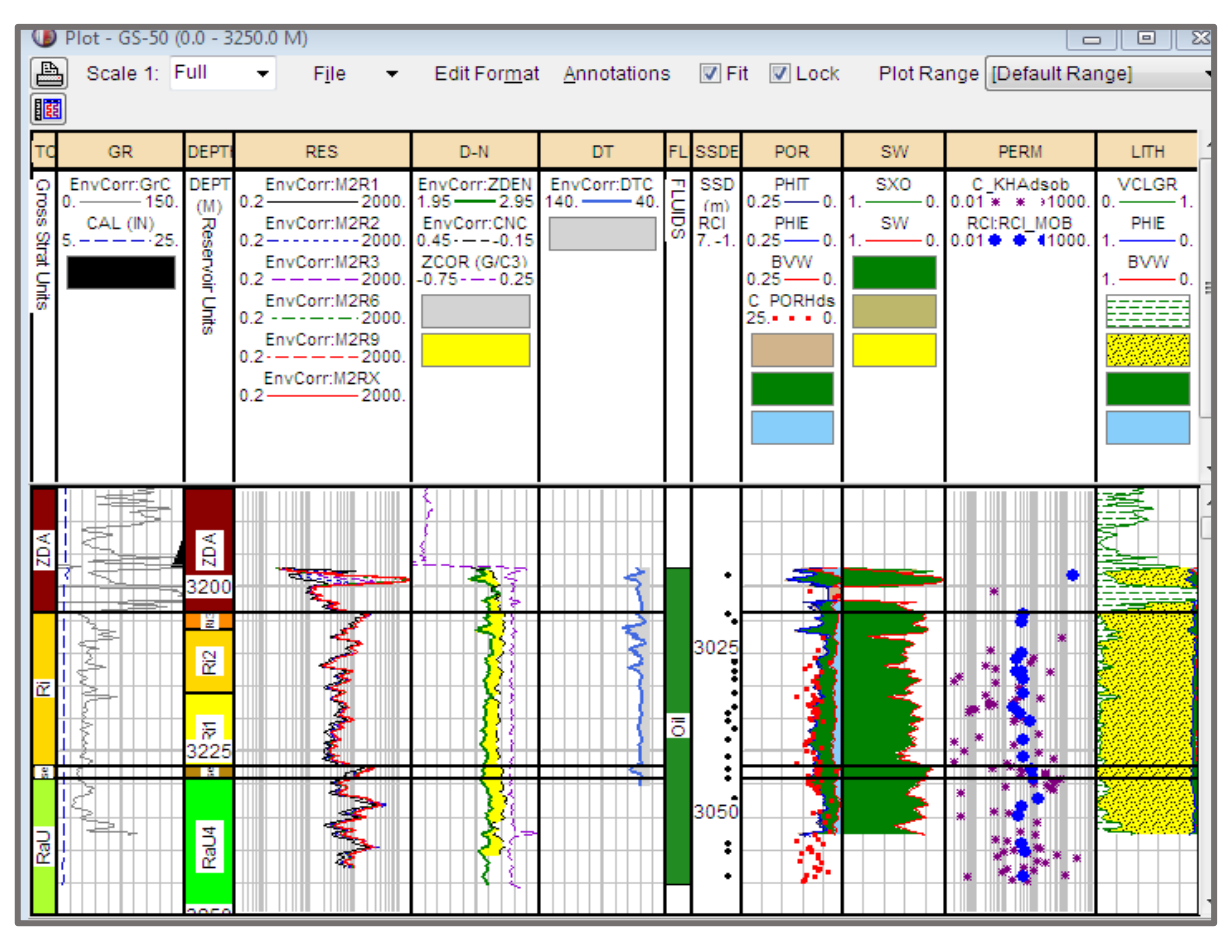

**Figure III.38 : L'interprétation du puits GS-50.**

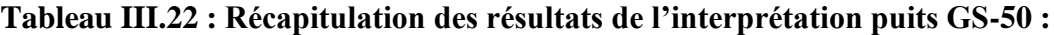

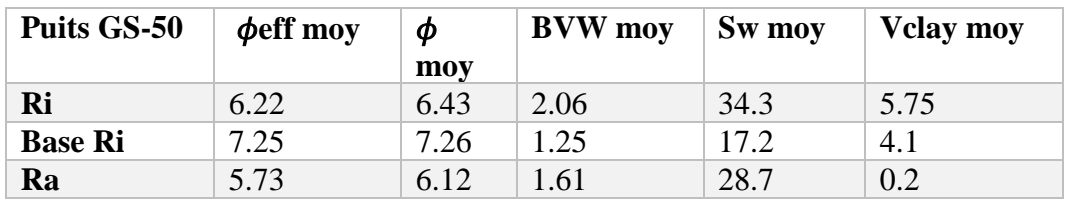

#### **III.10.5. Puits GS-55 :**

L'analyse du log composite du puits **GS-55**, révèle que ce dernier est Composé de trois réservoirs à intérêt pétrolier superposés et séparés par un base Ri. Il s'agit de :

- ❖ L'unité Ri avec une épaisseur de17.82m.
- ❖ L'unité Base Ri avec une épaisseur de1.07 m.
- ❖ L'unité Ra avec une épaisseur52.95 m

L'interprétation faite à l'aide du logiciel Interactive pétrophysiques montre que Base Ri présente de bons paramètres pétrophysiques, une porosité moyenne de 5.02%, une saturation en eau de 30.74% et du volume d'argile 20.16%. L'unité Base Ri présente des caractéristiques pétrophysiques faibles selon les valeurs de porosité et du volume d'argile.

| Plot - GS-55 (0.0 - 3247.0 M)<br>-8<br>$\Box$<br>$\equiv$ |                                                                      |                                                        |                                                                                                    |                                                                          |                                                              |             |                |                                                                       |                                        |                                                            |  |
|-----------------------------------------------------------|----------------------------------------------------------------------|--------------------------------------------------------|----------------------------------------------------------------------------------------------------|--------------------------------------------------------------------------|--------------------------------------------------------------|-------------|----------------|-----------------------------------------------------------------------|----------------------------------------|------------------------------------------------------------|--|
| Дq                                                        | Scale 1: Full                                                        |                                                        | File                                                                                                    | ▼ Edit Format Annotations V Fit V Lock                                   |                                                              |             |                |                                                                       |                                        | Plot Rang                                                  |  |
|                                                           | [Default Range]                                                      |                                                        | ▼  窗                                                                                                    |                                                                          |                                                              |             |                |                                                                       |                                        |                                                            |  |
|                                                           | GR.                                                                  | DEPT                                                   | <b>RES</b>                                                                                                    | $D-N$                                                                    | DT.                                                          |             | <b>FL SSDE</b> | <b>POR</b>                                                            | <b>SW</b>                              | <b>LITH</b>                                                |  |
| Gross<br><b>Strat Units</b>                               | EnvCorr:GRc DEPT<br>$-150.$<br>$\Omega -$<br>CALds<br>$5. - - - 25.$ | (M)<br>Reservoir Units                                 | EnvCorr:M2R1<br>$0.2 -$<br>$\longrightarrow$ 2000.<br>EnvCorr:M2R2<br>$---2000.$<br>02-<br>EnvCorr:M2R3<br>$0.2 - - - - 2000$<br>EnvCorr:M2R6<br>-------2000.<br>02-<br>EnvCorr:M2R9<br>$0.2 - - - - - 2000$<br>EnvCorr:M2RX<br>$-2000.$<br>$0.2 -$ | ZDEN<br>EnvCorr:CNC<br>$0.45 - 0.15$<br><b>ZCORds</b><br>$-0.75 - -0.25$ | EnvCorr:DTC<br>$1.85 \rightarrow 2.85$ $140 \rightarrow 40.$ | Ε<br>ь<br>ō | SSD<br>(m)     | PHIT<br>$0.25 - 0$<br>PHIE<br>$0.25 - 0.$<br><b>BVW</b><br>$0.25 - 0$ | <b>SXO</b><br>- 0<br>1 –<br>SW<br>- 0. | <b>VCLGR</b><br>0 ——1<br>PHIE<br>-0.<br><b>BVW</b><br>- 0. |  |
| œ                                                         | È                                                                    | 3175<br><b>LE</b><br>쥰                                 |                                                                                                    | æ                                                                        |                                                              |             | 3000           |                                                                       |                                        |                                                            |  |
| 愛                                                         |                                                                      | 芎<br>3200<br>tall30,RaU3B<br>3225<br>蓖<br><b>RaU1B</b> |                                                                                                    | ×<br>えるく<br>₹<br>Z                                                       |                                                              |             | 등3025<br>3050  |                                                                       |                                        |                                                            |  |

**Figure III.39 : L'interprétation du puits GS-55.**

| Puits GS-55    | $\phi$ eff moy<br>Φ<br>moy |      | <b>BVW</b> moy | Sw moy | <b>Velay moy</b> |  |
|----------------|----------------------------|------|----------------|--------|------------------|--|
| Ri             | 5.77                       | 6.04 | 1.76           | 28.53  | 21.1             |  |
| <b>Base Ri</b> | 3.32                       | 3.71 | 1.12           | 33.80  | 14.98            |  |
| Ra             | 4.96                       | 5.31 | .39            | 29.9   | 24.4             |  |

**Tableau III.23 : Récapitulation des résultats de l'interprétation puits GS-55.**

# **III.11. Traitement statistique des données des unités séparément :**

Pour le but de ressortir la caractéristiques pétrophysique de chacun des unités du réservoir du Cambrien. On nécessite une étude statistique unités séparément. Statistiques élémentaires.

## • **Statistiques élémentaires**

Les puits ont été inclue dans l'étude en fonction de la disponibilité de données spécifiques dans le puits. À partir de l'analyse des données, on a inclus certains puits (17puits) supplémentaires à des fins pétrophysiques et certains des puits initiaux ont été exclus en fonction des limites des données.

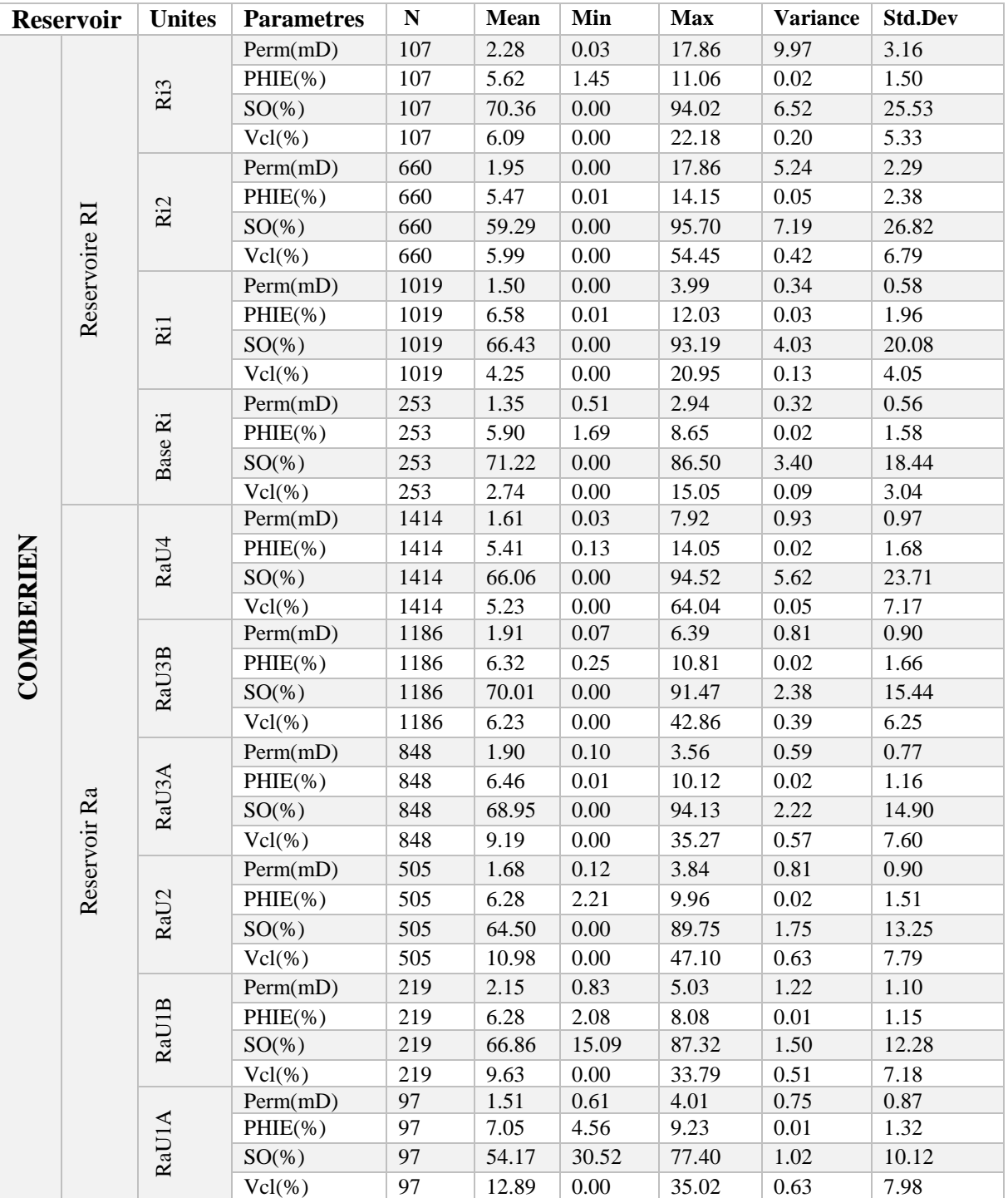

**Tableau III.24 : Les résultats de traitement statistiques de l'unité de réservoir cambroordovicien :**

#### ❖ **L'unité RaU1A :**

L'étude statistique a été faite sur un ensemble de 97 échantillons représente les données d'unité RaU1A (réservoir RaU), une faible perméabilité (K) de moyenne de 1.51mD a été observée dans cette unité et une variance de  $0.75 \text{ (mD)}^2$ ont été enregistré. La porosité moyenne (Ø) est élevée, elle est de 7.05 % avec une variance négligeable. Une saturation en huile (SO)

moyenne de 54.17 % avec une variance  $1.02 \ (\%)^2$ . Une valeur moyenne du volume en argile (Vcl) 12.89 %, avec une faible variance de  $0.63$  (%)<sup>2</sup>. Cette valeur (12.89%) explique pourquoi la porosité était élevée ; c'est la porosité de l'argile qui a augmenté la valeur moyenne de porosité.

#### ❖ **L'unité RaU1B :**

Le traitement statistique a été effectué sur un ensemble de 219 échantillons qui font partie d'unité RaU1B (réservoir RaU). Cette unité est caractérisée par une perméabilité (K) moyenne de l'ordre de 2.15mD et une variance de 1.22  $(mD)^2$ . La moyenne de la porosité (Ø) de 6.28 % avec une variance  $0.01\%$ <sup>2</sup>. La saturation en huile (SO) a une valeur moyenne élevée est de 69.95 % avec une variance  $2.22 \, (\%)^2$ . Le volume d'argile (Vcl) a une moyenne de 9.19 % avec une variance de  $0.57 \, (\%)^2$ .

#### ❖ **L'unité RaU2 :**

Sur 505 échantillons d'unité RaU2(réservoir RaU), les paramètres statistiques ont été calculés. Cette unité est caractérisée par une perméabilité (K) moyenne de 1.68mD, sa variance est de 0.81 (mD)<sup>2</sup>. La moyenne de la porosité (Ø) de 6.28% avec une variance de négligeable. La saturation en huile (SO) est élevée. Elle est en moyenne, de l'ordre de 64.50% avec une variance  $1.75 \frac{(%)^2}$ . Le volume d'argile (Vcl), il est en moyenne de 10.98 % avec une faible variance de  $0.63 \ (\%)^2$ .

#### ❖ **L'unité RaU3A :**

L'étude statistique effectuée sur 848 échantillons d'unité RaU3A (Réservoir RaU). Elle montre que cette unité est caractérisée par une perméabilité (K) de 1.90 mD et une variance de  $(0.59 \text{ (mD)}^2)$ . La moyenne de la porosité  $(\emptyset)$  de 6.46% avec une variance négligeable. Une saturation en huile (SO) moyenne de 68.95% avec une variance  $2.22 \, (\%)^2$ . Le volume d'argile (Vcl) en moyenne est de 9.19% avec une variance de  $0.57 \, (\%)^2$ .

#### ❖ **L'unité RaU3B**

L'unité RaU3Bse trouve dans le réservoir (RaU). L'étude statistique de cette unité a été faite sur 1186 échantillons, elle montre une valeur moyenne d'une perméabilité (K) de 1.91mD et une variance de  $0.81 \text{ (mD)}^2$ . La moyenne de la porosité (Ø) est de 6.32% avec une variance de 0.02 (%)<sup>2</sup>. Une saturation en huile (SO) très importante moyenne de 70.01% a été enregistrée

dans cette unité, avec une variance  $2.38 \, (\%)^2$ . Une valeur faible du volume d'argile (Vcl) dont la moyenne est de 6.23 % avec variance de  $0.39 \ (%)^2$ .

#### ❖ **L'unité RaU4 :**

Sur 1414 échantillons d'unités RaU4 (réservoir RaU), les paramètres statistiques ont été calculés. Cette unité est caractérisée par une perméabilité (K) moyenne très faible de 1.61 mD, sa variance est de 0.93 (mD)<sup>2</sup>. La moyenne de la porosité (Ø) et aussi faible de 5.41% avec une variance de négligeable. La saturation en huile (SO) est élevée. Elle est en moyenne, de l'ordre de 66.06% avec une variance  $5.62 \ (\%)^2$ . Faible valeur de volume en argile (Vcl), il est en moyenne de 5.23% avec une faible variance de  $0.05$  (%)<sup>2</sup>.

#### ❖ **L'unité Base Ri**

Le traitement statistique a été effectué sur un ensemble de 253 échantillons d'unités Base Ri (réservoir Ri). Cette unité est caractérisée par une perméabilité (K) moyenne asses élevées, de l'ordre de 1.35 mD et une variance de  $(0.32 \text{ (mD)}^2)$ . La moyenne de la porosité  $(\emptyset)$  de 5.90% avec une variance plus faible. La saturation en huile (SO) a une valeur moyenne très élevée est de 71.22% C'est la plus élevée de toutes les unités avec une variance 3.40  $(\%)^2$ . Le volume d'argile (Vcl) le plus faible dans les deux réservoirs (Ri,RaU) a une moyenne de 2.74 % avec une variance de  $0.09\,(%)^2$ .

#### ❖ **L'unité Ri1**

Sur 1019 échantillons d'unité Ri1(réservoir Ri), les paramètres statistiques ont été calculés. Cette unité est caractérisée par une perméabilité (K) moyenne de 1.50mD, sa variance est de  $0.34 \text{ (mD)}^2$ . La moyenne de la porosité (Ø) de 6.58% avec une variance de  $0.03\%$ )<sup>2</sup>. La saturation en huile (SO) est élevée. Elle est en moyenne, de l'ordre de 66.43% avec une variance 4.03  $%$   $^{2}$ . Le volume en argile (Vcl), il est en moyenne de 4.25% avec une faible variance de  $0.13 \ (%)^2$ .

#### ❖ **L'unité Ri2**

L'unité Ri2 se trouve dans le réservoir (Ri). L'étude statistique de cette unité a été faite sur 660 échantillons, elle montre une valeur moyenne d'une perméabilité (K) de 1.95(mD) et une variance de 5.24 (mD)<sup>2</sup>. La moyenne de la porosité (Ø) est aussi faible. Elle est en moyenne de 5.45% avec une variance de  $0.05 \ (\%)^2$ . Une saturation en huile (SO)moyenne de 59.29% a été enregistrée dans cette unité, avec une variance 7.19  $(\%)^2$ . Une valeur faible du volume d'argile (Vcl) dont la moyenne est de 5.99% avec variance de  $0.42 \, (^{\circ}\%)^2$ .

#### ❖ **L'unité Ri3**

Sur 107 échantillons d'unité Ri3(réservoir Ri), les paramètres statistiques ont été calculés. Cette unité est caractérisée par une perméabilité (K) moyenne de 2.28mD, sa variance est de 9.97 (mD)<sup>2</sup>. La moyenne de la porosité (Ø) de 5.62% avec une variance de 0.02 (%)<sup>2</sup>. La saturation en huile (SO) est élevée. Elle est en moyenne, de l'ordre de 70.36 % avec une variance  $6.52 \ (\%)^2$ . Le volume en argile (Vcl), il est en moyenne de  $6.09\%$  avec une faible variance de  $0.20 (%)^2$ .

#### **Conclusion :**

Cependant, les résultats pour la porosité (Ø), la perméabilité (K) et les données de la saturation en huile (SO), ont montré une homogénéité remarquable surtout pour la perméabilité (K). Les données de la saturation en huile sont légèrement homogènes en chaque unité.

On déduit que l'unité RaU3B est la plus prometteuse et contient de bons paramètres pétrophysiques.

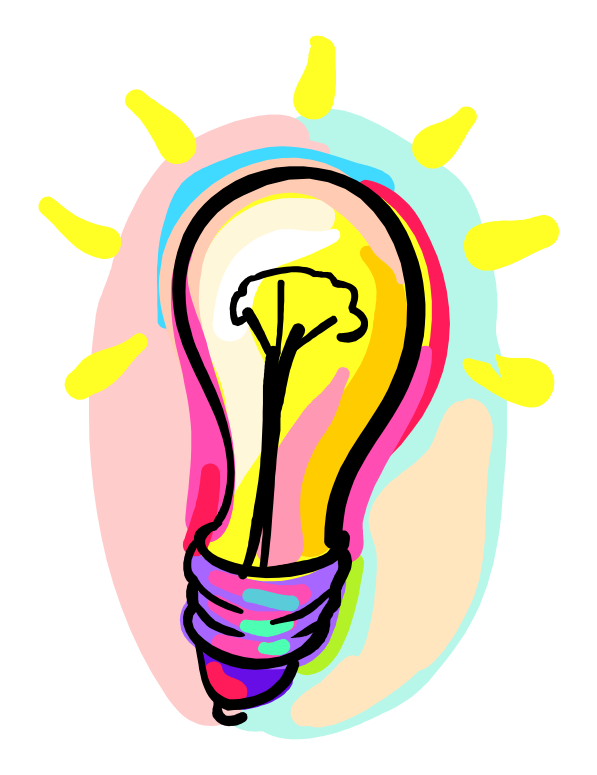

# *Conclusions Et Recommandations*

#### **Conclusion générale**

 L'exploration est parmi des étapes les plus importantes de l'industrie pétrolière. Interprétation sismique et l'analyse pétrophysique des puits pourrait être utilisée conjointement pour calculer les réserves par l'utilisation des logiciels spéciale pour ce domaine.

Ces logiciels aident à accélérer les calculs et donner des résultats précis. Tant que plus d'informations de plus de puits deviennent disponibles plus que des résultats précis pourraient être atteints par contre quand pas trop de données sont disponible pour un champ, il est plus difficile pour les ingénieurs pétroliers à estimer les réserves dans ce cas les entreprises pétroliers sont basées à l'expérience et collaboration des professionnels de domaines tels que la géologie, La géophysique, la pétrophysique et l'ingénierie des réservoirs.

 Dans ce travail, nous avons évalué une interprétation pétrophysique de réservoir de cambrien du champ d'El Gassi à partir des données de diagraphies et de carottages disponibles de réservoir du ce champ. À l'aide de logiciel de SCHLUMBERGER Interactive Pétrophysique (IP) qui a facilité la tâche de traitement et d'évaluation des paramètres pétrophysiques de cambrien ; tel que la porosité, la saturation et volume d'argile pour chaque unités (Ri, BaseRi et Ra), à travers ses modules interactifs qui offrent ainsi les dernières nouveautés en termes d'opérations précieuses exécutées en temps très bref.

D'après cette étude en trouve que les caractéristiques pétrophysiques de réservoir de combrien du champ d'El Gassi sont mouvais et les résultats montrent que :

- ❖ El Gassi possède la porosité la plus faible parmi les trois champs avec porosité moyenne est de 5,7%.
- ❖ La saturation initiale moyenne en eau est de 33%.
- ❖ Le volume d'argile moyenne est de 8.38%.
- ❖ Les intervalles de réservoir net (cut-off) sont identifiés en utilisant les limites suivantes :
	- $\triangleright$  Vsh  $\leq 0.40$  (40%)
	- $\triangleright \emptyset \ge 0.05 (5\%)$
	- $\triangleright$  Sw  $\leq 0.50$  (50%)
- ❖ Le réservoir d'El Gassi présente une épaisseur totale de 149m.

En concluent, d'une coté même si la quantité de pétrole n'est pas plus grande par rapport à d'autres champs, c'est une opportunité d'affaires pour toute compagnie pétrolière et à cause de l'augmentation du la demande d'énergie par le monde, donc la consommation de pétrole augmente et les réserves décroissantes. D'autres coté, Pour étudier les caractéristiques d'un réservoir on nécessite plus de l'interprétation pétrophysique plusieurs études comme l'interprétation sismique et géologique afin de bien définir le réservoir et donner une image de sous-sol avec des caractéristique détaillées.

#### **Recommandations :**

Le résumé des recommandations pour notre d'étude sont :

- ❖ Les différents paramètres pétrophysiques calculés pour les réservoirs considérés dans cette étude ont été réalisés en s'appuyant uniquement sur les données des diagraphies, qui peuvent imposer diverses erreurs de calcul dans les résultats finaux. Afin d'augmenter le niveau de confiance dans ces résultats, je recommande le carottage des zones réservoirs dans tous les puits d'El Gassi. Ces carottes doivent donc être soumises à d'autres études en laboratoire pour mesurer les différents paramètres pétrophysiques calculés dans cette étude. Cela renforcera la confiance des entreprises dans les valeurs obtenues.
- ❖ L'utilisation des techniques pour améliorer les caractéristiques de ce réservoir comme la facturation.
- ❖ Pour une meilleure estimation de la perméabilité on nécessite la connaissance détaillée des paramètres de roches tels que la taille des pores, surface spécifique, fluide de saturation irréductible, qui peut être obtenus par différents tests de laboratoire (carottage).
- ❖ Choisir le drain de forage d'après l'analyse pétrophysique de chaque unité de réservoir.

#### **Annexes**

#### **Annexes pour chapitre Ⅱ :**

#### **Ⅱ.1. Enregistrement des paramètres physiques obtenus par excitation :**

- ❖ Résistivité apparente (RT, RXO).
- $\triangleleft$  Conductivité (1/Rt).
- ❖ Indice d'hydrogène (CNL, CN).
- ❖ Densité globale (ZDN, RHOB).
- ❖ Section de capture des neutrons (TDT, GST).
- ❖ Mesure de la vitesse du son (BHC, DAC, DSI etc.…).
- ❖ Résonance magnétique (CMR, MRIL).
- ❖ Pendagemétrie (HDT, SHDT OBDT HEXDIP). Imagerie électrique (FMS FMI XMAC CAST-V).
- ❖ Imagerie sonique (CBIL-UBI-USIT).
- ❖ Electromagnétique (EPT-PLT).
- ❖ Mesure de l'atténuation et de l'amplitude (CBL-VDL).
- ❖ Echantillonnage de fluides (RFT-FMT-MDT-RCI RDT).
- ❖ Echantillonnage de roches (CST-MSCT -RCOR).

#### **Annexes pour chapitre Ⅲ:**

#### **Ⅲ.1. Les autres méthodes pour calculer Vsh :**

#### **Ⅲ.1.1. Méthode potentielle spontanée SP :**

La teneur en argile pourrait également être déterminée à partir du log du potentiel spontané

Par relation suivante :

$$
Vsh(\%) = \frac{\text{SPClean-SPlog}}{\text{SPClean-SPshale}}.100
$$

**Avec :**

**Vsh** = Volume d'argile

**SPlog** = La lecture du log SP pour chaque zone étudiée.

**SPclean** = Déviation SP maximale d'une zone clean humide (wet) propre à proximité.

**SPshale** = Valeur SP dans une formation d'argile.

Pour les réservoirs non conventionnels la méthode diffère un peu, c'est de monsieur LARIONOV(1969) qui a mis suite à des recherches de nouvelles approches pour l'estimation de **Vsh** dans les formations jeunes et anciennes.

#### ➢ **Le principe de calcul selon LARIONOV est le suivant :**

- Calculons l'indice de radioactivité : IRA =  $\frac{GRlu-GRmin}{GRmax-GRmin}$
- Après on calcul **Vsh** avec cette formule :

{ Vsh=0.33 $[2^{(2^*IRA)-1}-1]$  Pour les formations anciennes (old rock). Vsh=0.83 $[2^{(3.7*IRA)-1}-1]$  Pour les formations jeunes (younger rock). Avec :

**IRA :** Indice de radioactivité

#### ➢ **D'autres approximations :**

- CALVIER ET ALL :  $Vsh=1.7$   $/[3.38-(IRA+0.7)^2]$ **•** STIEBER:  $Vsh = \frac{0.5*IRA}{1.5-IRA}$
- BATEMAN : Vsh=IRA(IRA+GR factor)

#### **Ⅲ.2. Autres méthodes pour estimation de Vsh :**

#### **Ⅲ.2. 1.Méthode de Neutron :**

L'utilisation de log de Neutron pour calculer le volume de schiste est surtout efficace en cas de forte argile et faible porosité effective. Il mesure la teneur en hydrogène d'une formation et peut être déterminé en utilisant l'équation suivante :

$$
Vsh \leq \frac{\phi\text{neulog}}{\phi\text{neushale}}
$$

**Avec :**

**Фneulog =** La lecture du log de Neutron pour chaque zone étudiée.

**Фneushale** = lecture de log Neutron devant une zone argileuse.

#### **Ⅲ.2. 1. Méthode de résistivité**

Cette méthode peut être utilisée pour calculer le volume d'argile en cas de teneur en argile est forte et faible valeur de résistivité profonde (Rt) de la relation ci-dessous :

$$
\mathsf{Vsh} \leq \frac{\mathsf{Rsh}}{\mathsf{Rtlog}}
$$

Si ce rapport est inférieur à 0,5 (c'est-à-dire Vsh  $\leq$  0,5) alors :

$$
Z = \frac{Relay}{Rt} \times \frac{Rclean - Rt}{Rclean - Relay}
$$

Dans le cas Rt> 2Rclay, alors :

$$
Vsh = 0.5 \times (2 \times Z)^{0.67 \times (Z+1)}
$$

Sinon,  $Vsh = Z$ Avec:

**Rclay** =Resistivité de zone de clay.

**Rclean** = Lecture du log de résistivité pour une formation clean.

**Rsh** = Résistivité de l'unité de schiste (shale) adjacente

#### **Ⅲ.3. Les méthodes de calcul la porosité :**

#### **Ⅲ.3. 1. Porosité de la densité (ФD, φDeff)**

La densité globale **ρb** d'une formation possédant n éléments de densités ρi occupants des pourcentages volumiques Фi, est donnée par la formule suivante :

$$
\rho b = \int_{i=1}^{i=n} [\rho i * \Phi i]
$$

Dans le cas où les constituants de la roche sont que de la matrice de roche de densité **oma** 

associée avec un fluide de densité pf, d'où la densité globale de cette roche est donnée par :

$$
\rho b = \rho f \cdot \Phi d + \rho ma(1 - \Phi d)
$$

L'outil Density lit des valeurs de porosité extrêmement élevées. La porosité de densité peut être déterminée à partir de la relation ci-dessous :

$$
\Phi \mathbf{D} = \frac{\rho_{\mathbf{m}a - \rho b}}{\rho_{\mathbf{m}a - \rho f}} * 100\%) \qquad \frac{\text{correction}}{\text{det}^{\prime} \text{effect } \text{d} \text{argile}} \quad \Phi \mathbf{D} \mathbf{c} = \frac{\rho_{\mathbf{m}a - \rho b}}{\rho_{\mathbf{m}a - \rho f}} - \text{Vsh}\Big(\frac{\rho_{\mathbf{m}a - \rho sh}}{\rho_{\mathbf{m}a - \rho f}}\Big)
$$
\nTel que :  $\Phi \mathbf{D} \mathbf{c} = \Phi \mathbf{D} \mathbf{e} \mathbf{f}$ 

Avec :

**ФD** : Porosité donnée par les outils de densité

**φDeff** : Porosité Effective

**ρma** : Densité de la matrice de roche réservoir.

**ρb** : Densité globale de formation (Bulk Density)

**ρf** : Densité du fluide de formation.

: Densité des argiles.

**φDc** : Porosite de densité correcte.

#### **Ⅲ.3. 2. porosité Sonic (ФS, φeff)**

Le log sonique mesure le temps de transit **Δt** des ondes acoustiques de compression **P**, cette intervalle de temps est mesurée en (µs/ft) sous une échelle de **10<sup>6</sup> ,** ce qui va nous donner :

$$
\Delta t = \frac{10^6}{V}
$$
; Tel que V c'est la vitesse des ondes de compression en (ft/s)

L'intervalle du temps de transit dépend généralement de lithologie et de porosité, ce qui veut dire que, pour une formation dense on obtient un temps de transit très petit, par contre pour les formations moins denses possèdent des intervalles de temps relativement long. En termes de porosité ces temps de transit sont donnés par la relation suivante :

#### $\Delta t = \omega * \Delta T f + (1-\omega)\Delta T$ ma

La porosité estimée à partir de log sonique ne voit pas de fractures ; donc seulement réagit à la porosité primaire. D'où la relation de porosité sonique :

$$
\Phi S = \frac{\Delta T \log - \Delta T ma}{\Delta T f - \Delta T ma} * 100\,\,(\%)
$$

Dans le cas des réservoirs sous compactés la porosité sonique nécessite une correction empirique par l'application d'un facteur multiplicateur valable pour les zones contenantes des intercalations d'argile et ralentissant ainsi les ondes soniques dont les temps de transit  $\Delta t$  seront supérieurs à 100µs/ft ; cette correction est décrite dans la formule de WYLLIE suivante :

➢ **Formule de WYLLIE :**

$$
\Phi S = \frac{\Delta T \log - \Delta T \text{ma}}{\Delta T f - \Delta T \text{ma}} \times \frac{1}{cp} * 100 \, (%)
$$

Tel que :  $\bm{c}\bm{p} = \frac{100}{4\text{TeV}}$ **100** : Représente le coefficient de correction des zones sous compactées.

La détermination de la porosité dépend de l'équation de Wyllie et al. (1958) : Dans le cas où le facteur de compactage est considéré, l'équation est devenue :

$$
\Phi S = \frac{\Delta T \log - \Delta T m a}{\Delta T f - \Delta T m a} \times \frac{1}{cp}
$$

La formule de WYLLIE est une formule des temps moyens, elle peut être calibrée par les mesures faites sur les carottes prélevées du champ d'étude. Ce qui nous conduit aux deux formules ; et l'autre prend une forme généralisée.

#### ➢ **Formule de GARNER-HUNT-RAYMER** :

$$
\Phi S = \frac{\Delta T \log - \Delta T \text{ma}}{\Delta T \log} \times 0.625 * 100 \, (\%)
$$

#### ➢ **Formule d'observations sur le champ d'étude :**

Elle a la forme généralisée suivante :

$$
\Phi S = \frac{\Delta T \log - \Delta T \text{ma}}{\Delta T \log} \times C * 100 \, (\%)
$$

C=[0.625 à 0.7], d'autres recherches récentes montrent que la valeur 0.67 est la plus appropriée, et 0.6 pour les zones à gaz.

#### ➢ **Correction d'effets d'argiles :**

La correction d'effets d'argile est faite pour déterminer porosité effective d'après

sonique par l'expression suivante :  $\Phi$ SC =  $\Phi$ S – ( $\Phi$ Ssh  $*$  Vsh)

Tel que :  $\Phi$ SC =  $\Phi$ Seff

#### ➢ **Effet de présence d'hydrocarbures :**

Les valeurs du log sonique  $\Delta T$  sont surestimées par les outils de mesure en présence des hydrocarbures ; pour cela les corrections suivantes sont proposées :

- **Ф= ФS\*0.7** (avec présence du Gaz)
- **Ф= ФS\*0.9 (**avec présence d'Huile)

Avec :

**ФS** = porosité de sonic

**ФSeff** = porosité effective

**ΔTlog** = Temps de parcours de l'onde sonique mesuré sur le log.

**ΔTma** = Temps de parcours de l'onde sonique dans la matrice.

**ΔTf** = Temps de l'onde sonique dans le fluide.

**ΔTsh** = Temps de parcours de l'onde dans le matériau d'argile.

**CP =** facteur de compactage

**Vsh** = Volume d'argile.

#### **Ⅲ.3.3. Porosité neutron (ФN) :**

Le log neutron est employé pour l'identification des formations poreuses ainsi leurs porosités, il permet aussi la distinction des fluides présents dans le réservoir, ainsi qu'il est un très bon indicateur de lithologie lorsqu'il est combiné avec d'autres logs. Les diagraphies neutron mesurent directement la porosité par un programme intégré dans l'outil liant des coefficients empiriques (**a, b**), avec le nombre des neutrons ralentis **N,** la porosité neutron est donnée par :

$$
\begin{Bmatrix} N = a - b * \log(\Phi) \\ \Phi N = e^{\frac{a}{b}} \end{Bmatrix} \qquad \text{Correction de l'effet} \qquad \Phi N c = \Phi N \log - (Vsh \times \Phi N sh)
$$

Avec :

**ФNc**= porosité de Neutron correcte

**ФNlog** = la lecture de log de neutrons de formation d'intérêt.

**ФNsh** = Neutron de zone d'argile

**Vsh** = Volume d'argile

#### **Ⅲ.4. Les méthodes de Calcul la saturation d'eau :**

Dans le cas des formations argileuses plusieurs relations ont été établies suivant la nature des argiles. On va citer des relations de l'argiles totales utilisées par IP :

$$
\frac{1}{Rt} = \frac{\phi^m S w}{a R w} + \frac{V s h S w}{R s h}
$$
  
\n
$$
\frac{1}{Rt} = \frac{\phi^m S w}{a R w} + \frac{V s h S w}{R s h}
$$
  
\n
$$
\frac{\phi^m S w}{R s h} + \frac{V s h S w}{R s h}
$$
  
\n
$$
\frac{1}{\sqrt{R t}} = \left(\sqrt{\frac{\phi^n}{a R w} + \frac{V s h^{(1 - \frac{V s h}{2})}}{\sqrt{R s h}}}\right) \times Sw^{\frac{n}{2}}
$$

Avec :

Vsh: Volume d'argile.

Rsh: résistivité d'argile .

# *ANNEXES*

#### **Bibliographies**

**[1]** ABID Aboubaker Seddik.2017 « Caractéristique pétrophysique du réservoir cambrien du Gassi-Nord à l'aide statistique ». IAP. Page 31.

**[2]** ALNAFT SONAHESS. Mai 2008 « Plan de développement des champs GEA ».

**[3]** Archie, G. E., (1942): «The Electrical resistivity log as an aid in determining some reservoir characteristics. Transaction of AIME».

**[4]** BAKER HUGHES. «High definition induction log ».

**[5]** Bateman, R., (1985): «Open-hole log analysis and formation Evaluation: Boston, International Human resources Development Corporation».

**[6]** BELAZZOUG Fateh.2012 « Etude des problèmes des venues d'eau dans les champs d'huile ». Page 65.

**[7]** BENREDHA Abderraouf.2014. « Interprétation des essais FALL OFF du champ El Gassi » IAP.

**[8]** Clavier, C., Huyle W. R., Meunier D., (1971): « Quantitative Interprétation of T.D.T Logs; Part 1 and 11, Journal of Petroleum Technology».

**[9]** DEHDOUH Mohamed. 2014 « Evaluation des réservoirs compacts à gaz (TIGHT GAS SANDS) du cambro-ordovicien de la région Ahnet-Gourara par les méthodes conventionnelles».

**[10]** El Gassi well review February 2016.

**[11]** GUILERMO FERNANDO GUERRA. 2014. « Estimation of the oil production potentiel of the field Singue oriente bassin, ECUADOR » University of Salford Manchester.

**[12]** Hassan H. Elkady, 2015 «Core-Log Integrated Formation Evaluation and Application of Flow Unit Concept at Rudies-Sidri Field, Gulf of Suez, Egypt ».

**[13]** HIERRY Kamang. 2013 «Petrophysical evaluation of four well with in cretaceous gas, bearing sandstone reservoir, South Africa».

**[14]** IP Help Manuel V3.5. SCHLUMBERGER :interactive petrophysics, users manuel , log analysis software

**[15]** JOSHUAKPAN.2015 « Using seismic attributes and petrophysical analysis for reservoir characterization of the offshore cape three. Points (OCTP), block in the tano basin, Ghana».

**[16]** MOHAMED Awad Ahmed Ahmed. 2008 «Geodynamic evolution and petroleum system of ABUGHARADIG basin, Egypt».

**[17]** Morris, R. L., and Biggs, W. P., (1967): «Using log derived values of water saturation and Porosity. Trans; SPWLA, Annual logging Symposium».

**[18]** Original research article, L.INWOSU and G.O.Emujakporue. 2016 «Computer processed interpretation of geophysical logs of an oil field Niger, Delta sedimentary basin, onshore, Nigeria».

**[19]** RAPHAEL RIBEIRTO SILVA.2016. « CARACTERIZAÇÃO PETROFÍSICA DE RESERVATÓRIO CARBONÁTICO ALBIANO A PARTIR DE PERFIS DE POÇO E MEDIÇÕES DE LABORATÓRIO ». Page 30-31.

**[20]** SCHLUMBERGER (1993) – Séminaire d'interprétation des diagraphies, révisé par K.F.Witchtl (Janvier, 1990)

**[21]** SERRA O. (1985) - Diagraphies différées. Bases de l'interprétation. Tome 2 : Interprétation des données diagraphiques. Mémoire 7 du Bulletin des Centres de Recherche Exploration Production Elf-Aquitaine.

**[22]** SERRA O. et SERRA L. (2000) - Diagraphies, acquisition et applications.

**[23]** Simandoux, P., (1963): «Dielectric Measurements on Porous Media: Application to measurement of water saturation. Study of the behavior of argillaceous formation. SPWLA, Houston».

**[24]** SOUILAH Omar. 2016« Apport des diagraphies à la reconnaissance géologique du réservoir cambrien (Ra) dans le secteur Nord-Ouest du champ de Hassi Massaoud» mémoire de fin d'étude UNIVERSITE KASDI MERBAH OUARGLA

**[25]** Steiber, R. G., (1973): «Optimization of Shale Volumes in Open Hole Logs. Journal of Petroleum Technology».

**[26]** Timur, A., (1968): «An investigation of Permeability, Porosity, and Residual water Saturation Relationships for Sandstone Reservoirs. Log Analyst».

**[27]** TOTAL 3 « Document proposé par SONAHESS ».

**[28]** Wyllie, M. R. J., and Rose, W. D., (1950): « Some theoretical considerations related to the Quantitative Evaluation of Physical Characteristics of reservoir Rock from Electrical log Data. Trans; AIME».

**Résumé** : Le champ Gassi El Agreb est parmi les gisements d'hydrocarbures en Algérie connut par la production des huiles, ce champ est situé à environ 100 Km Sud-Ouest de Hassi Messaoud. Dans notre étude on s'intéresse au champ d'el Gassi. C'est le premier champ découvert dans la zone GEA. Ce champ contenant 34 puits et dans notre étude nous avons ciblé cinq 5 puits sont forés dans le cadre de développement d'El Gassi Nord (GS-35, GS-44, GS-45, GS-50, GS-55). L'objectif de cette étude se porte sur la caractérisation pétrophysique du réservoir Cambrien, par l'obtention des enregistrements diagraphiques (GR, GG, Neutron, densité) des puits réalisèrent dans la région d'étude, ainsi que les mesures des paramètres pétrophysiques firent sur les carottes en laboratoire, ces données permettre de construire les logs à travers logiciel de SCHLUMBERGER « Interactive Pétrophysique IP ».Les logs permettent d'avoir un enregistrement continu de toutes les formations Géologiques traversées par le forage. Ils donnent des mesures de paramètres physiques permettant d'évaluer des propriétés et des paramètres petrophysiques tel que la porosité, perméabilité, volume d'argile et saturation d'huile afin d'arriver à une meilleure reconnaissance de notre réservoir. Par ailleurs, les résultats de l'interprétation pétrophysique obtenues ont permis de caractériser chacune des unités de réservoir séparément et de mettre en évidence que l'unité RaU3B est la plus prometteuse.

**Mots-clés :** Gassi El-Agreb, GEA, El-Gassi Nord, cambrien, IP, SCHLUMBERGER, RaU3B, paramètres pétrophysiques, enregistrements diagraphiques.

**ملخص:** حقل غاسي العقرب هو أحد أرصدة المحروقات في الجزائر التي كانت معروفة بإنتاج الزيوت ، يقع هذا الحقل على بعد 100 كم جنوب غربي حاسي مسعود. في دراستنا نحن مهتمون في مجال جاسي. هذا هو الحقل األول المكتشف في منطقة.غاسي العقرب يحتوي هذا الحقل على 34 بئراً وقد استهدفنا في دراستنا 5 آبار حفر في إطار التطوير في غاسي الشمال (ج س -35, ج س-44,ج س-45,ج س-50,ج س-55).الهدف من هذه الدراسة هو وصف الخصائص البتروفيزيائية لخزان الكمبري ، من خلال الحصول على التسجيلات البئرية(ج ار,ج ج , النيوترونات , الكثافة) من الأبار المحققة في منطقة الدراسة ، وكذلك قياسات المعلمات البتروفيزيائية. على العينات في المختبر ، فإن هذه البيانات تجعل من الممكن بناء السجالت من خلال بر نامج شلمبر جر "Interactive Pétrophysique IP" ، حيث تسمح السجلات بتسجيل مستمر لجميع التشكيلات الجيولوجية التي يمر بها الحفر. وهي توفر قياسات للبارامترات الفيزيائية لتقييم الخصائص والمعلمات البتروفيزيائية مثل المسامية والنفاذية وحجم الطين وتشبع الزيوت من أجل التوصل إلى اعتراف أفضل بخزاننا. وعالوة على ذلك ، فإن نتائج التفسير البتروفيزيائي التي تم الحصول عليها جعلت من الممكن توصيف كل وحدة من وحدات الخزان بشكل منفصل والتأكيد على أن وحدة B3RaU هي األكثر واعدة.

**كلمات البحث :**غاسي العقرب, ، غاسي الشمال, الكمبري, IP , شلمبرجر, B3RaU , ميزات البتروفيزيائي , تسجيالت البئرية.

**Summary:** The Gassi El Agreb field is one of the hydrocarbon deposits in Algeria that was known for the production of oils, this field is located about 100 km southwest of Hassi Messaoud. In our study we are interested in the field of el Gassi. This is the first field discovered in the GEA zone. This field contains 34 wells and, in our study, we have targeted five 5 wells are drilled in the El Gassi Nord developmental framework (GS-35, GS-44, GS-45, GS-50, GS-55). The objective of this study is to characterize the petrophysical characterization of the Cambrian reservoir, by obtaining logs (GR, GG, Neutron, density) from the wells realized in the study area, as well as the measurements of the petrophysical parameters. on the carrots in the laboratory, these data make it possible to build the logs through SCHLUMBERGER's software "Interactive Pétrophysique IP". The logs allow to have a continuous recording of all the Geological formations traversed by the drilling. They provide measurements of physical parameters to evaluate properties and petrophysical parameters such as porosity, permeability, volume of clay and oil saturation in order to arrive at a better recognition of our reservoir. Moreover, the results of the petrophysical interpretation obtained made it possible to characterize each of the tank units separately and to highlight that the RaU3B unit is the most promising.

**Keywords:** Gassi El-Agreb, GEA, El-Gassi North, Cambrian, IP, SCHLUMBERGER, RaU3B, petrophysical parameters, log recordings